# **UNIX System and Network Performance Tuning**

**A tutorial introducing the gentle art of system performance tuning for UNIX system managers and like minded individuals wherein we propose to explain how, while systems are constantly growing faster with each passing year, they never are fast enough.**

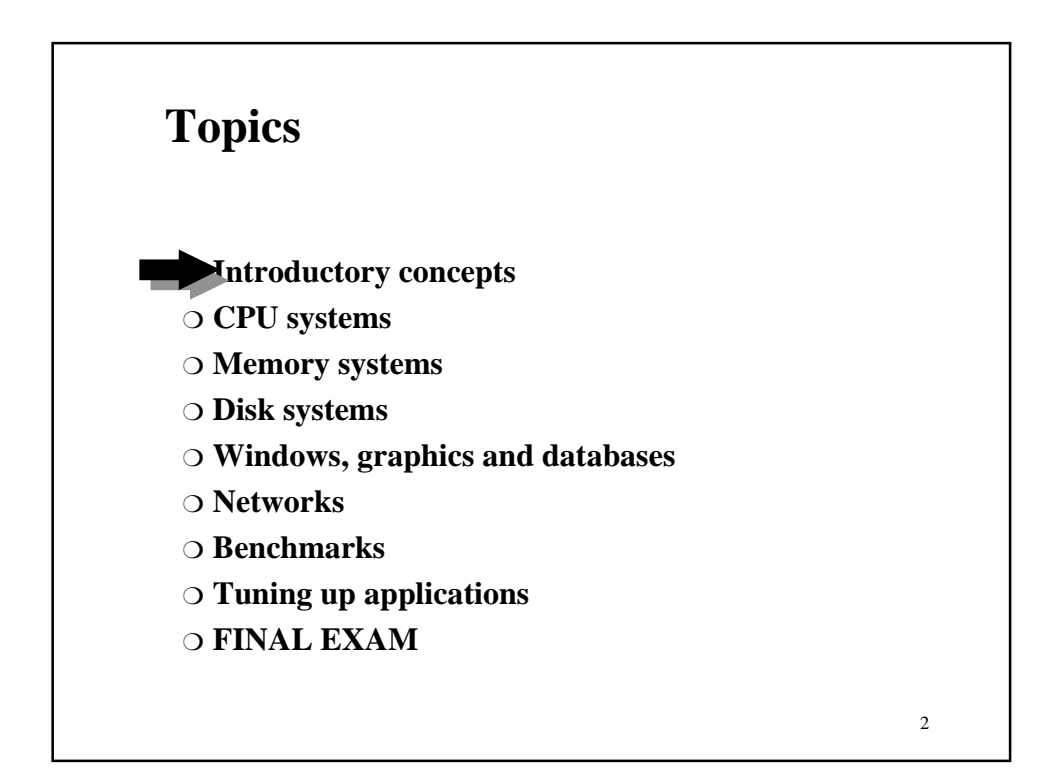

#### **Introductory concepts**

❍ **What are the biasses of this course?**

- ❍ **The fundamental laws of system performance**
- ❍ **The fundamental laws of performance tuning**

3

❍ **Overview of hardware and O/S interaction**

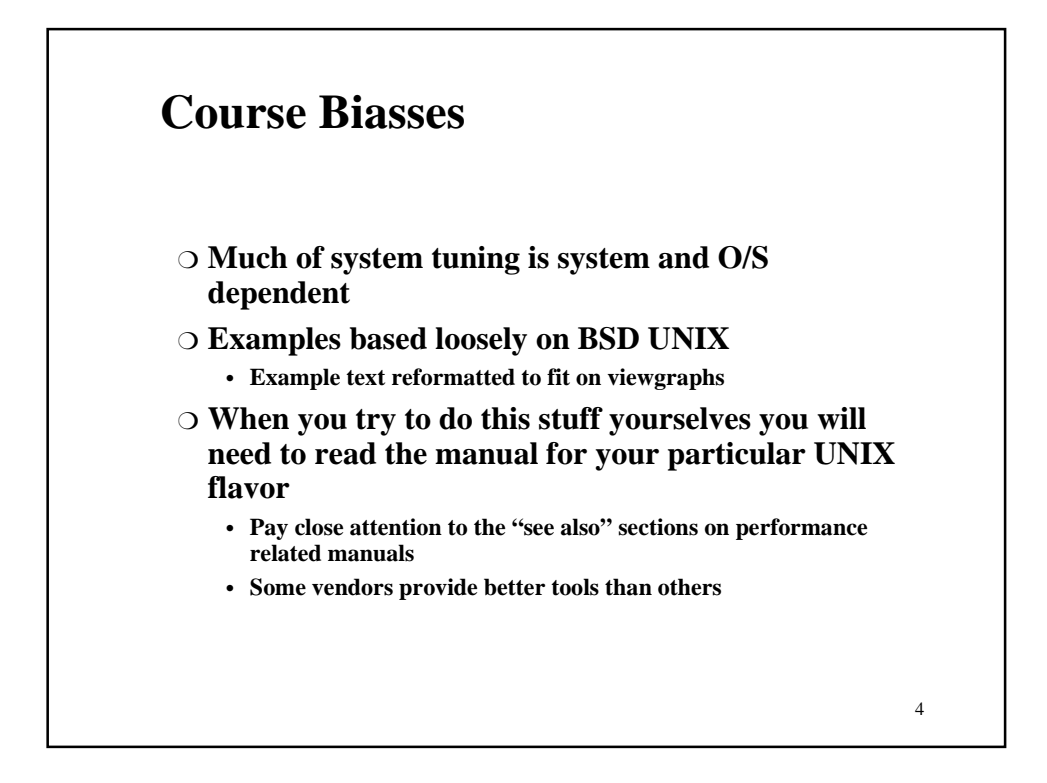

## **Fundamental laws of system performance**

- ❍ **You can't have too much RAM**
- ❍ **The computer is never fast enough**
- ❍ **There is always one more bottleneck**
- ❍ **Every 2 years your computer is obsolete**
- ❍ **Every new software upgrade will cost performance**

5

6

- ❍ **Every new O/S upgrade will cost performance**
- ❍ **Performance is money**
- ❍ **Money can't buy happiness but it can buy performance**

#### **Fundamental laws of performance tuning**

#### ❍ **Be a scientist**

- **FIRST: Measure**
	- **SECOND: Hypothesize**
	- **THIRD: Test/Verify/Fiddle with things**
- **GOTO FIRST**
- ❍ **Change only one thing at a time**
- ❍ **Note what you changed**
- ❍ **Save measurement data**
- ❍ **TANSTAAFL: There Ain't No Such Thing As A Free Lunch**
- ❍ **Don't look for a panacea**

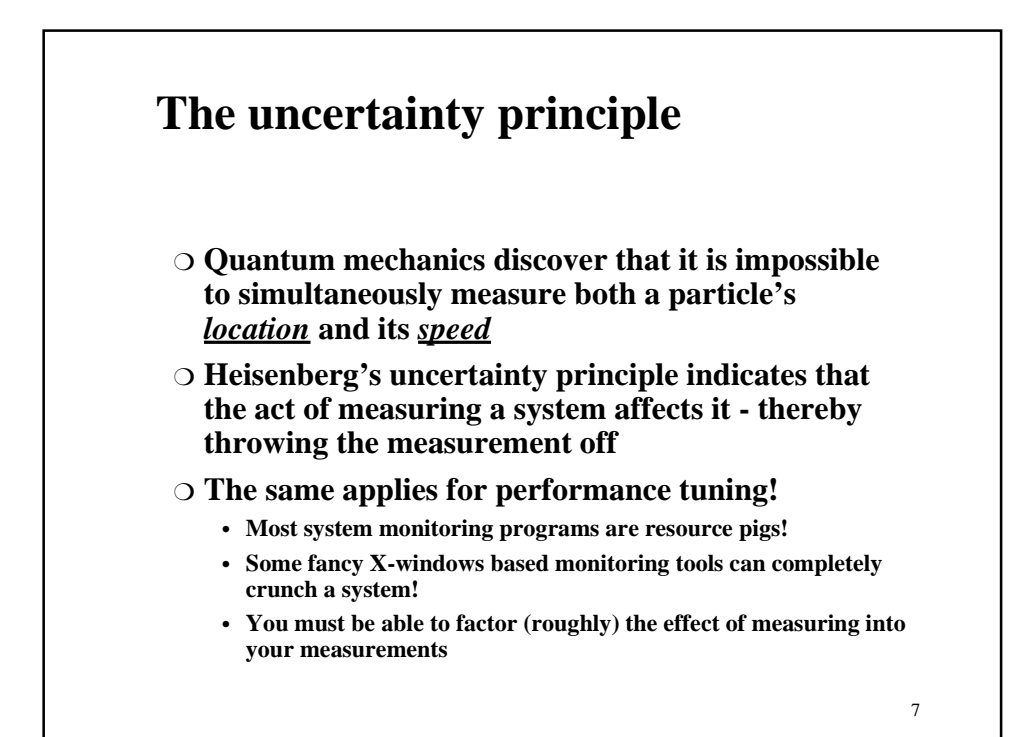

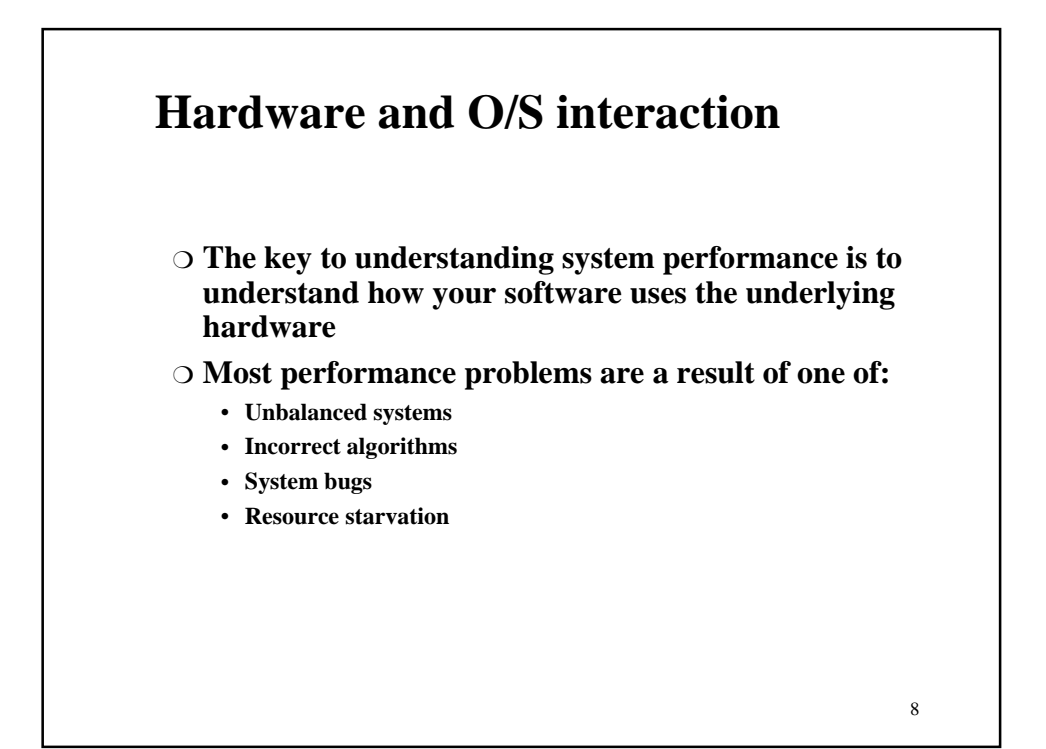

# **Hardware and O/S interaction: unbalanced systems**

- ❍ **System capabilities must be on par to take advantage of eachother:**
	- **If you have a super hot CPU connected via a 14.4K PPP link your network will be** *slow* **even if you upgrade your CPU**
	- **If you have a super hot on a system with slow disk drives it will spend most of its cycles waiting for the disk to spin**
	- **If you have an incredibly fast disk connected to a slow controller it cannot transfer data faster than the controller**

9

❍ **Balancing system depends largely on what you want to do with it**

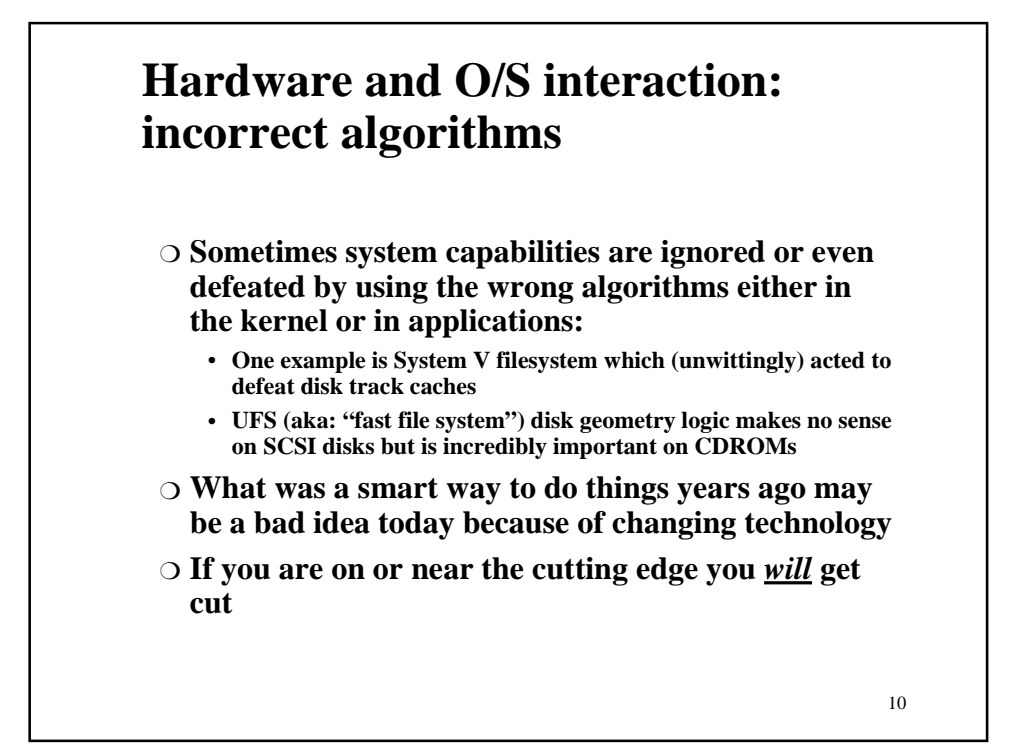

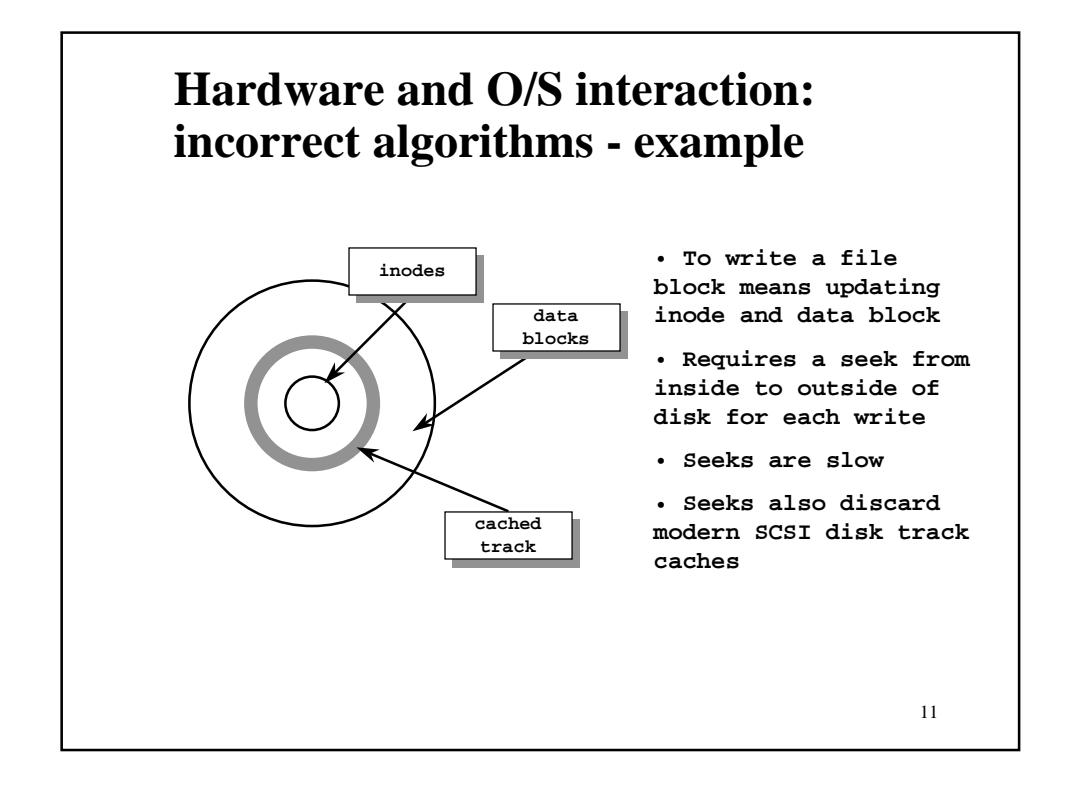

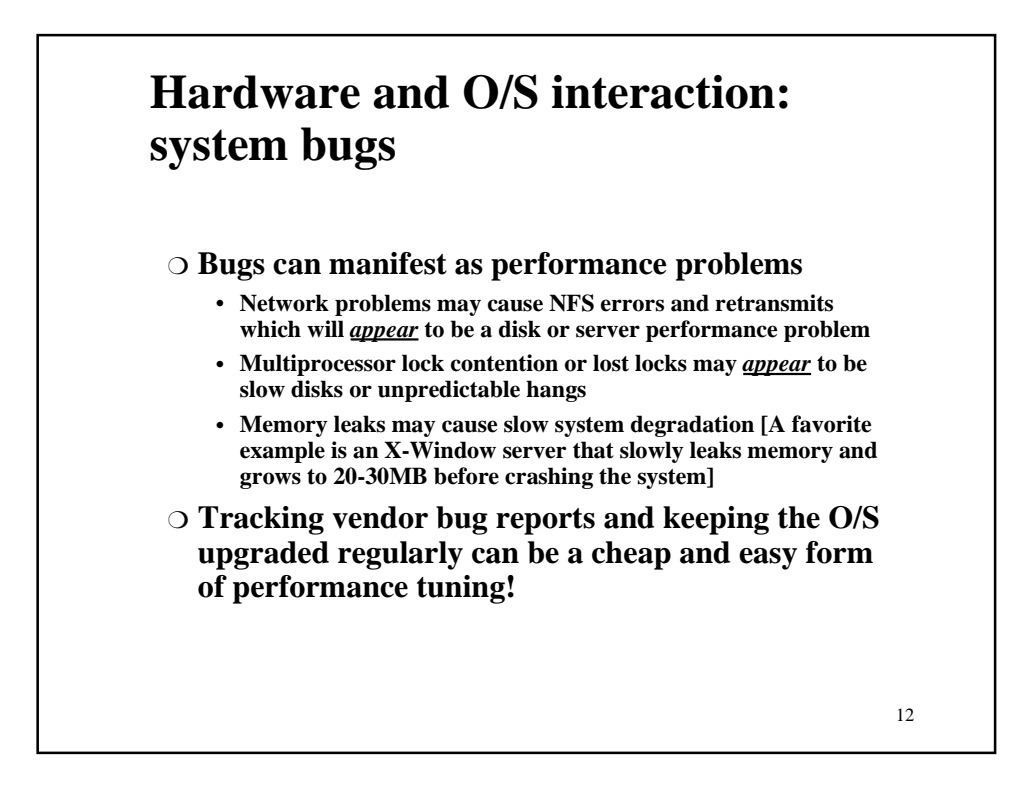

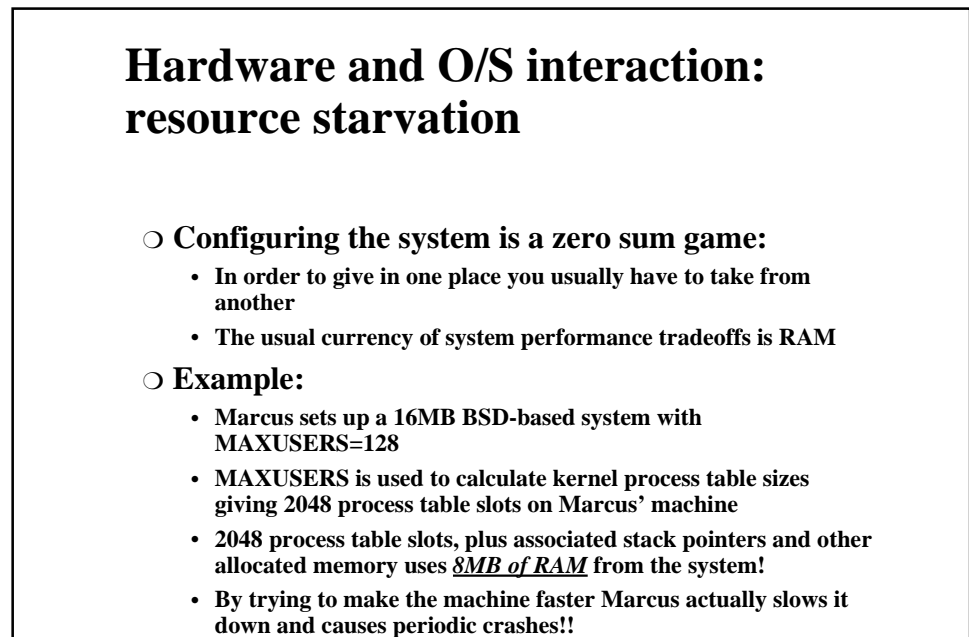

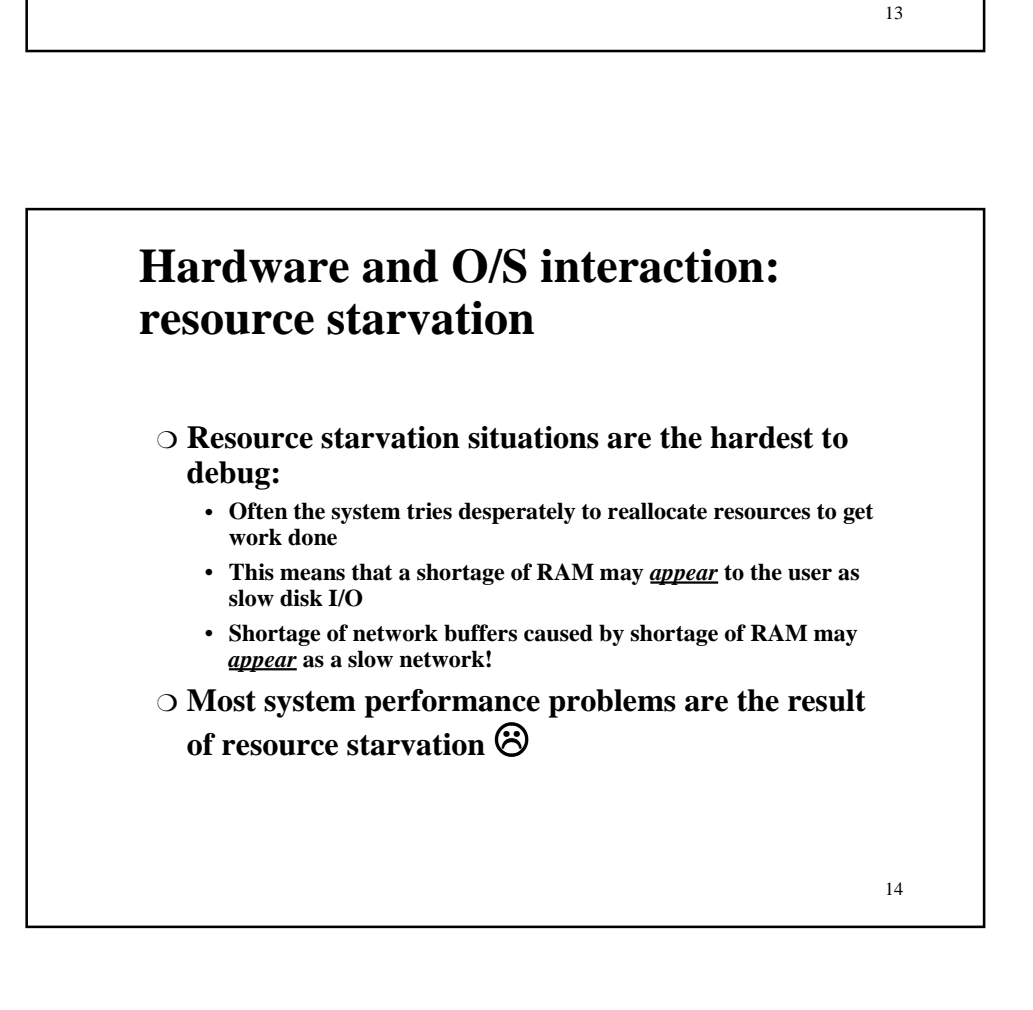

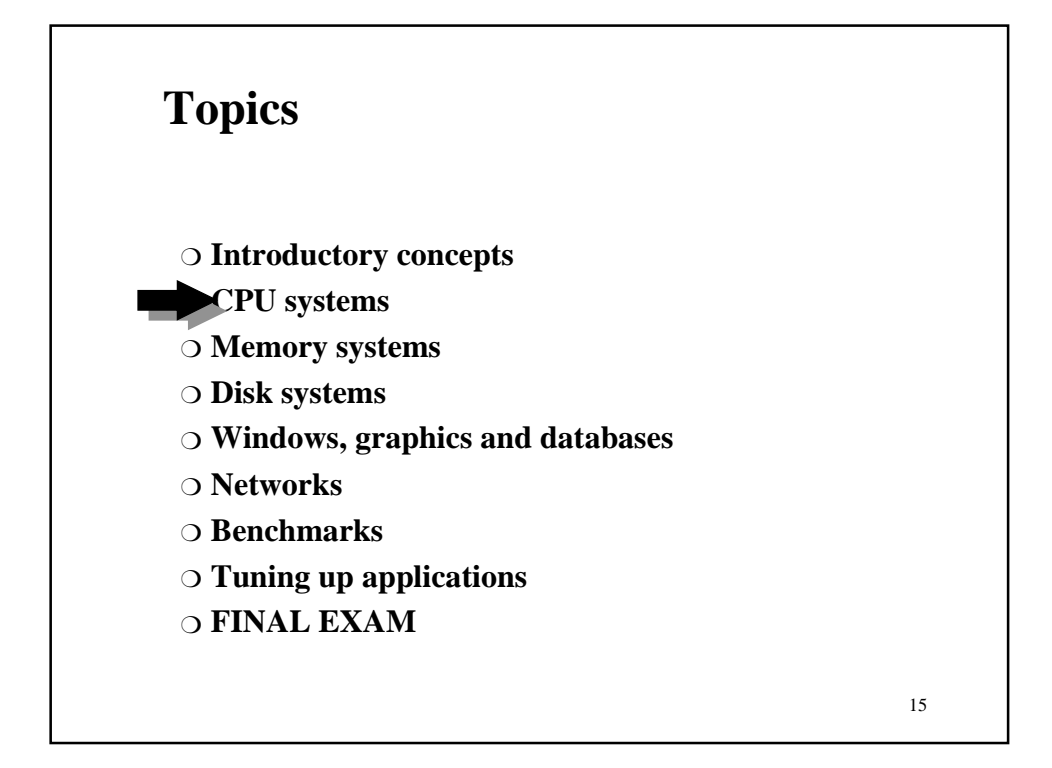

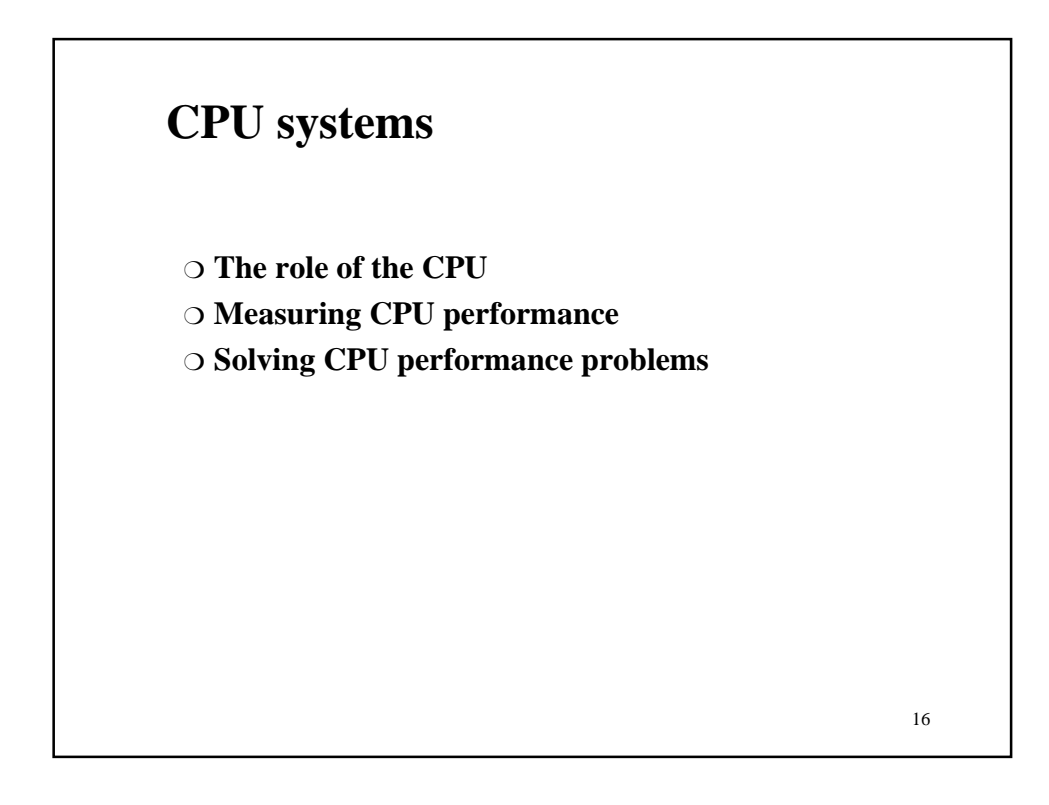

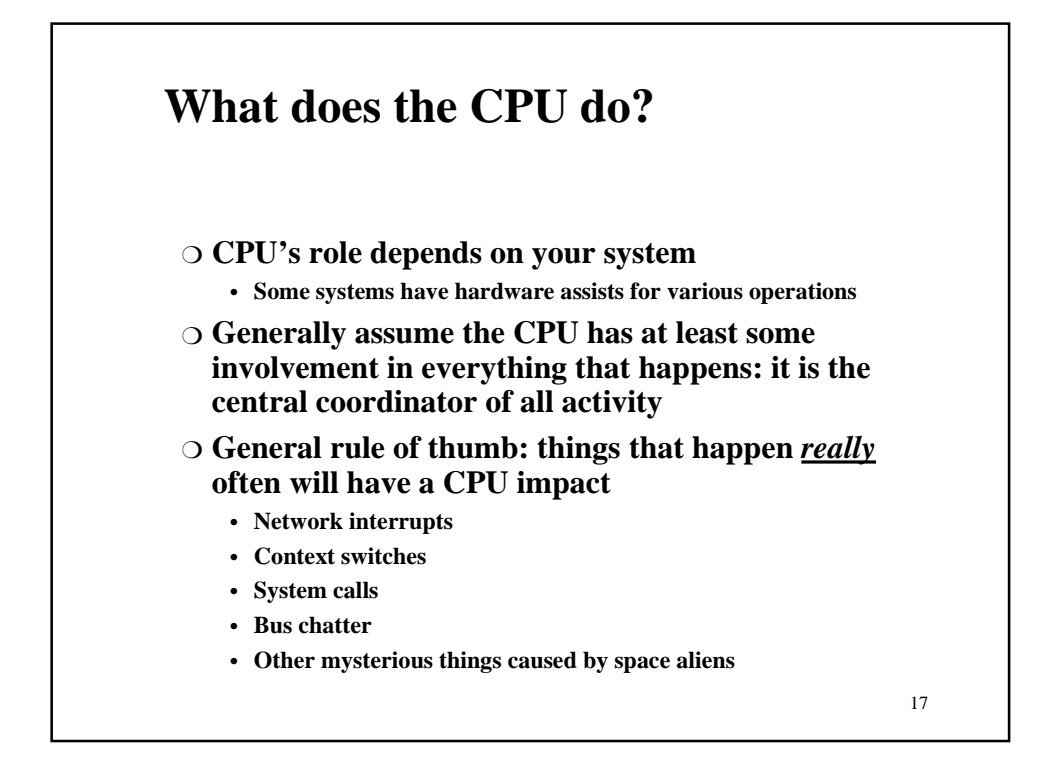

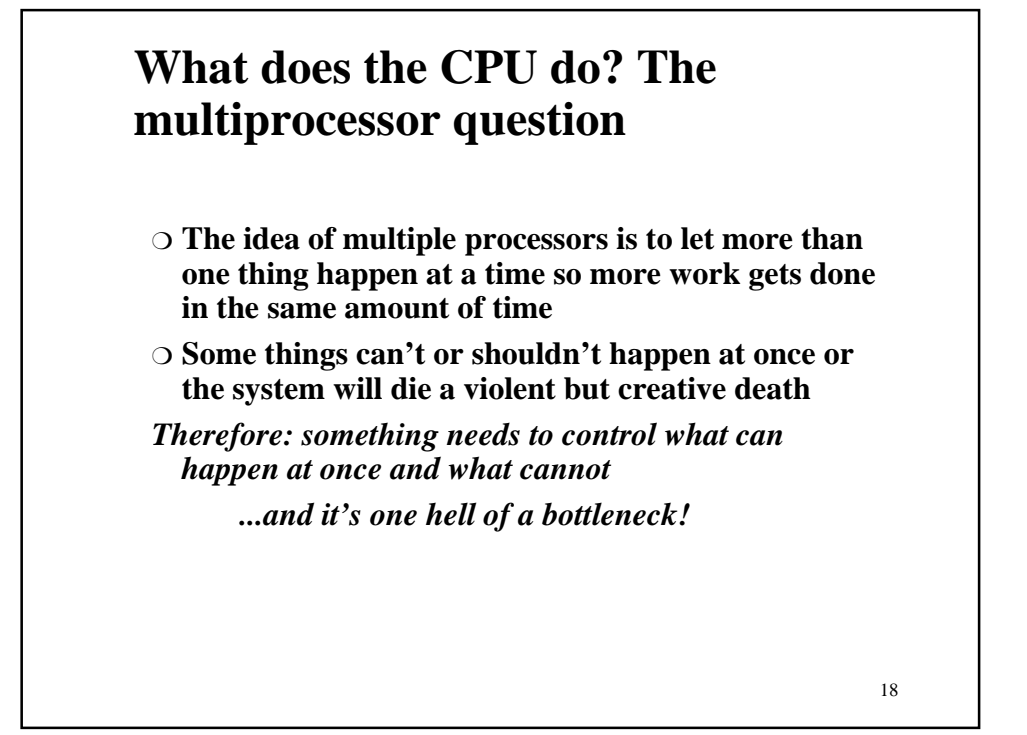

Page 9

## **CPU performance measures: key concepts**

❍ **Interactive response times** • **Also known as "***the natives are getting restless***"**

❍ **Load average**

❍ **CPU idle/system/user times**

20 **CPU performance measures: key concepts: interactive response** ❍ **When your mind-bogglingly fast RISC system** *feels* **slow to you, it probably** *is***!** ❍ **Use the "time" command to get a rough idea how long some basic things normally take** • **Usually the same tasks should take approximately the same amount of time each time, all things being equal** ❍ **Scientific studies\* show that computer user frustration rises sharply with delays in response** • **More than 1/2 second delay produces visible stress** • **Users begin repeatedly pressing <return> [3 times, on average]** • **Don't worry: if you're the systems admin they** *will* **let you know \* Yes, they really don't seem to have anything better to do**

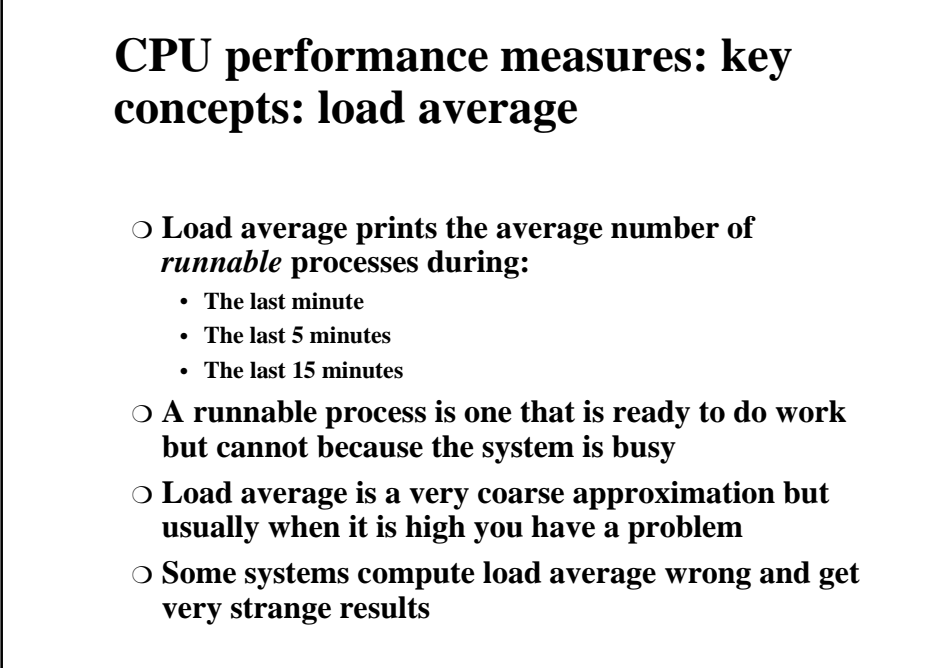

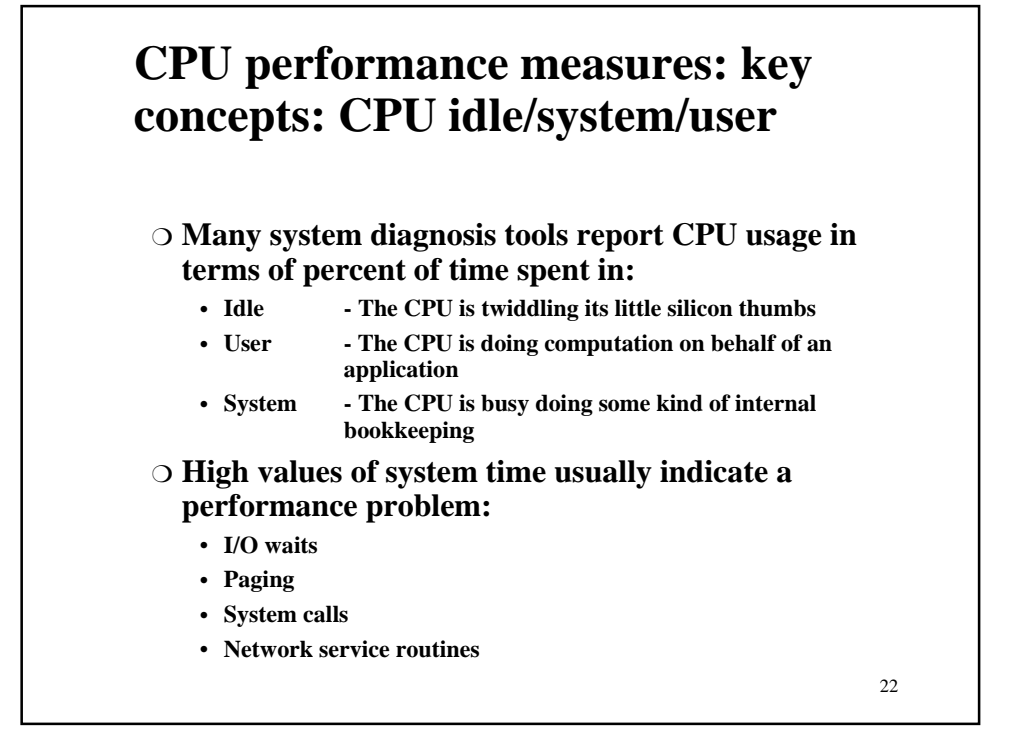

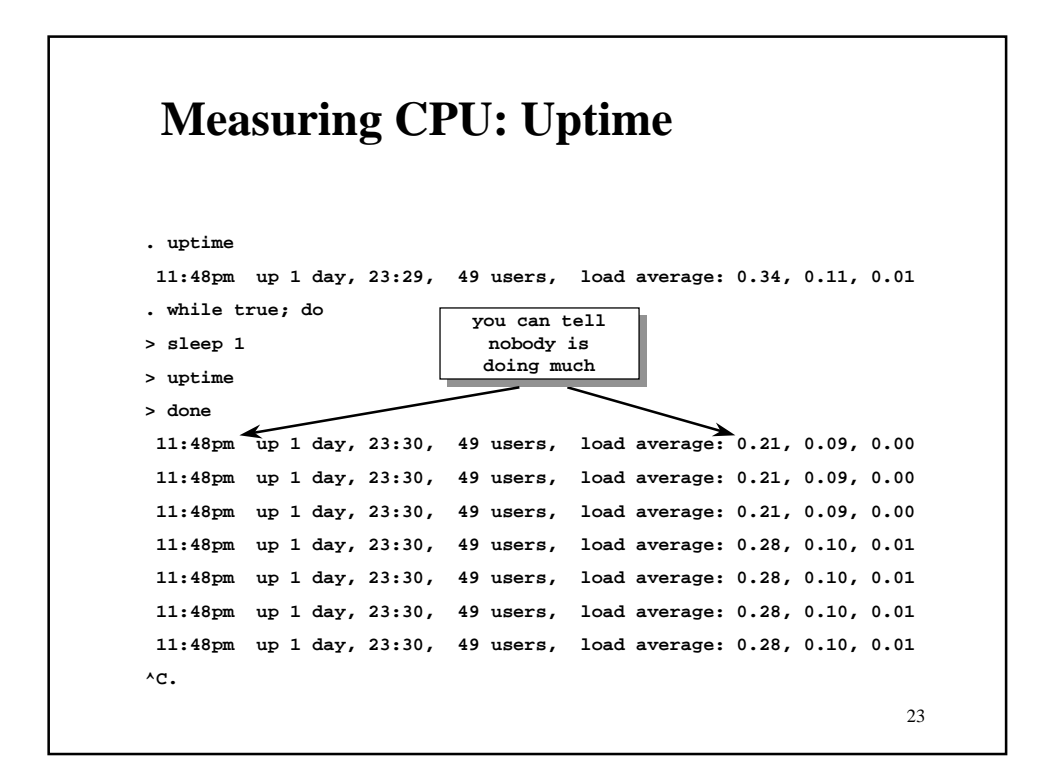

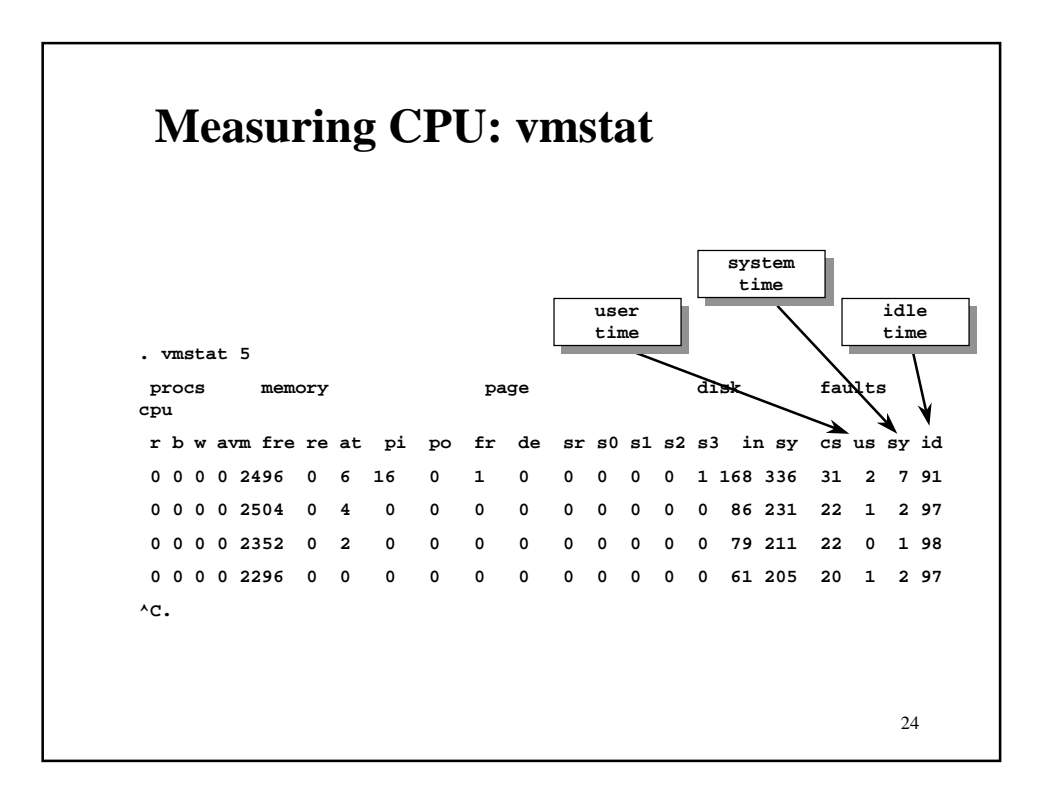

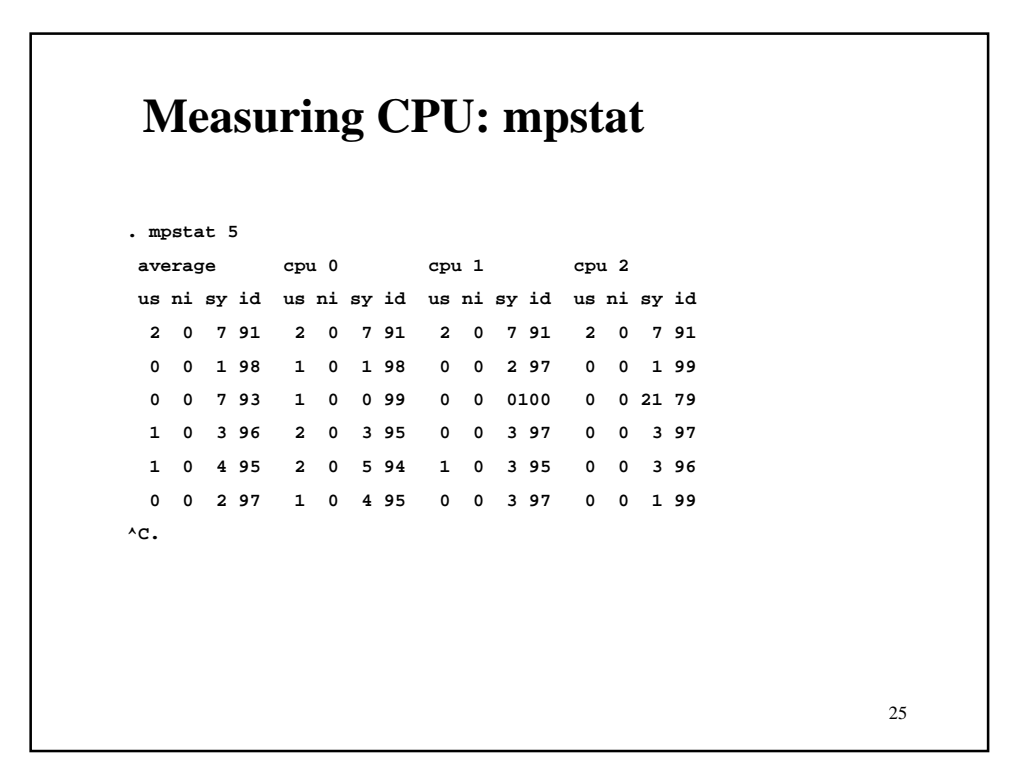

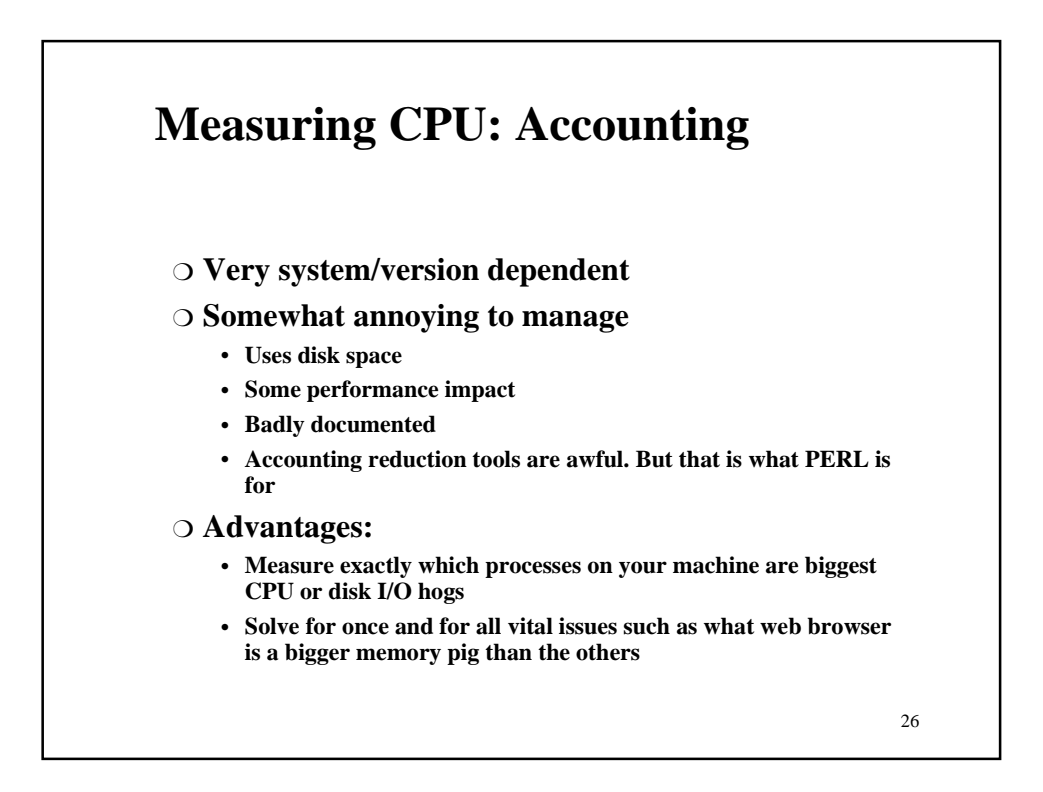

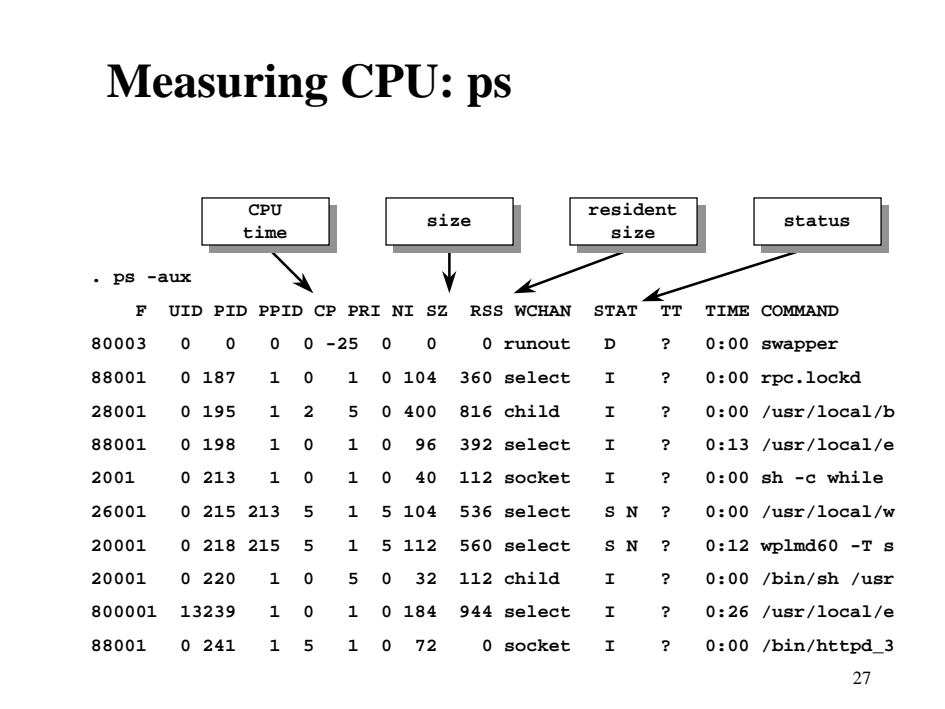

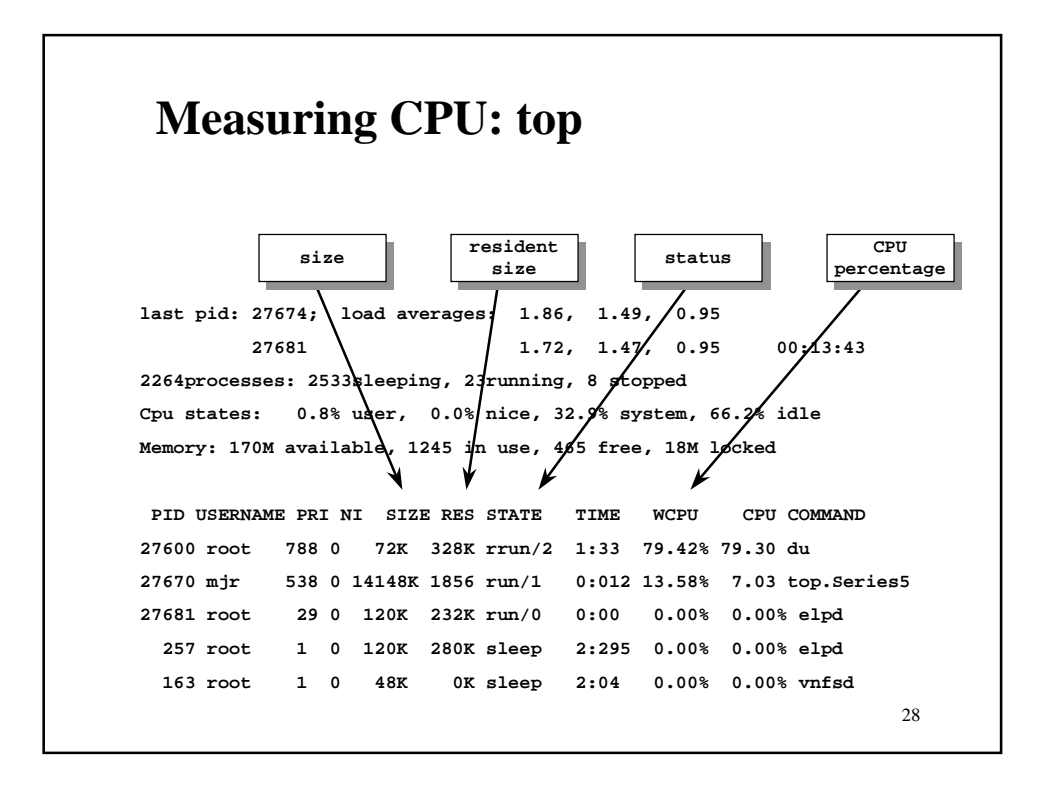

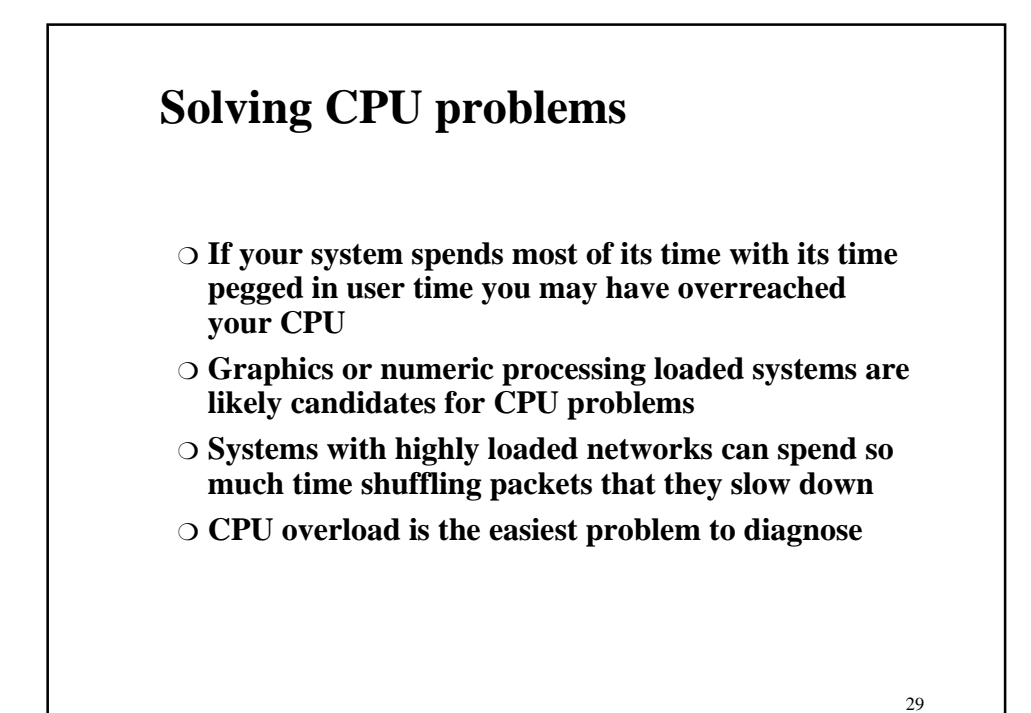

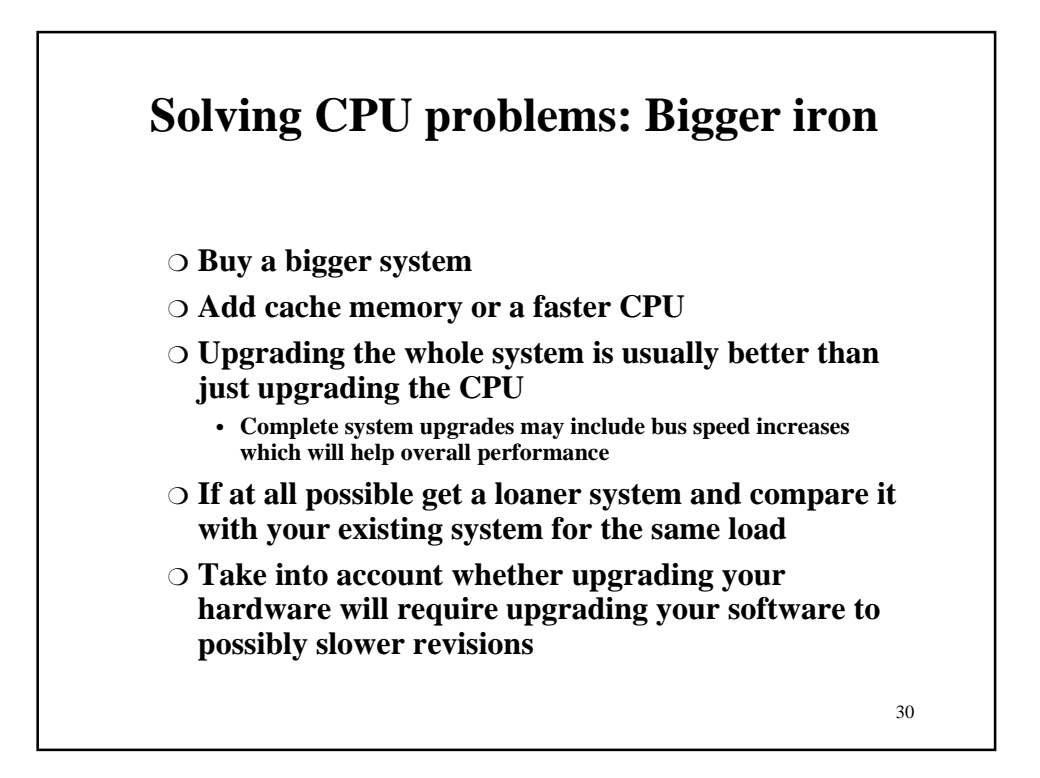

# **Solving CPU problems: More processors**

- ❍ **For compute-intensive applications multiprocessors are a win**
- ❍ **Understand the "parallelism" of your applications base**
	- **If your system is CPU-bottlenecked running a your singleprocess database server it will be worse on a multiprocessor system unless the database server is able to use more than one processor efficiently [Beware vendor claims here]**

- ❍ **For general multi-user workload multiple computers may outperform a multiprocessor box**
	- **Multiple machines increases aggregate bus bandwidth**
	- **More administrative hassles**

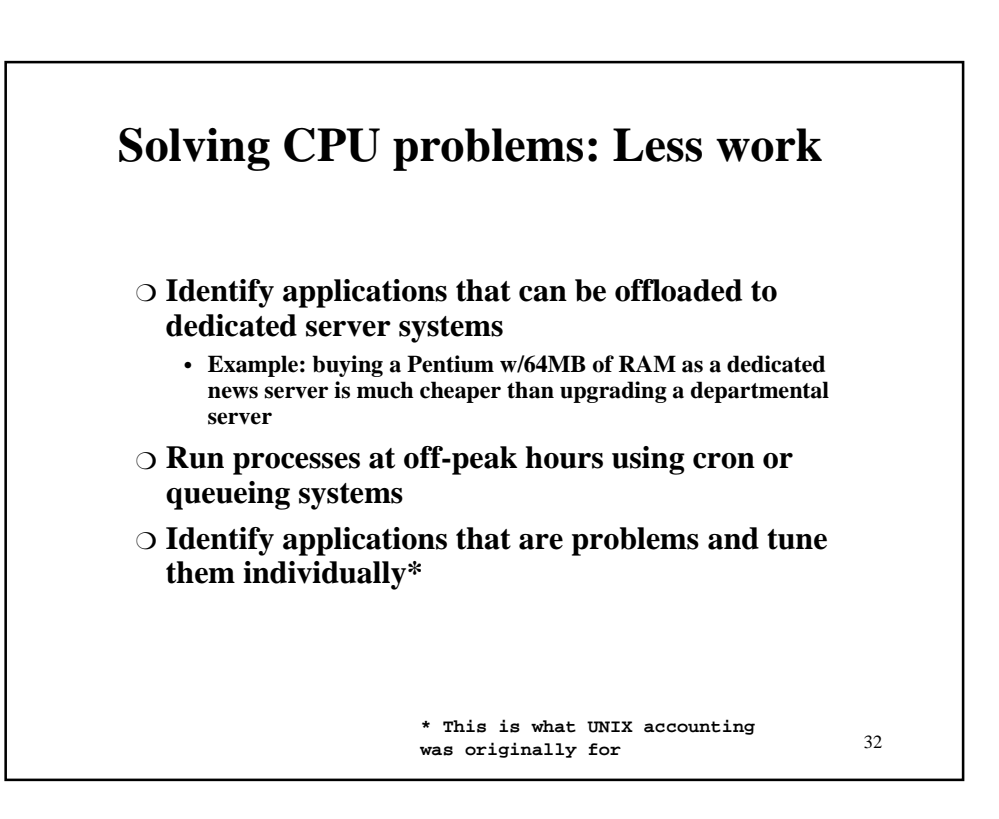

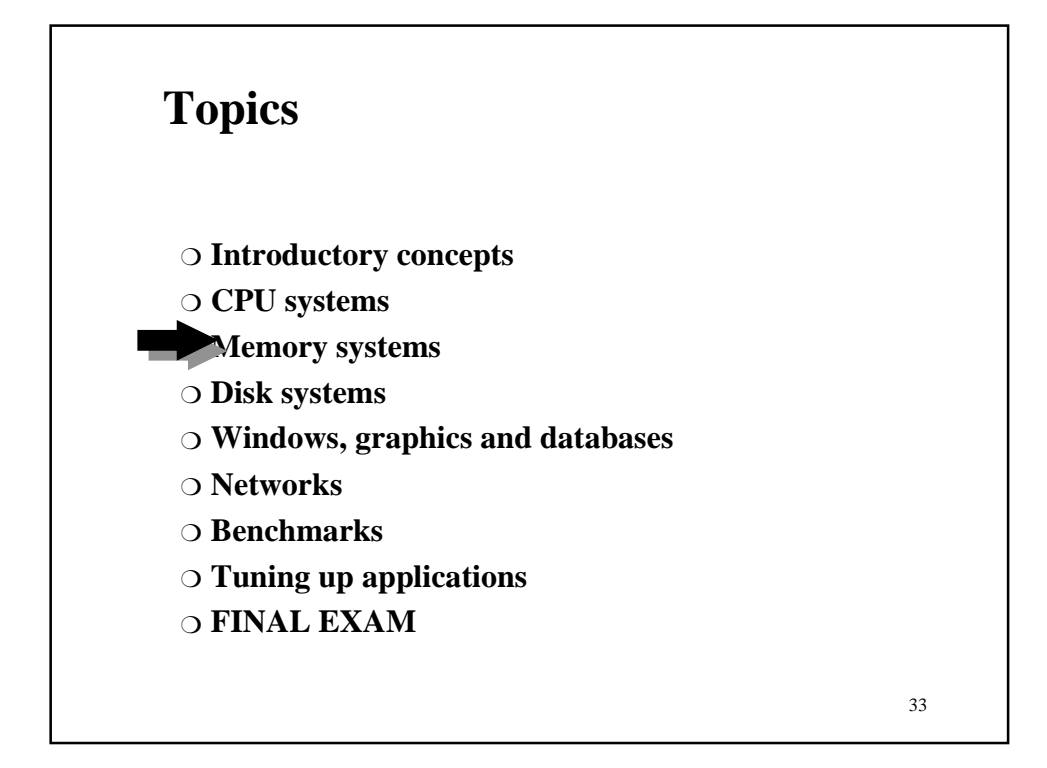

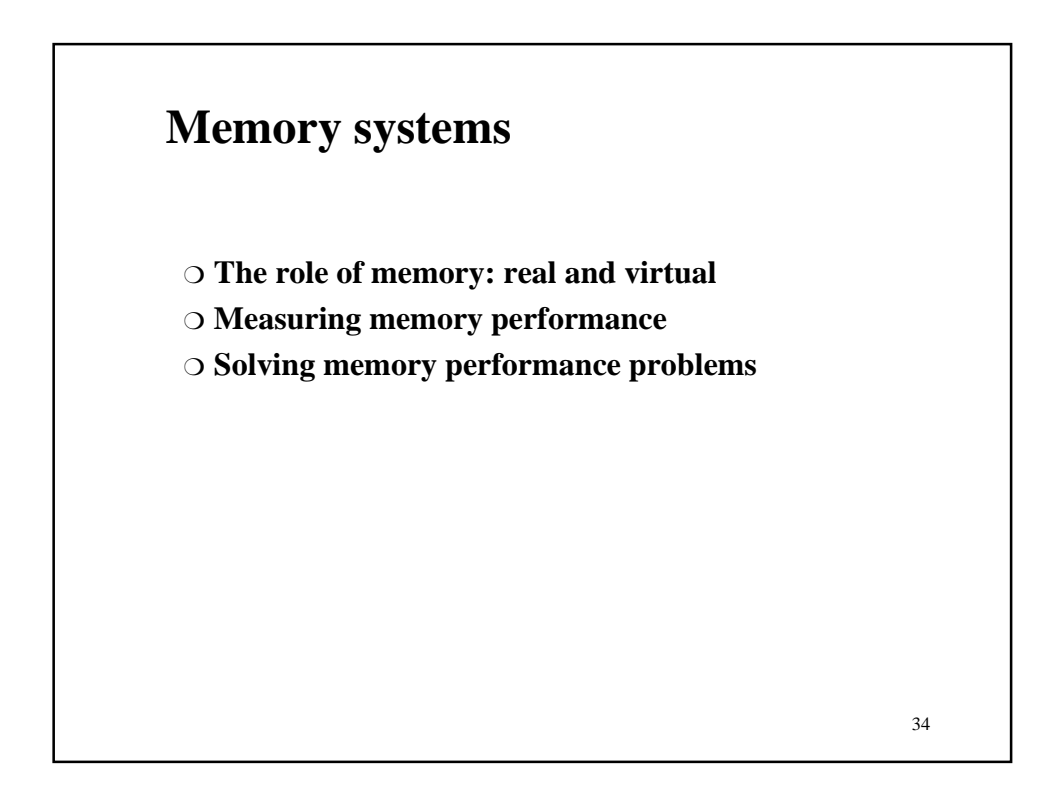

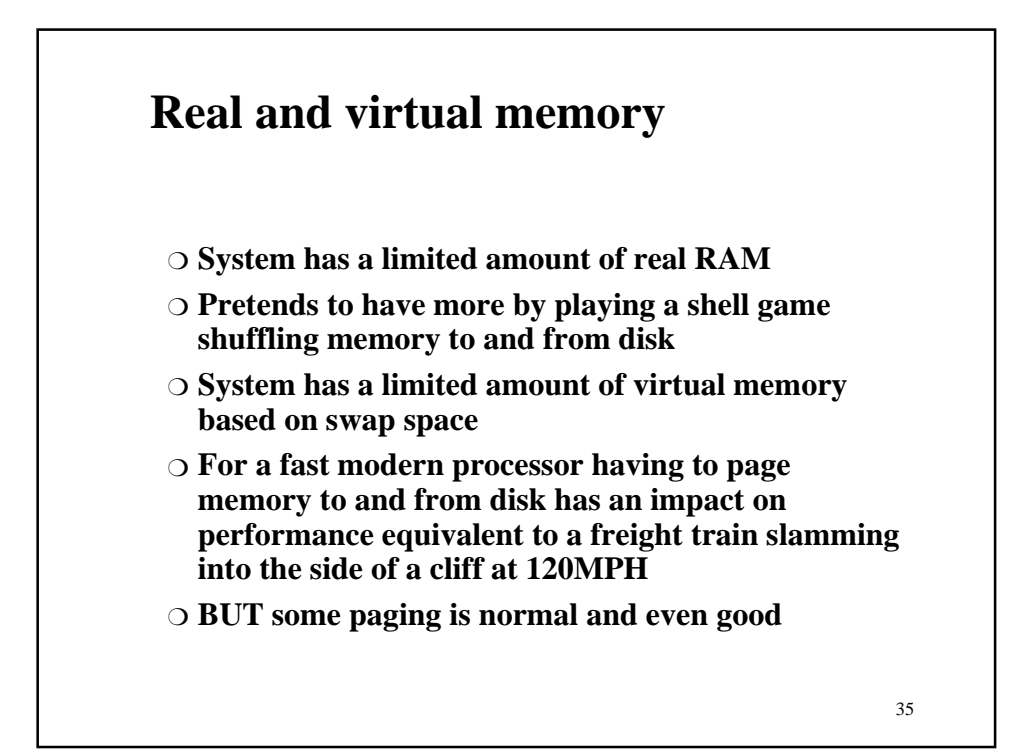

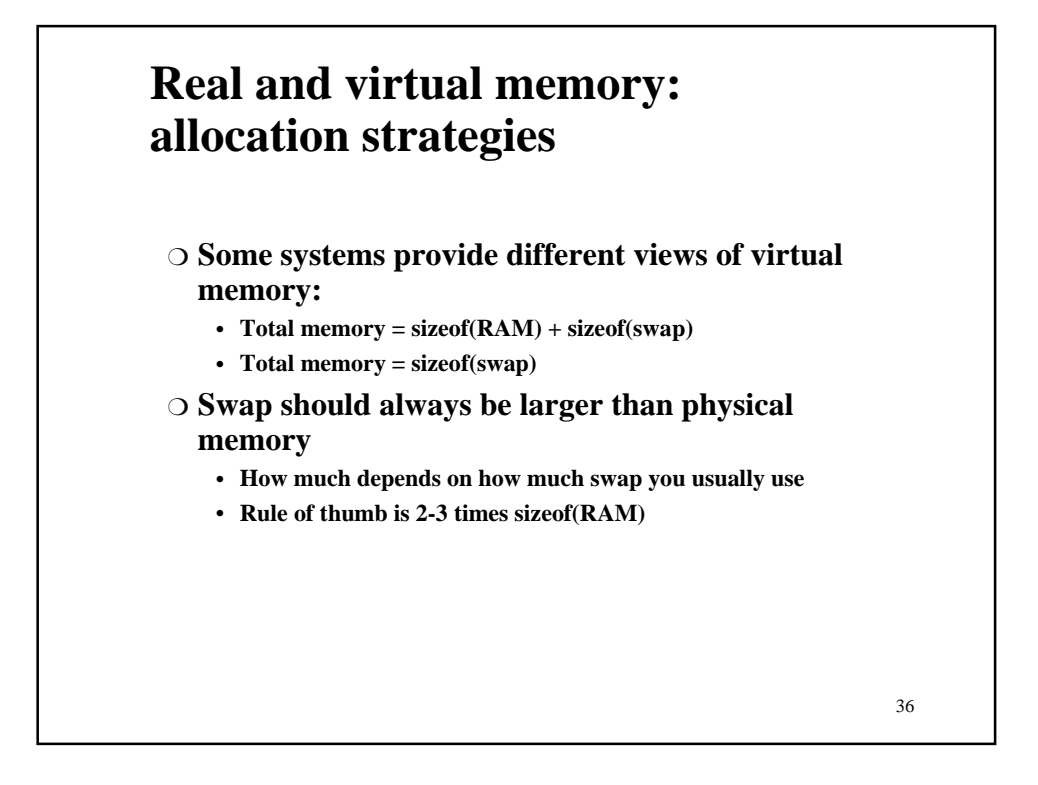

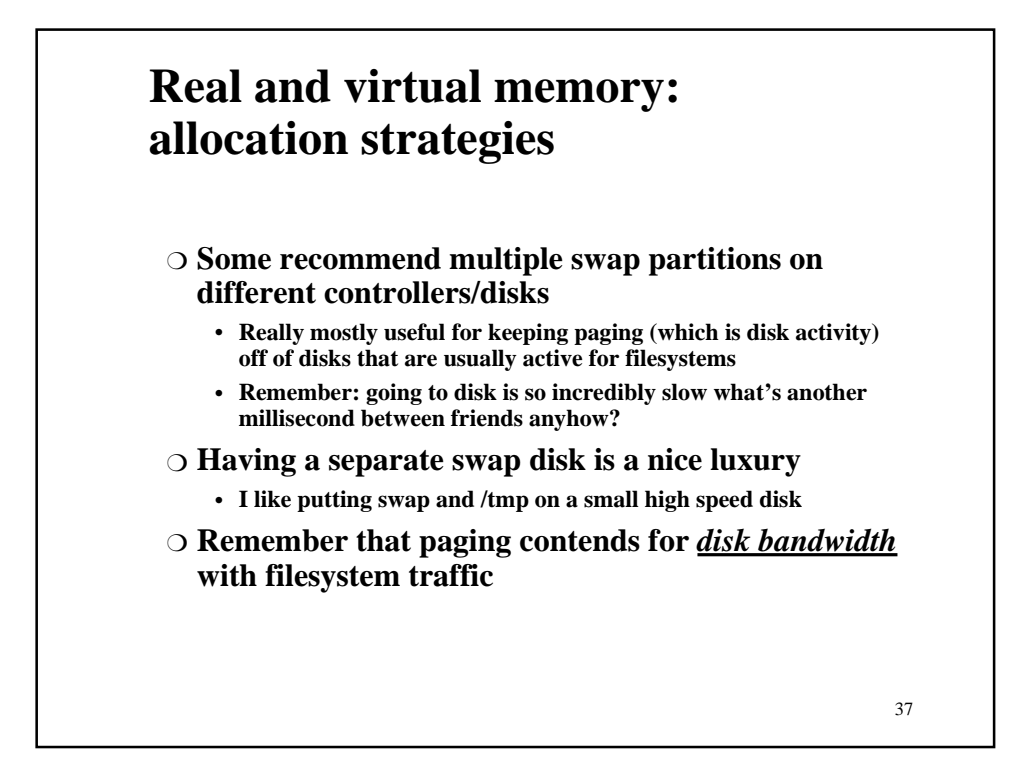

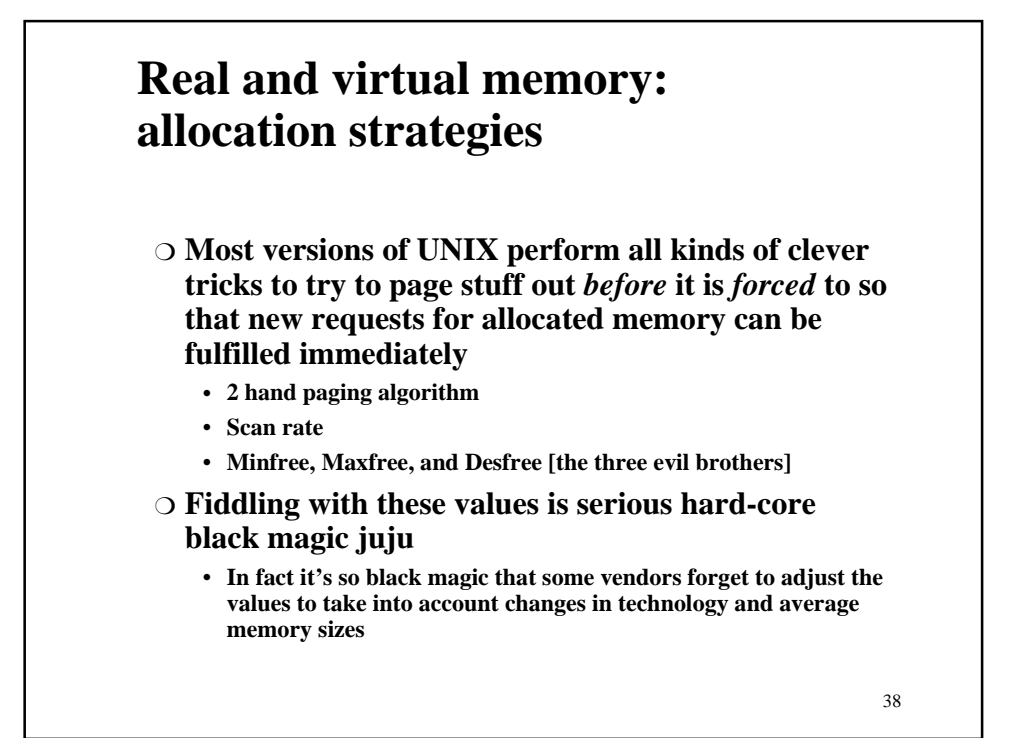

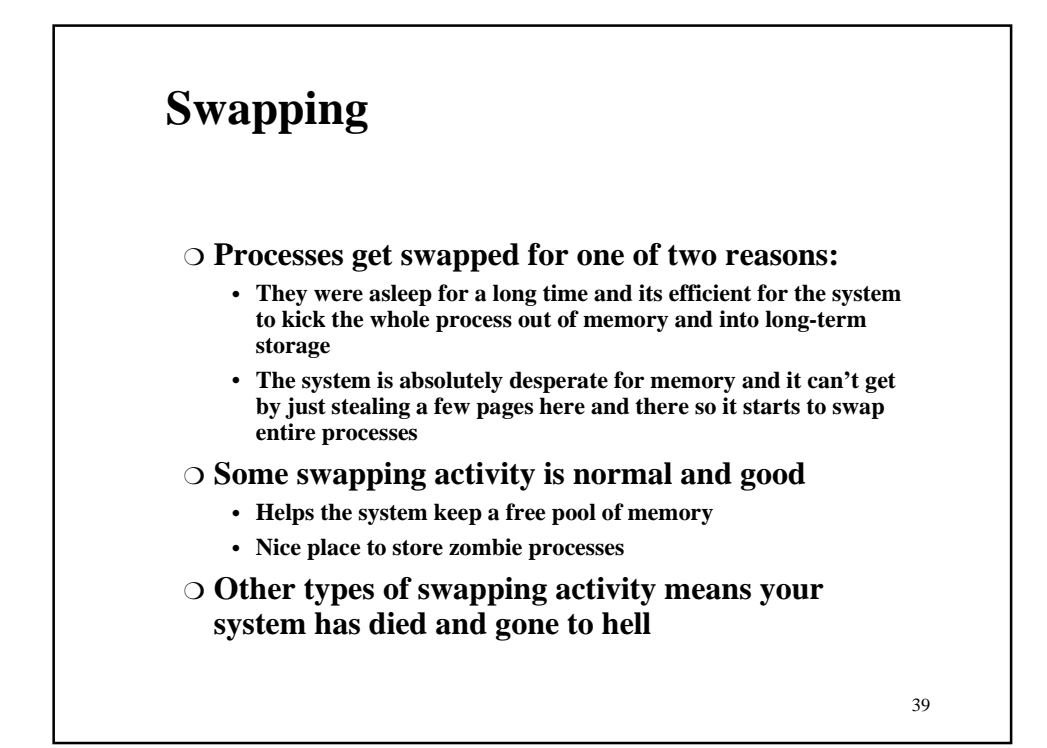

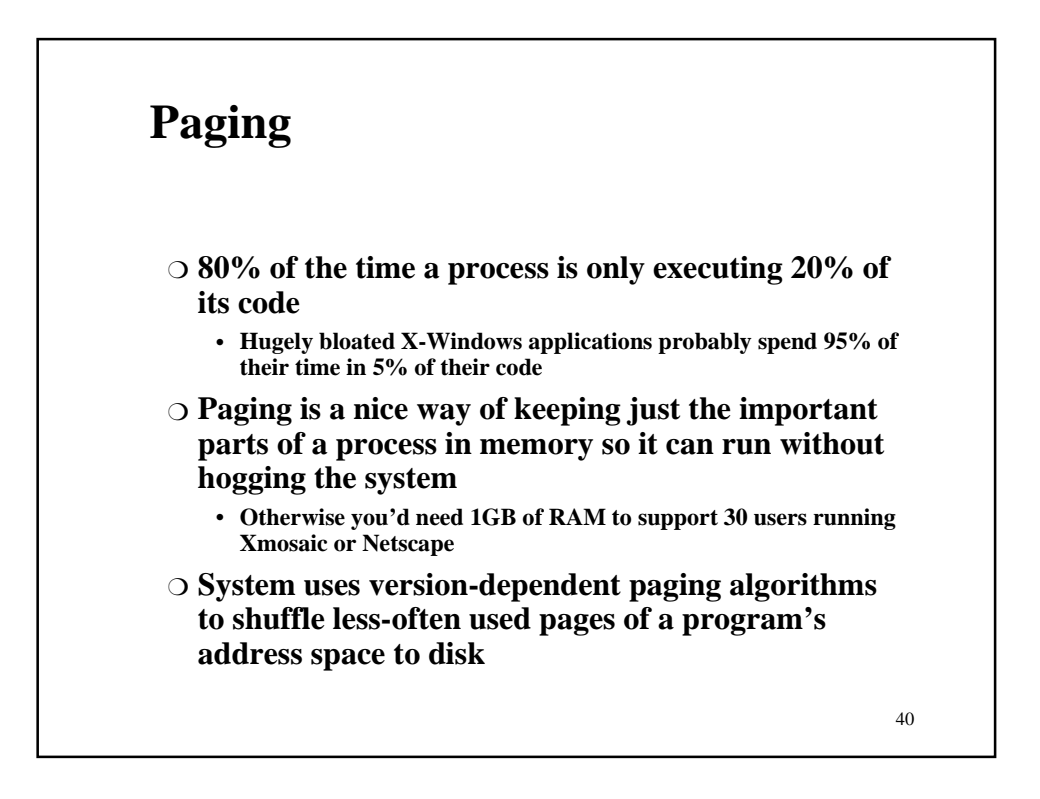

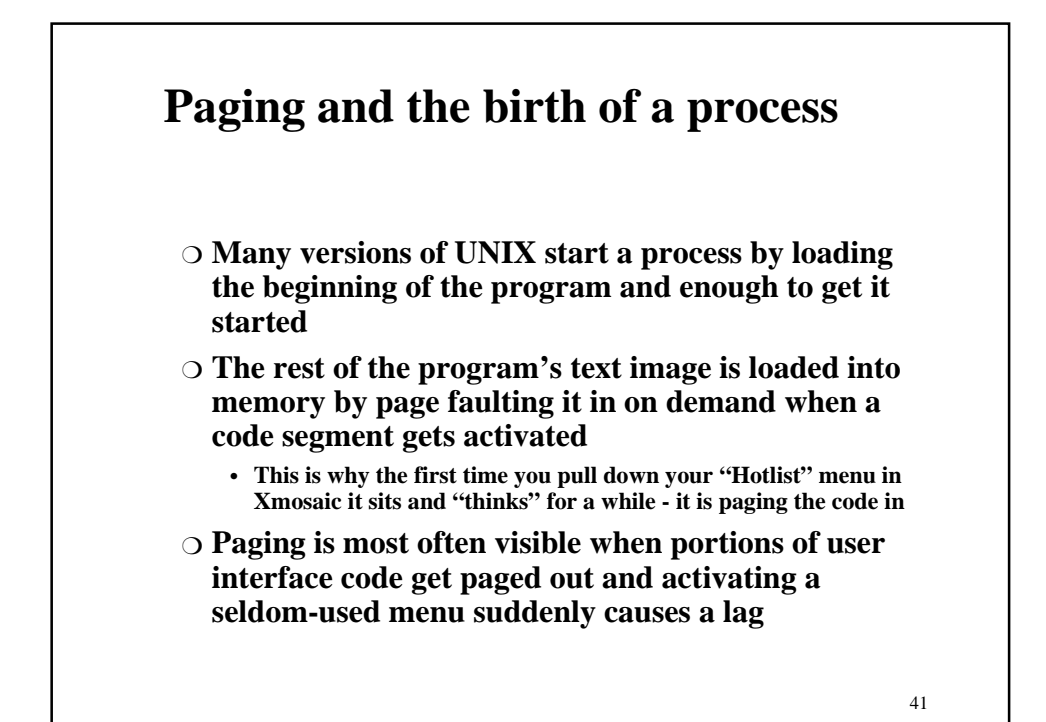

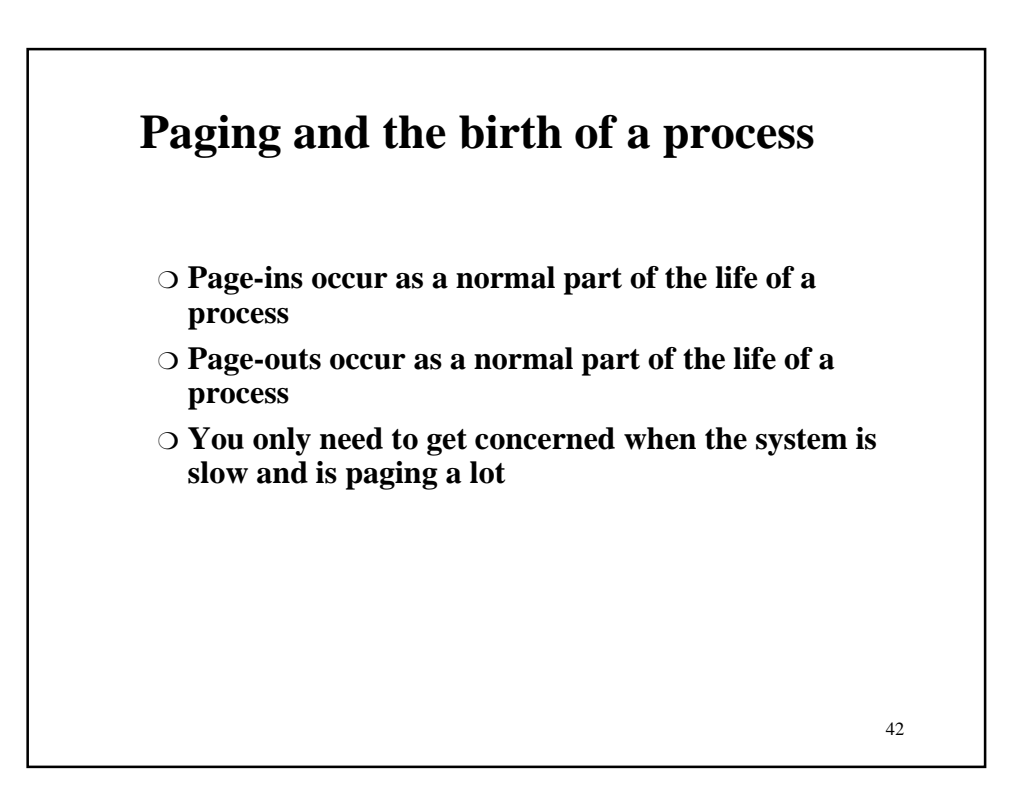

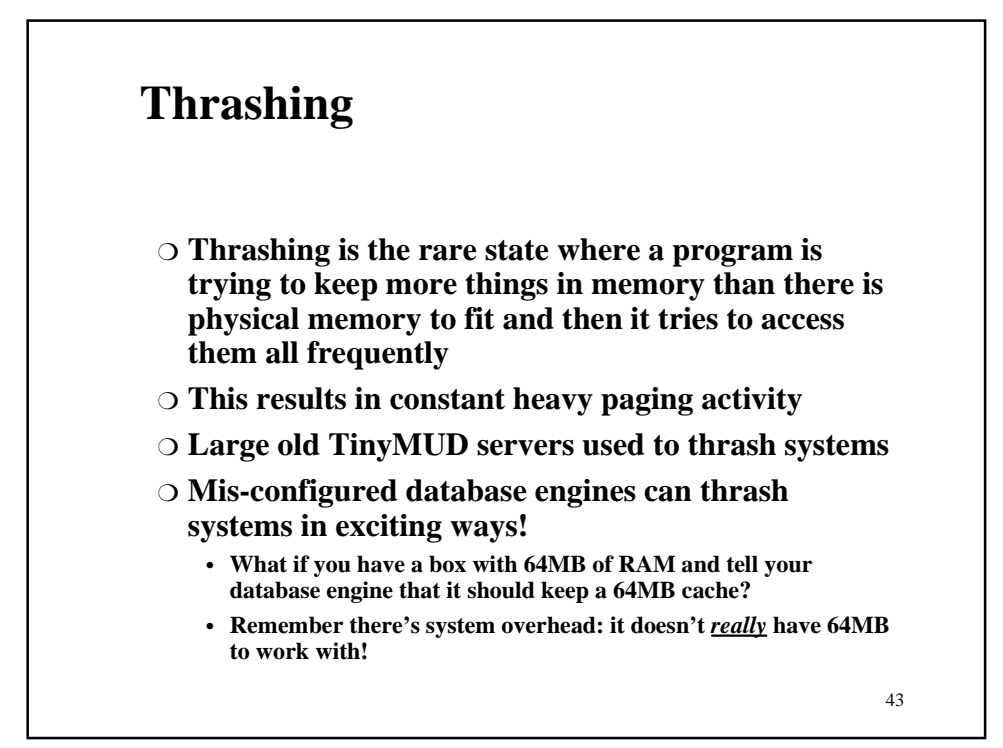

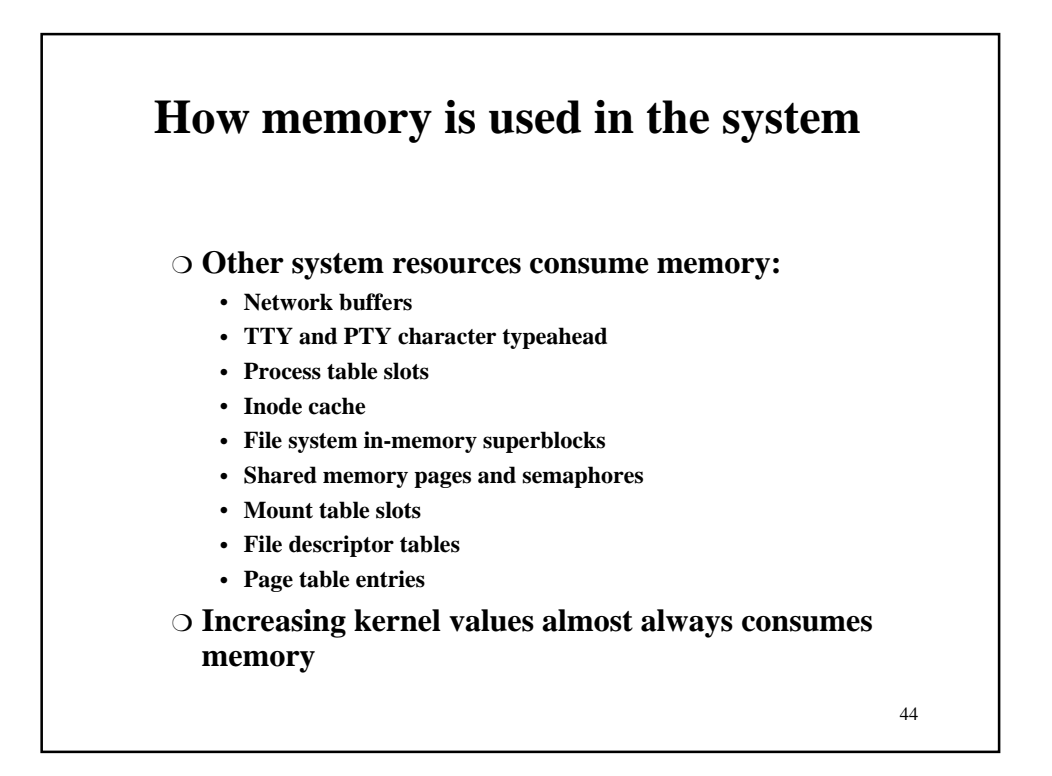

#### **What happens when memory runs low**

- ❍ **The system always tries to keep a small "slush fund" of free memory to give out quickly when asked for it (desfree)**
- ❍ **When system needs free pages it starts to scan the page tables (2 hand scan)**
- ❍ **The more desperate it is the faster and more often it will scan**
- ❍ **When it cannot find enough fast enough it starts to swap**
- ❍ **When it starts to swap everything grinds to a halt**

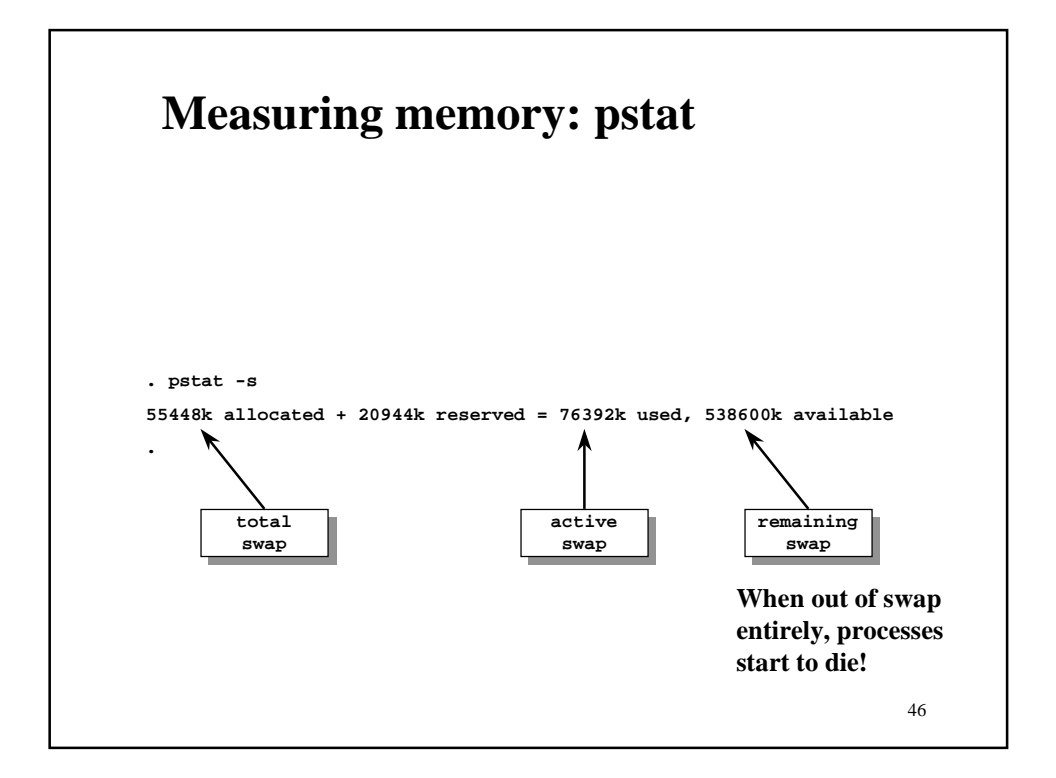

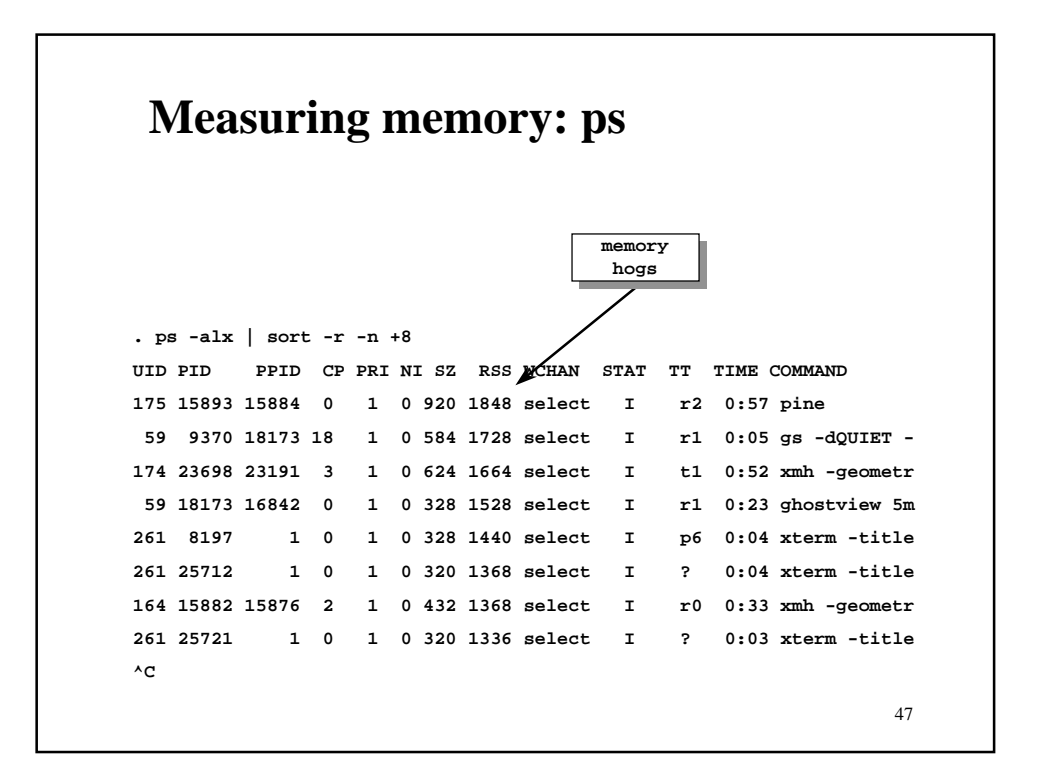

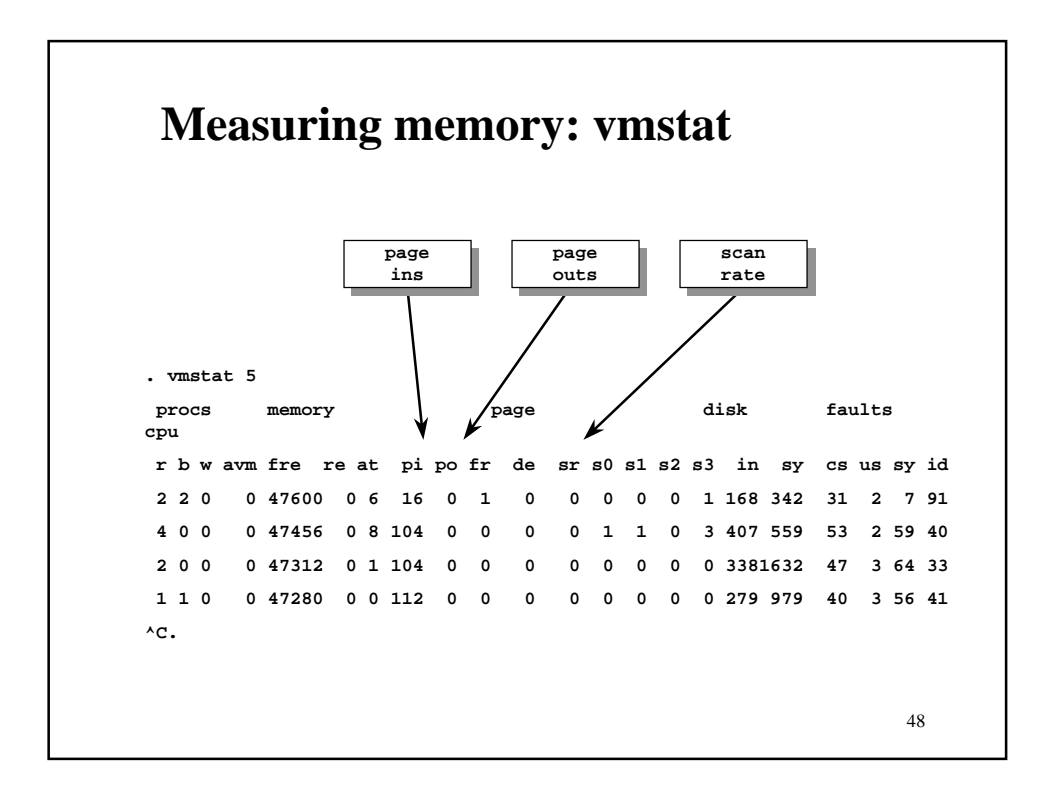

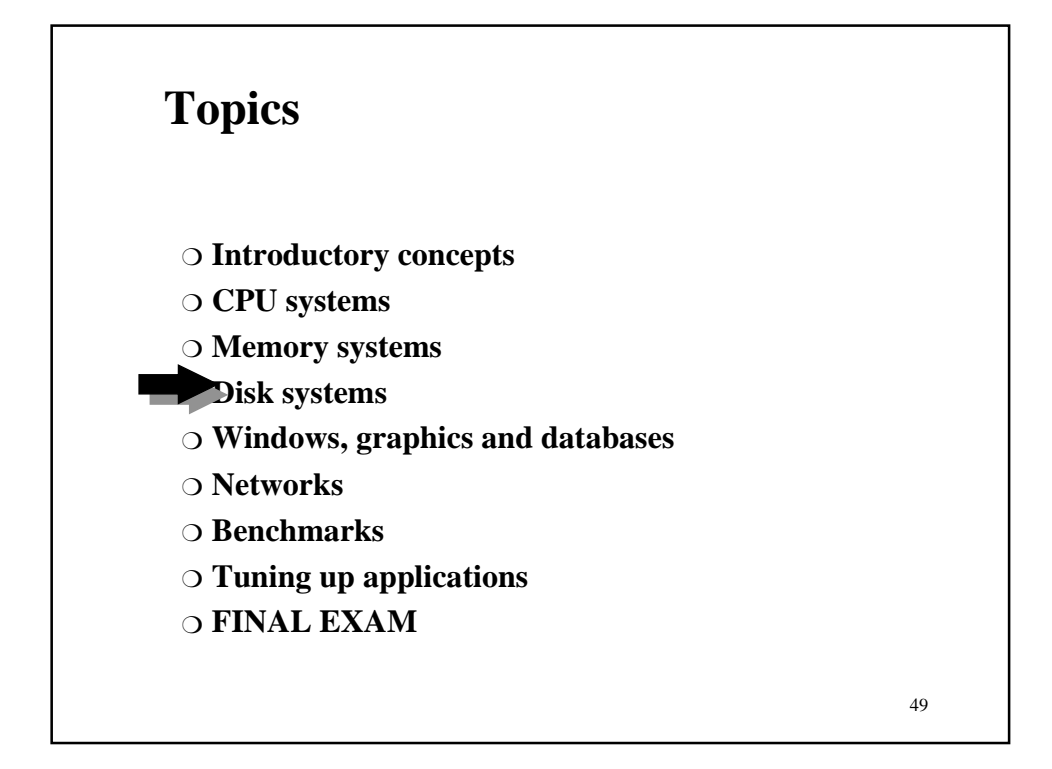

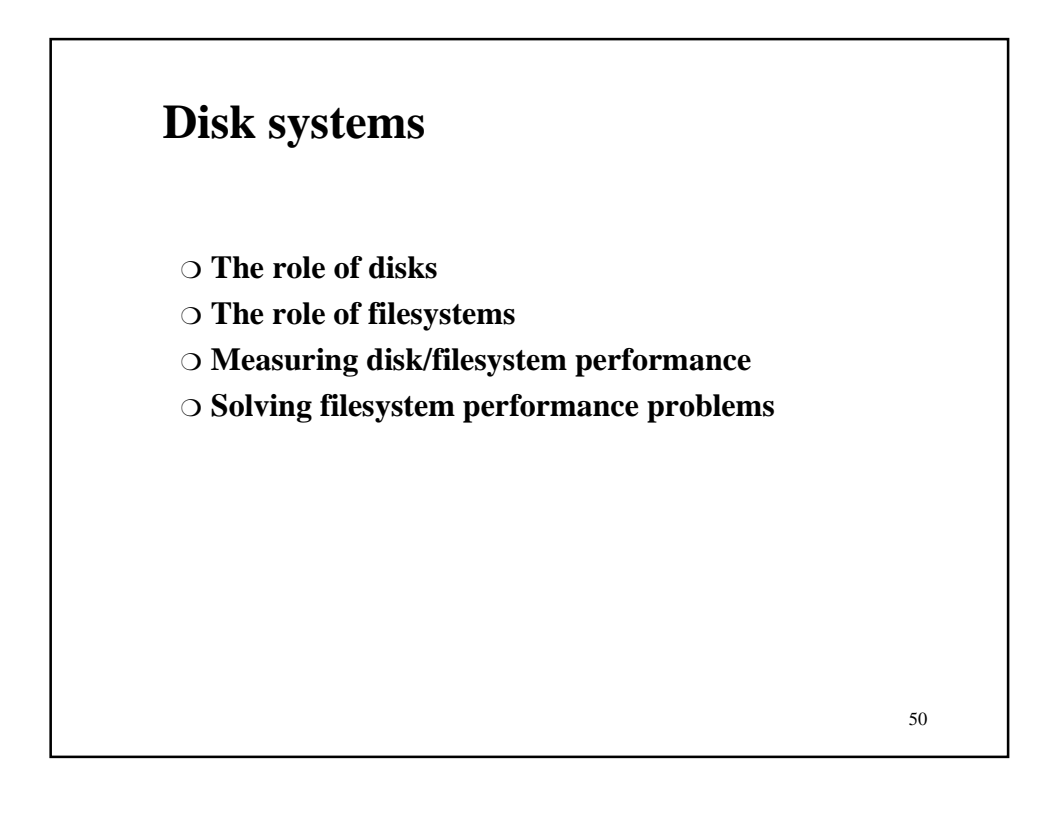

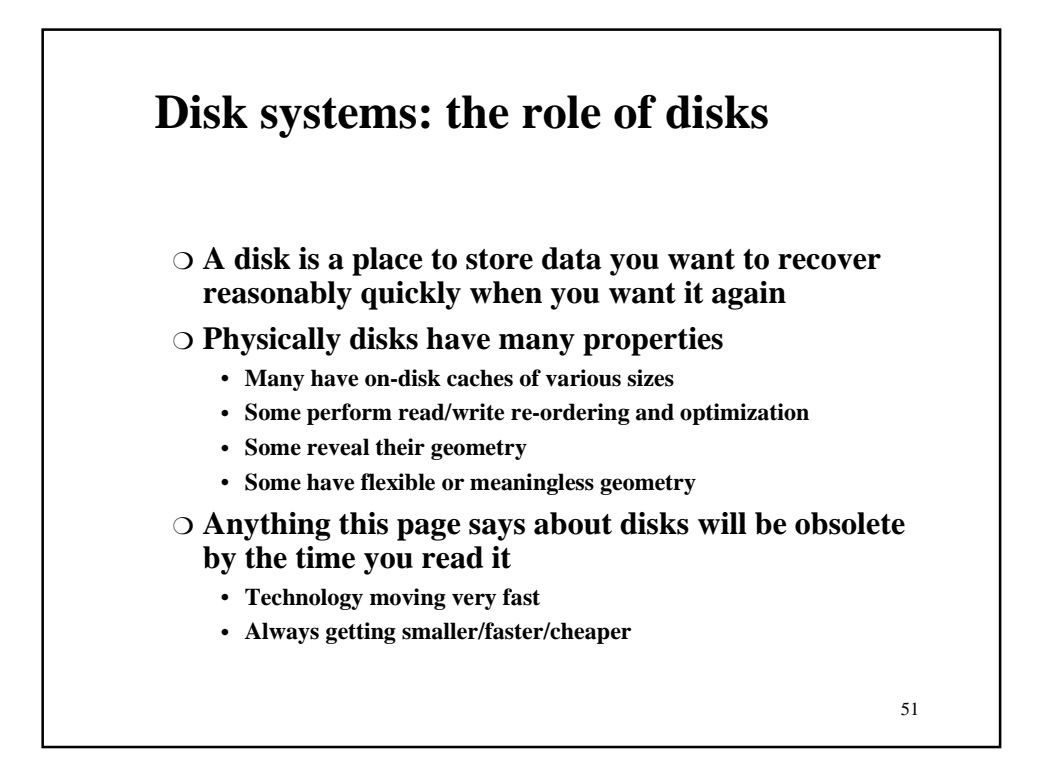

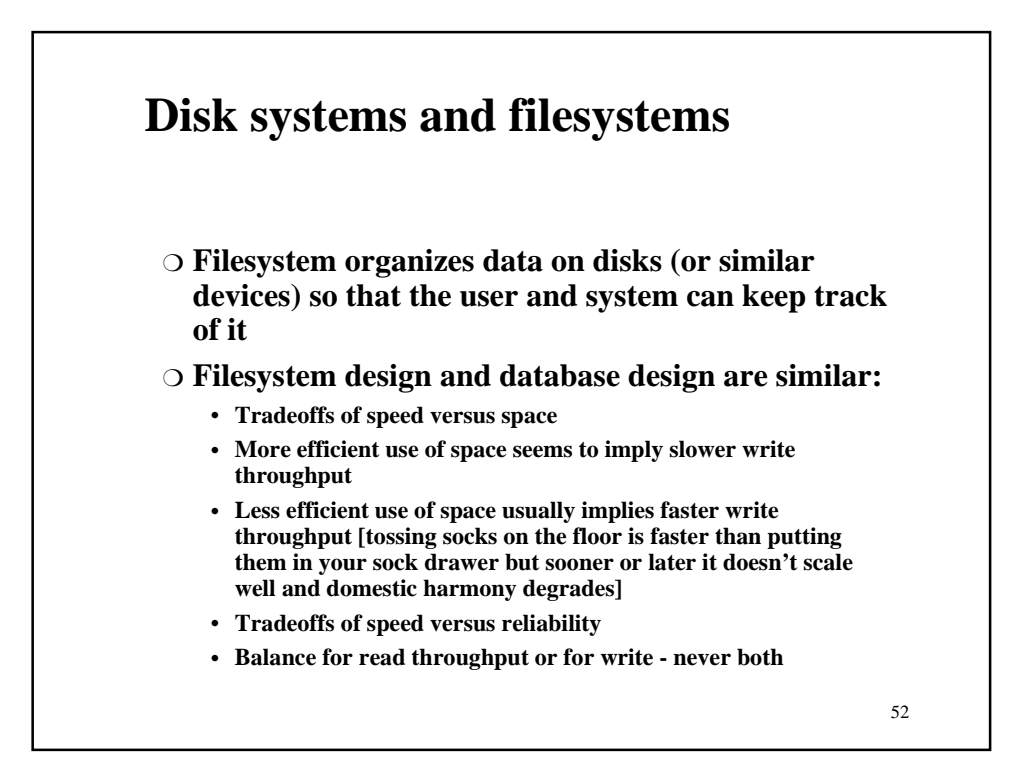

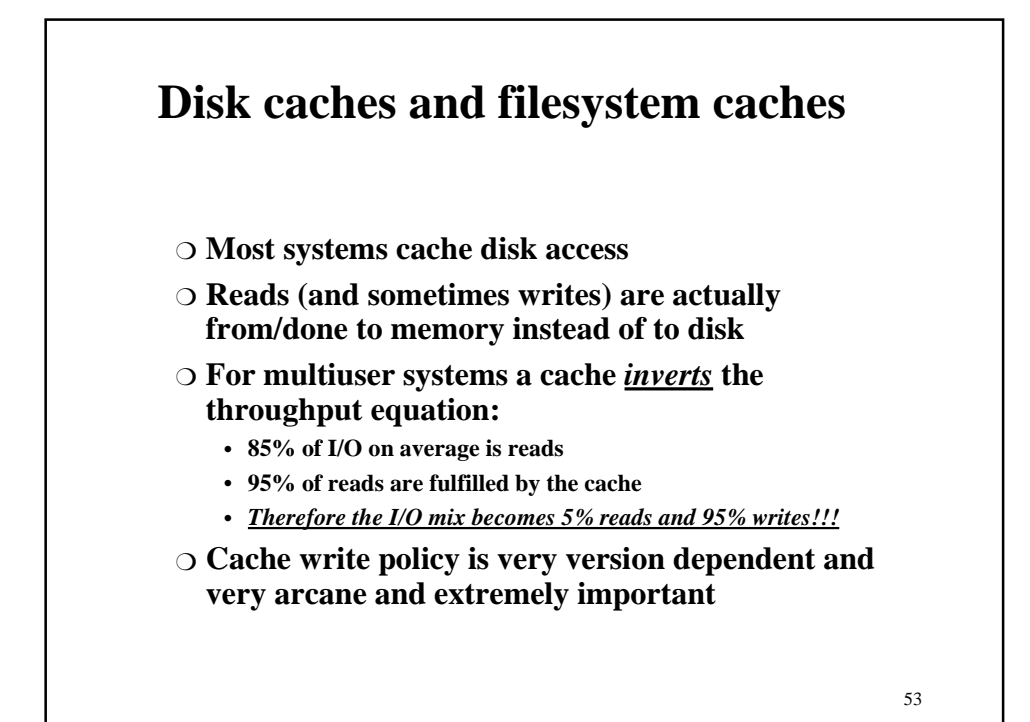

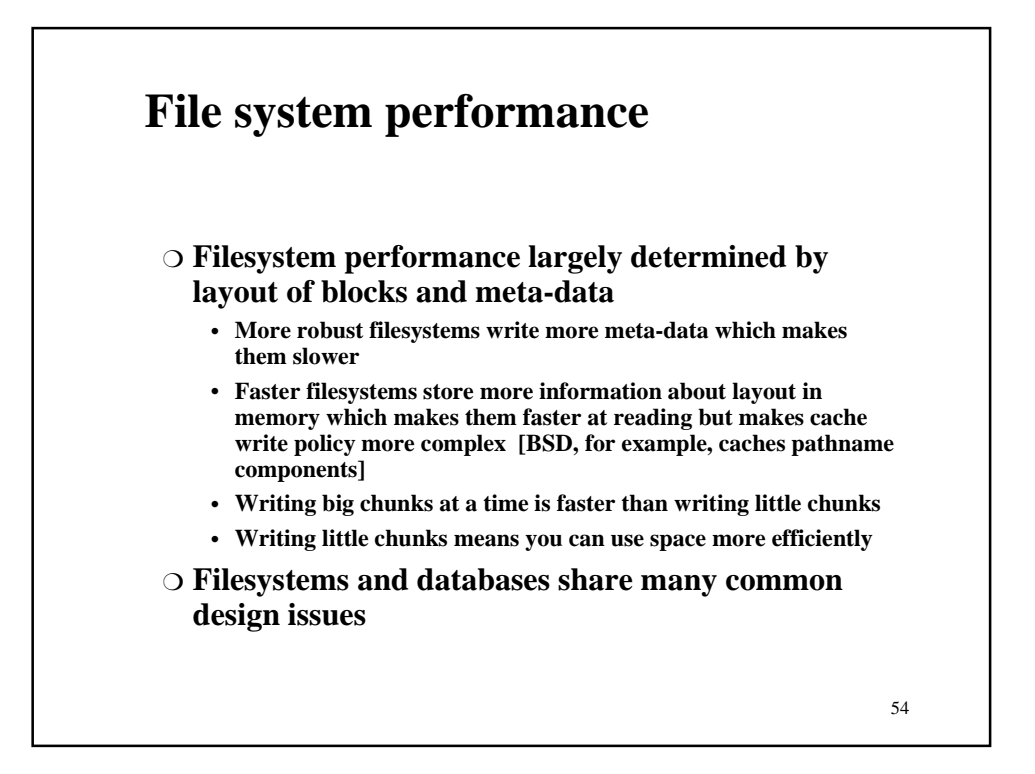

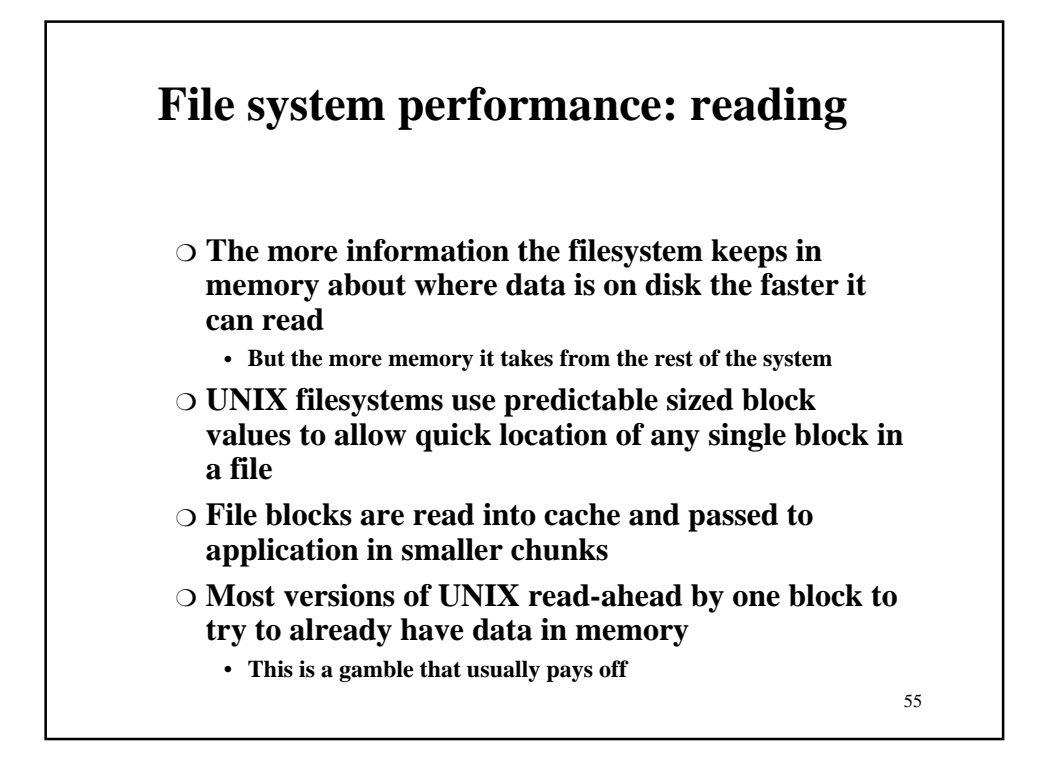

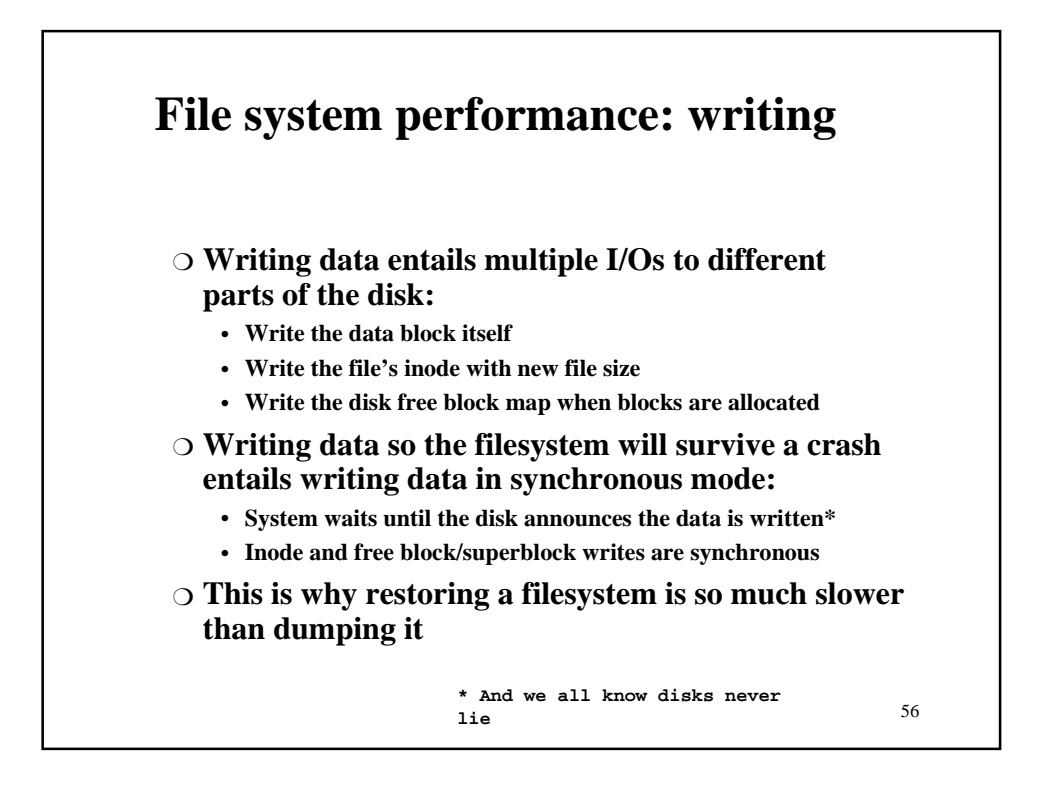

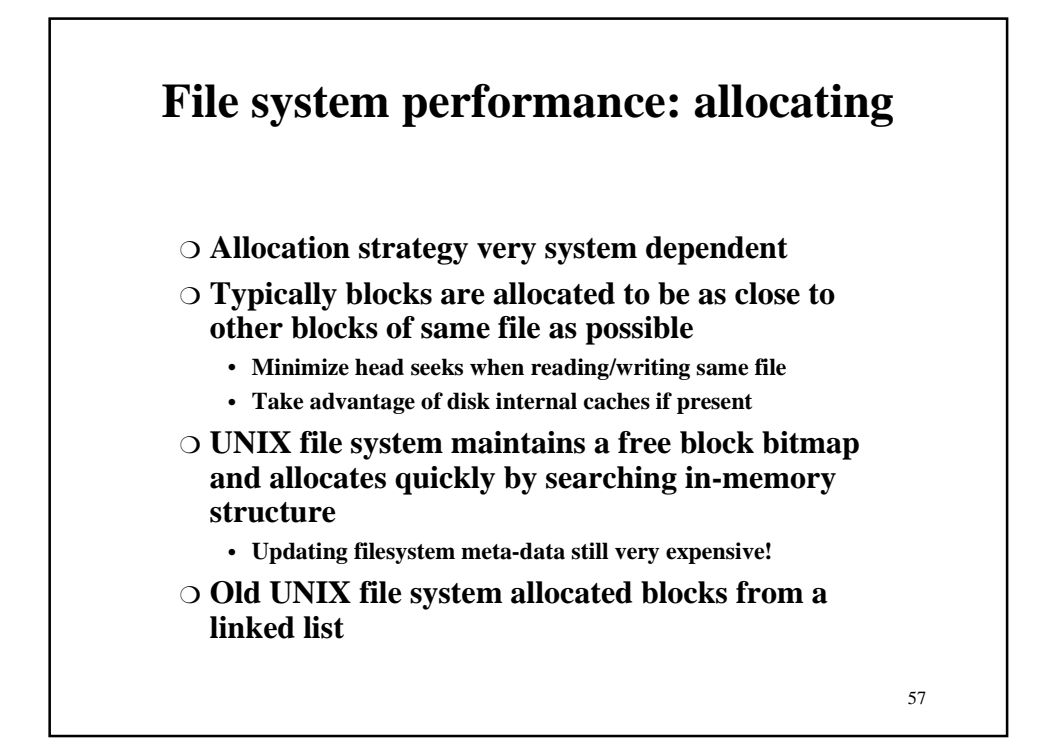

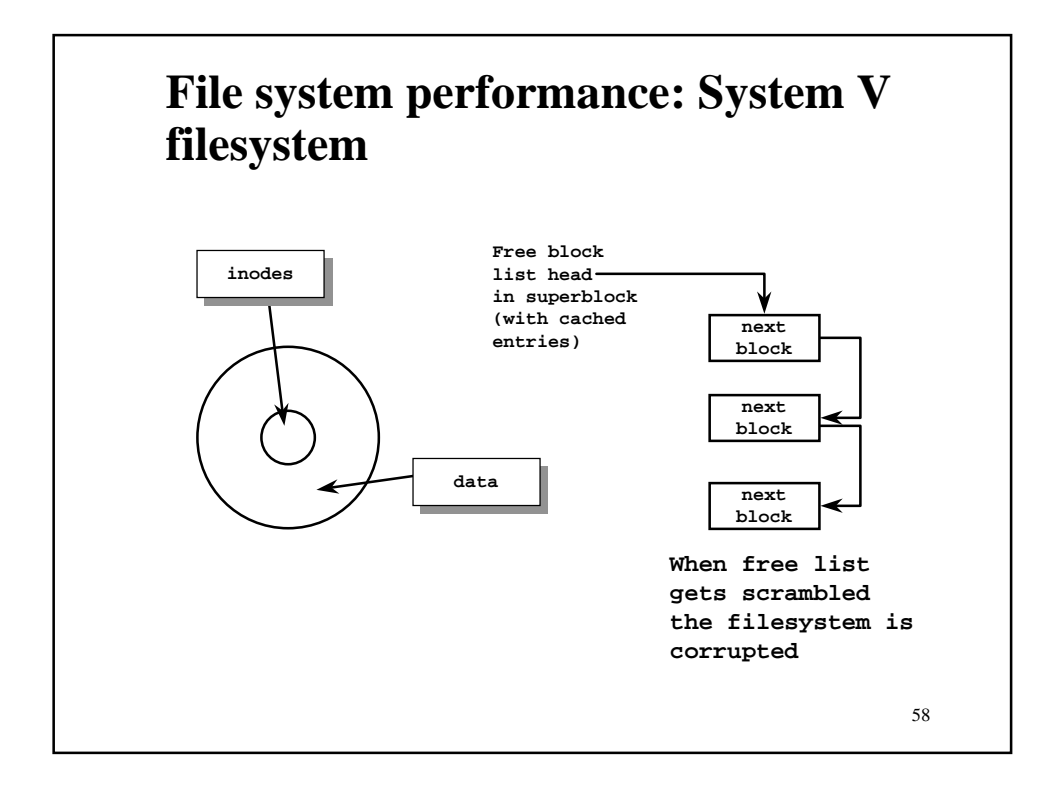

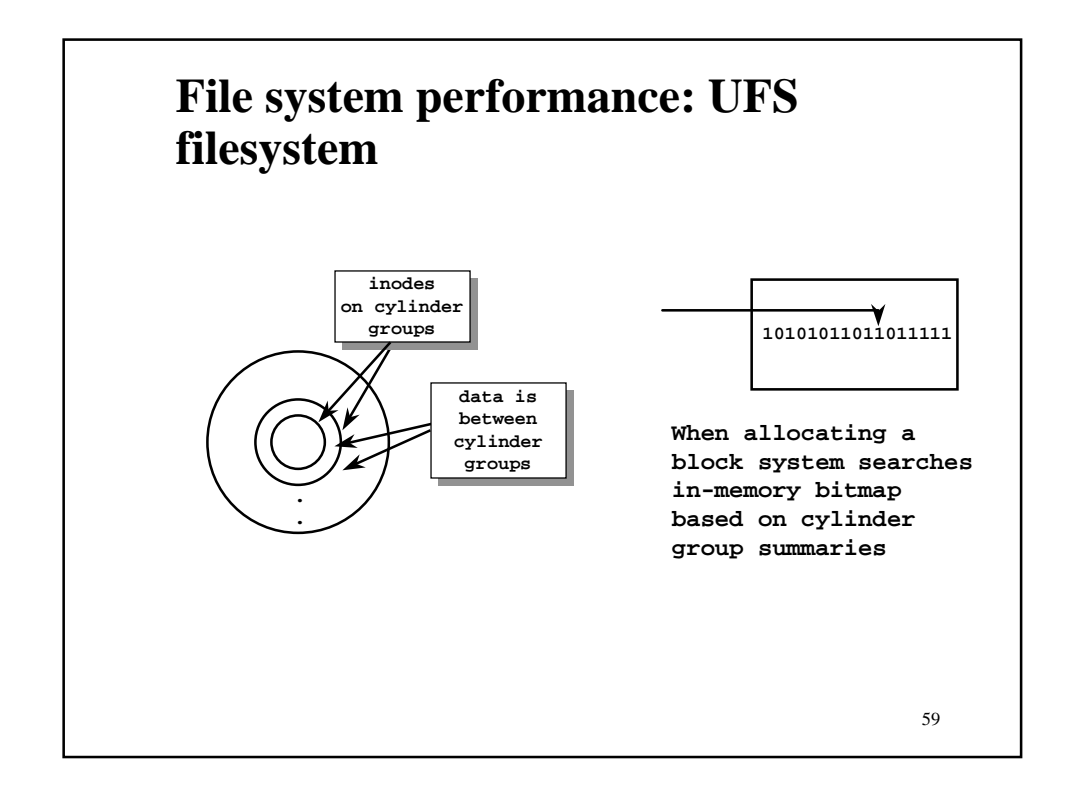

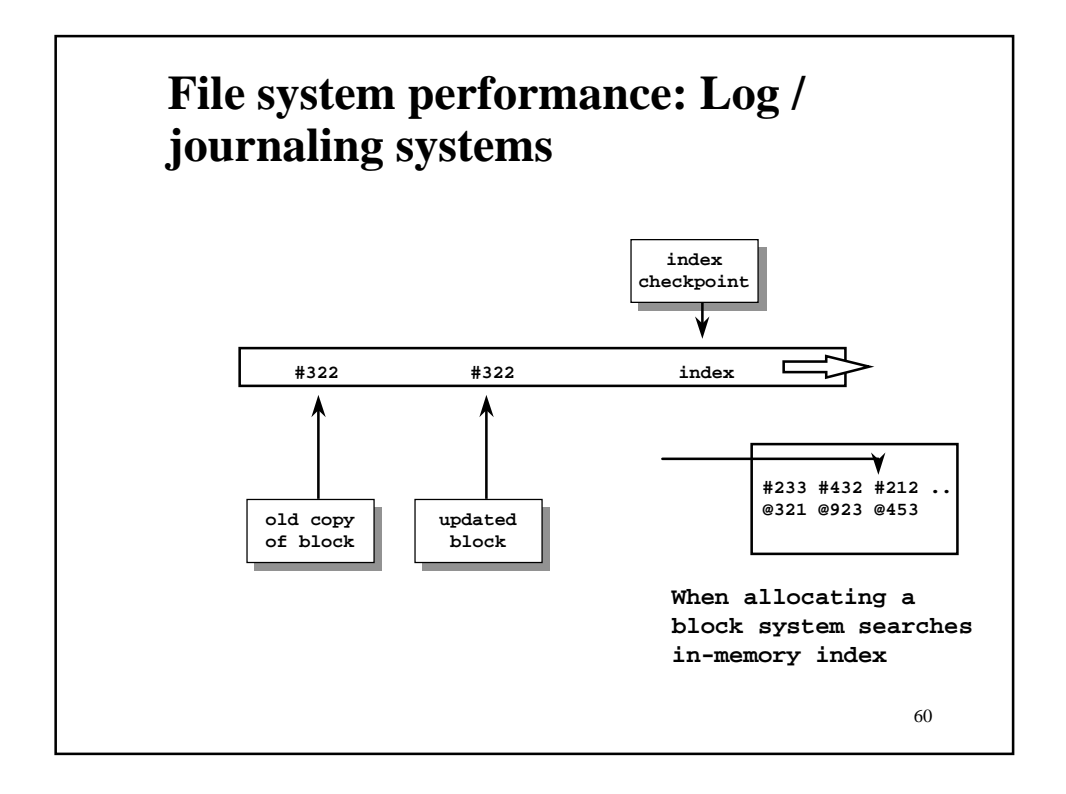

## **File system performance: silicon disks**

- ❍ **Silicon disks have the advantage of very high speed for writes**
- ❍ **Usually fairly small**
- ❍ **Usually fairly expensive**
- ❍ **Widely used in databases for storing transaction logs and meta-data**
	- **Some silicon disks used to boost NFS and filesystem performance by absorbing filesystem meta-data writes to battery-backed memory and later committing them to real disk**
	- **NVRAM can boost NFS as much as 200% and regular UNIX filesystems as much as 15%**

61

❍ **Can turn I/O bottleneck into a CPU bottleneck**

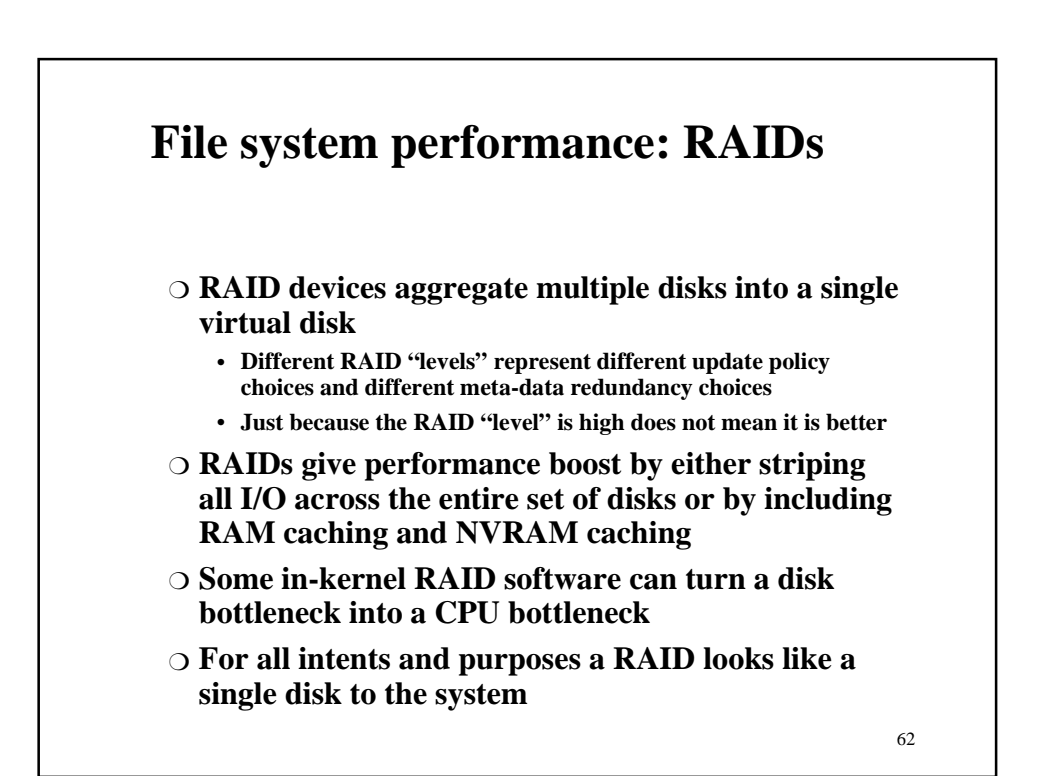

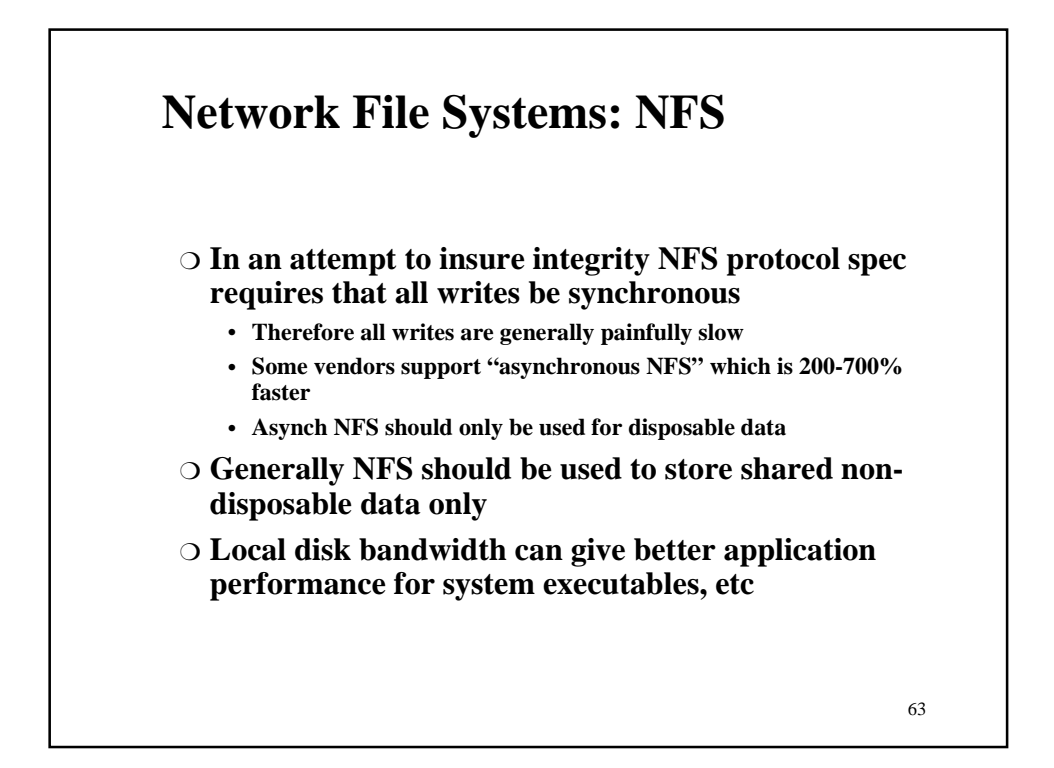

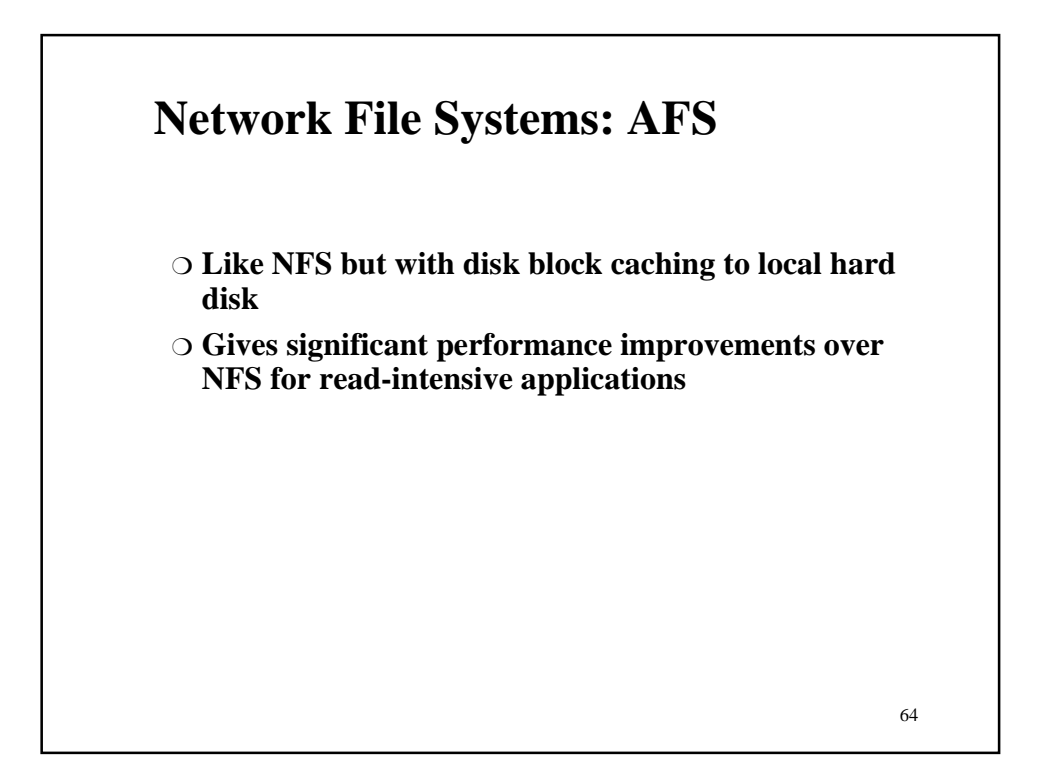

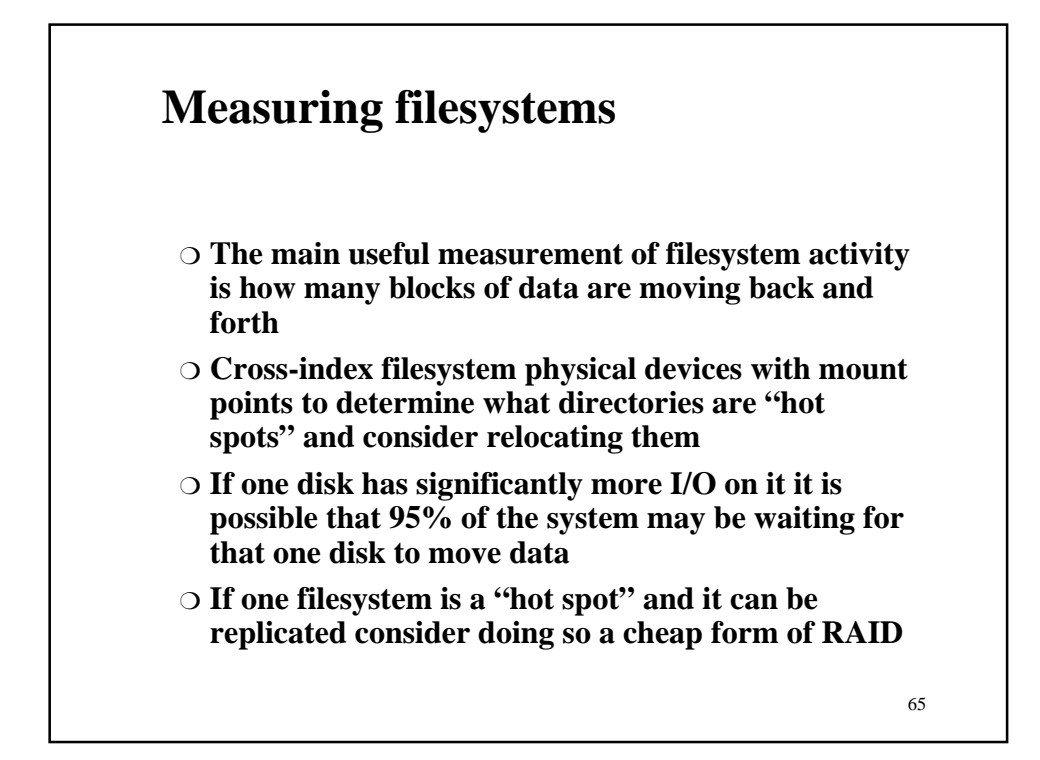

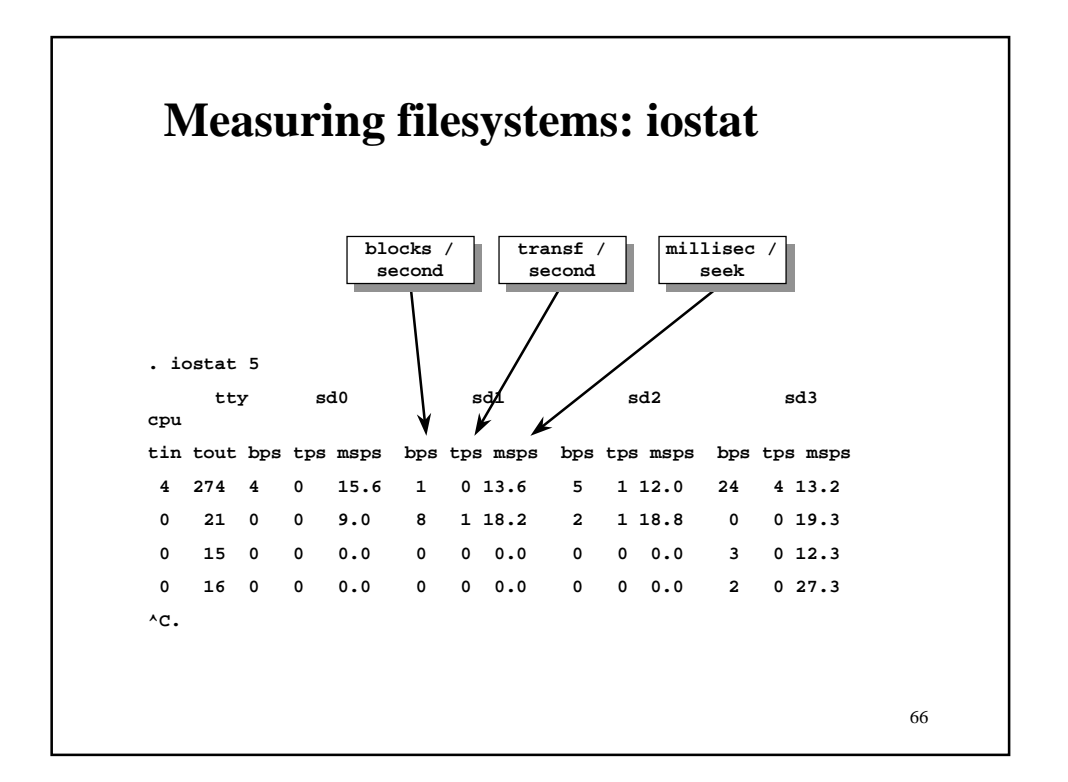

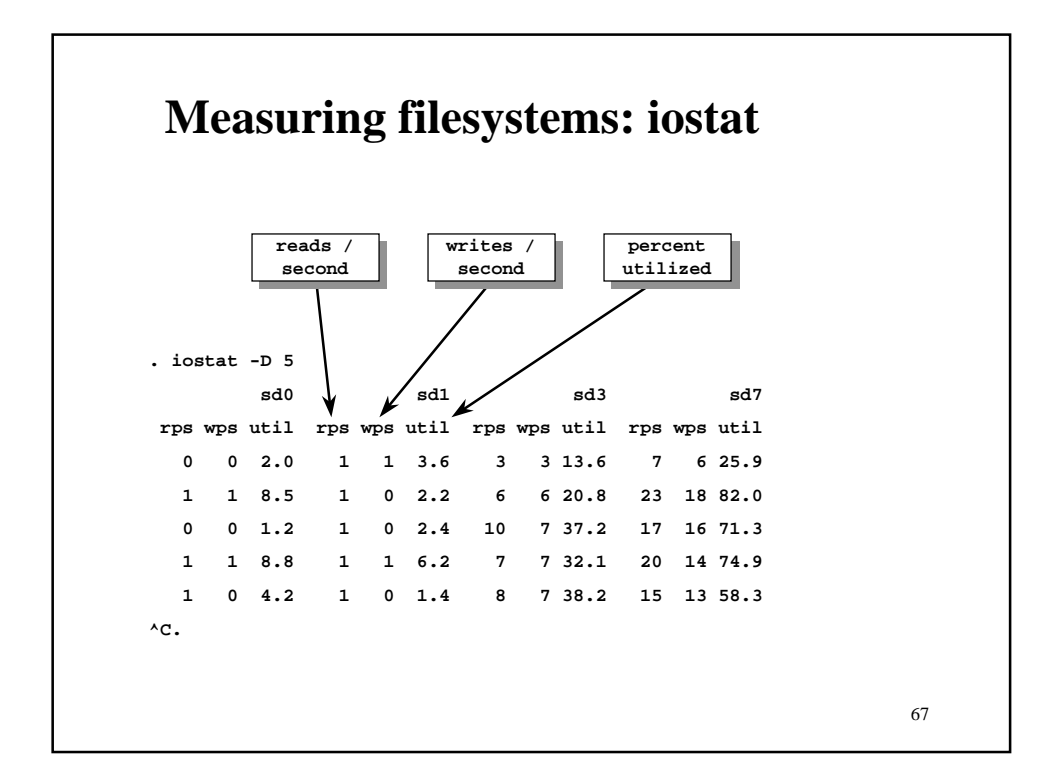

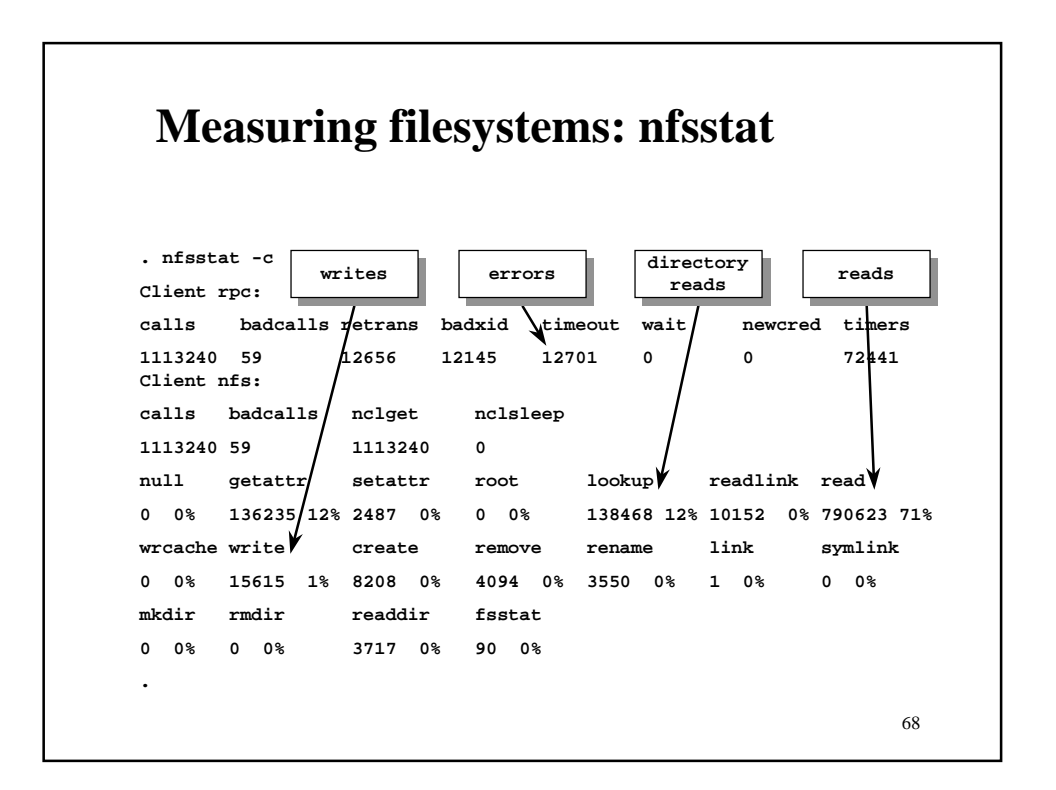

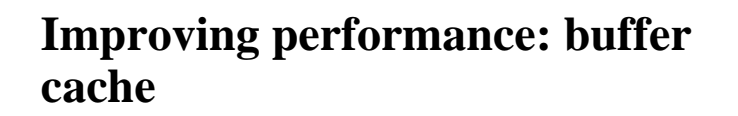

- ❍ **Some versions of UNIX use a fixed size buffer cache for filesystem I/O**
- ❍ **Increasing the buffer cache size will improve I/O but may trigger paging or resource starvation elsewhere in the system**
- ❍ **Before increasing buffer cache be careful to measure the existing system's virtual memory usage**

**Improving performance: more RAM**

- ❍ **Most current versions of UNIX use the virtual memory system as a disk cache as well**
- ❍ **I/O and memory bandwidth now entwined**
- ❍ **Adding more RAM will help both virtual memory performance and disk I/O**
- ❍ **I/O intensive applications reduce the available memory bandwidth for other applications**
- ❍ **Memory pig applications reduce the disk I/O bandwidth**

70

# **Improving performance: load spreading**

- ❍ **Keep Statistics to determine which disk devices are most heavily loaded**
	- **Run iostat every 1/2 hour on each device for a week**
	- **Summarize reads and writes some sites make pretty plots with excel or jgraph**
	- **Map devices to mount points**
	- **Examine statistics to see which devices are most busy and see if you have more than one important filesystem on the same disk**
- ❍ **When installing more disk space spread heavily loaded filesystems rather than simply mounting the new disk as a set of empty filesystems**

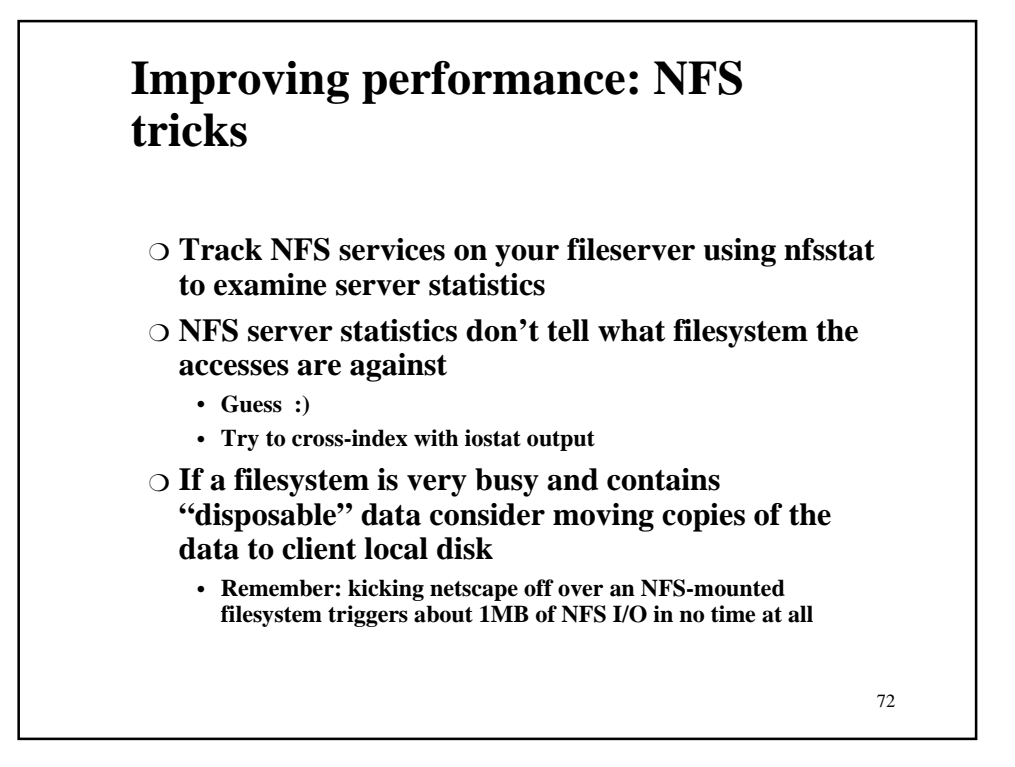

#### **Improving performance: NFS tricks** ❍ **Check for clients that are causing especially heavy loads and examine them** • **Look out for cron jobs on clients that do a "find" [Some systems ship this way!]** ❍ **Check the state of nfsds on the server** • **Adding nfsds will allow the server to simultaneously service more NFS client requests** • **More nfsds means the server can work HARDER than before** • **More nfsds does not make the server faster but may speed things up for the client**

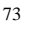

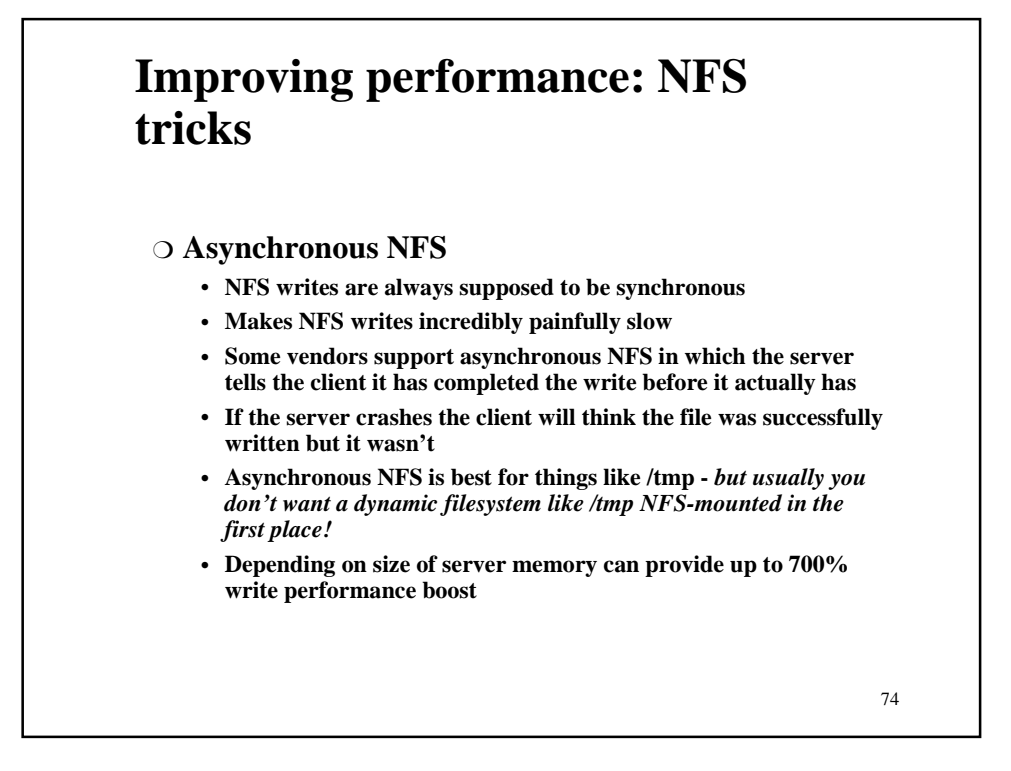

# **Improving performance: NFS tricks**

#### ❍ **NVRAM cache**

- **System modified to write NFS write requests to NVRAM instead of disk**
- **Client receives NFS write ack instantly**
- **Asynchronous process flushes NVRAM cache through normal filesystem on server**
- **Cache preserved across boots**
- **Depending on cache size typically provides a performance boost of up to 300%**
- **If cache is on motherboard make sure that the cache is flushed when field service replaces mother board. Also make sure that new motherboard caches are cleared before installing. :)**

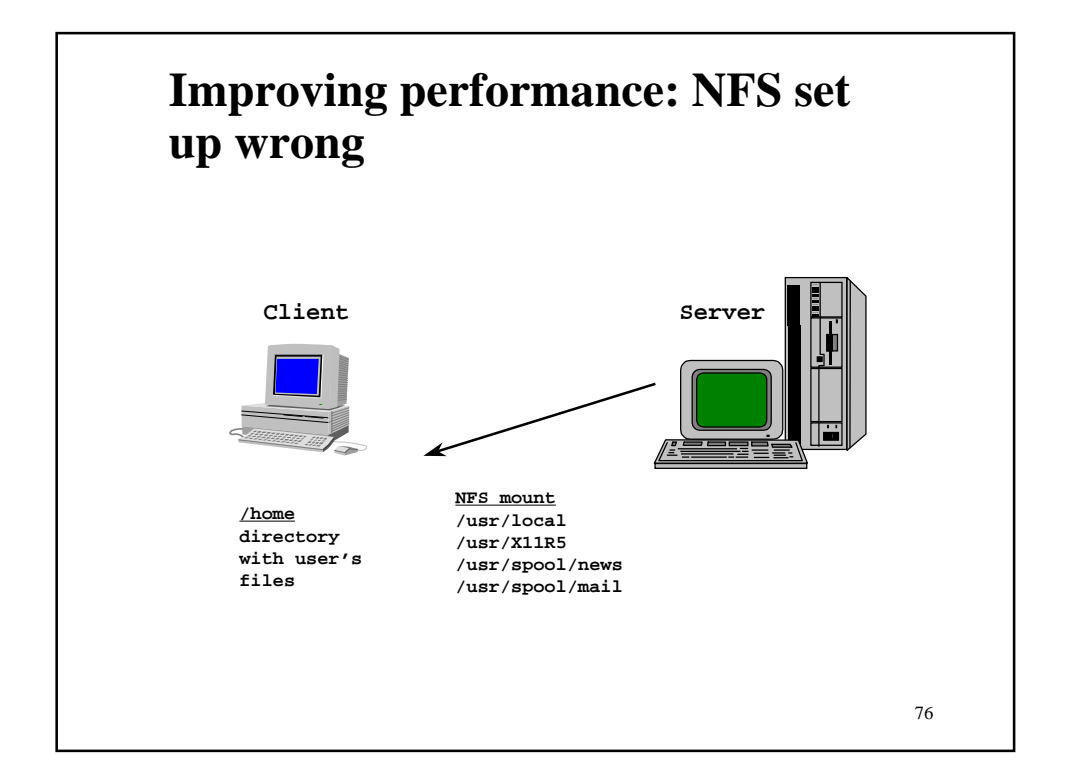

<sup>75</sup>

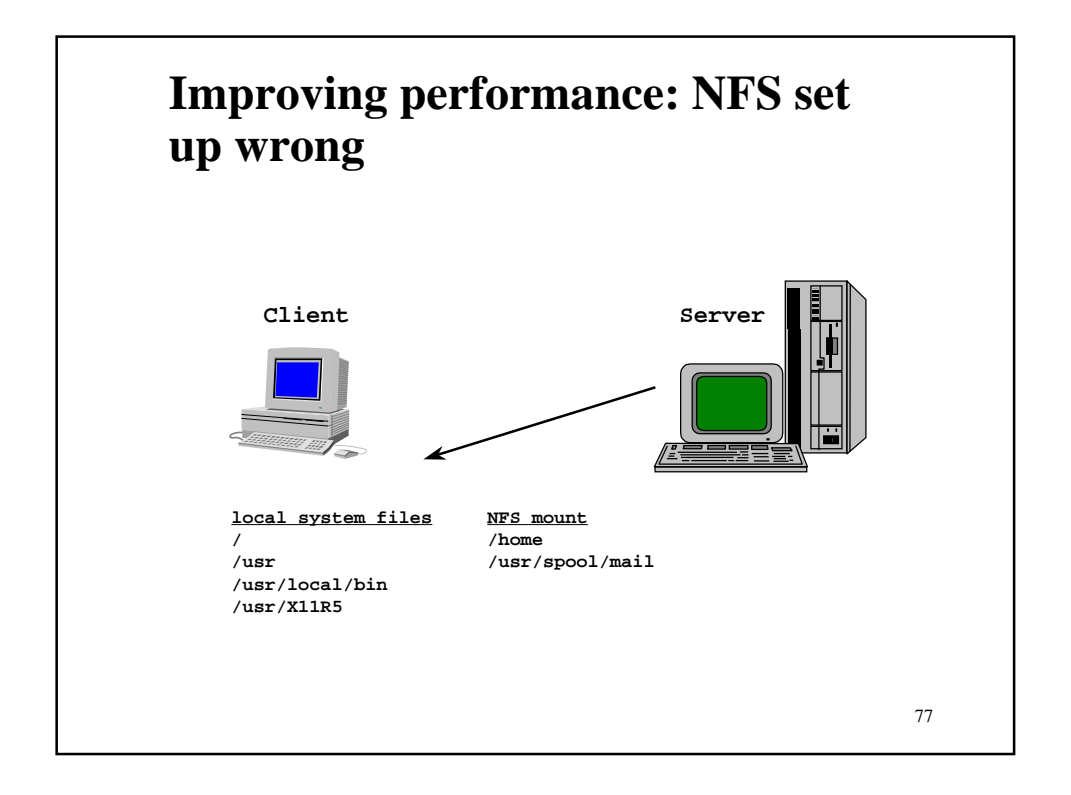

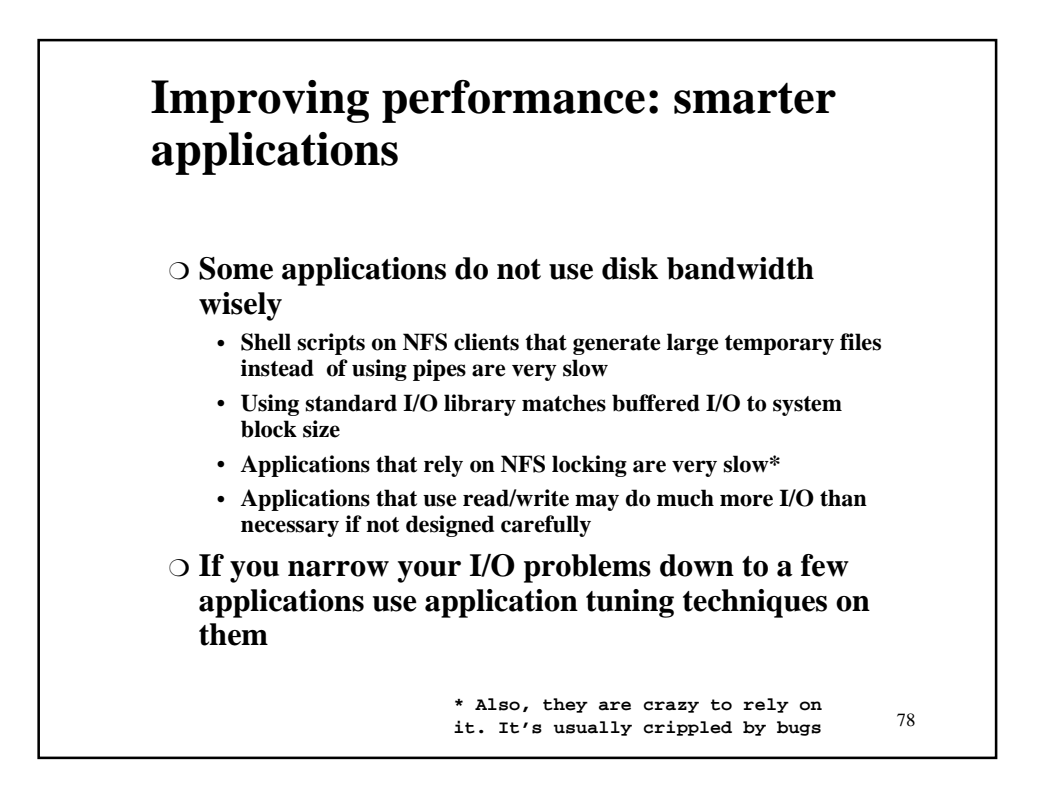

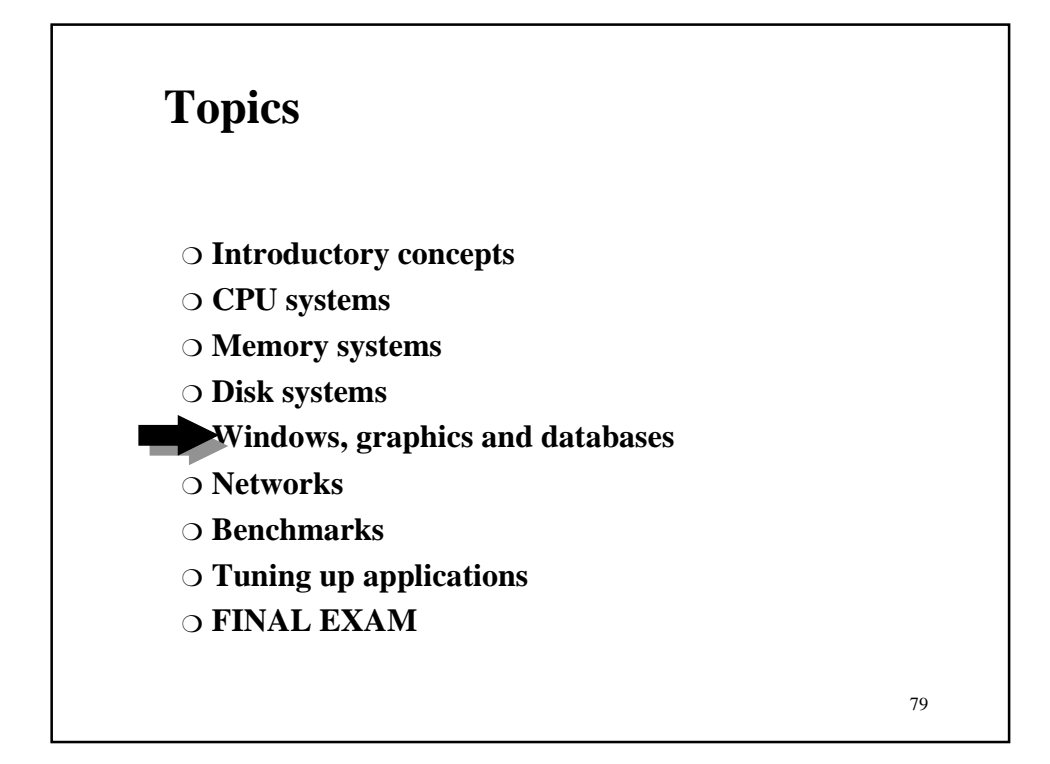

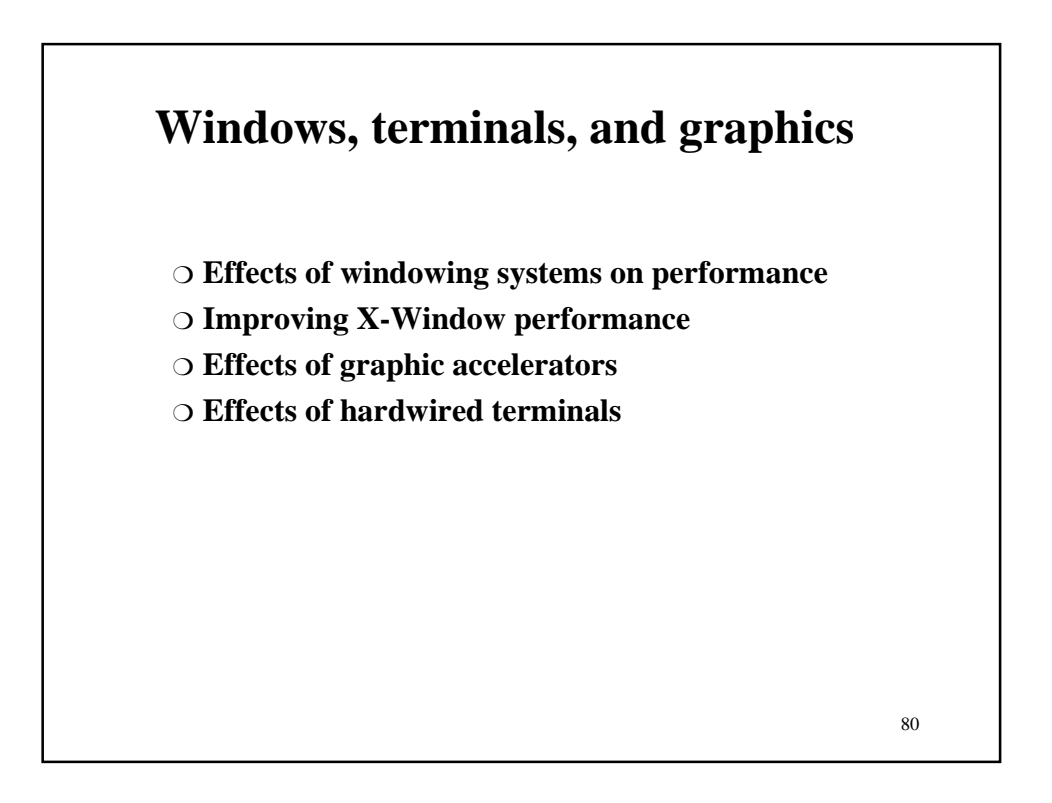

# **Effects of windowing systems on performance**

- ❍ **Windowing systems result in lots of context switches**
	- **Mouse focus changes wake up and put applications to sleep**
	- **For fun, on a workstation move your mouse around while running vmstat and watch its effect**
	- **For fun, use MOTIF on a workstation with 16MB of memory and several Xterms open, compile something, and run vmstat, then click on a menu. :)**
- ❍ **The fancier the window the more memory it takes**
- ❍ **Putting a nifty background on your screen eats up (screenheight x screenwidth) bytes = usually 1MB**
	- **Put a nifty background up, run vmstat, and move windows around on your screen**

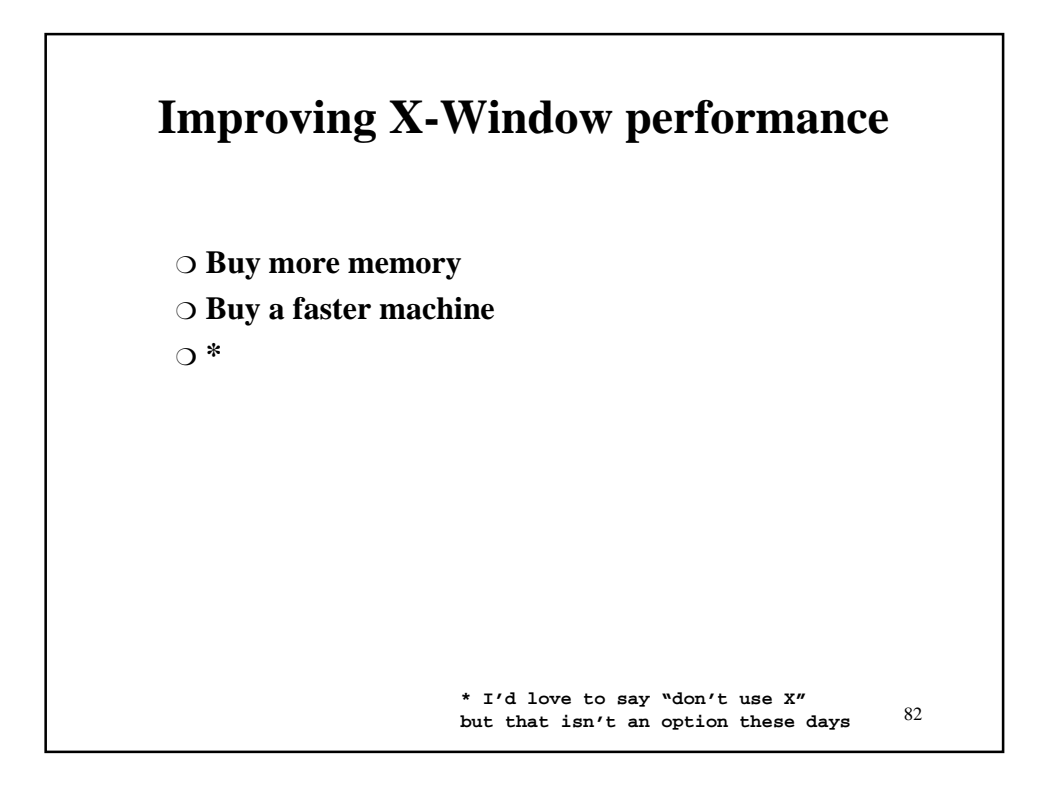

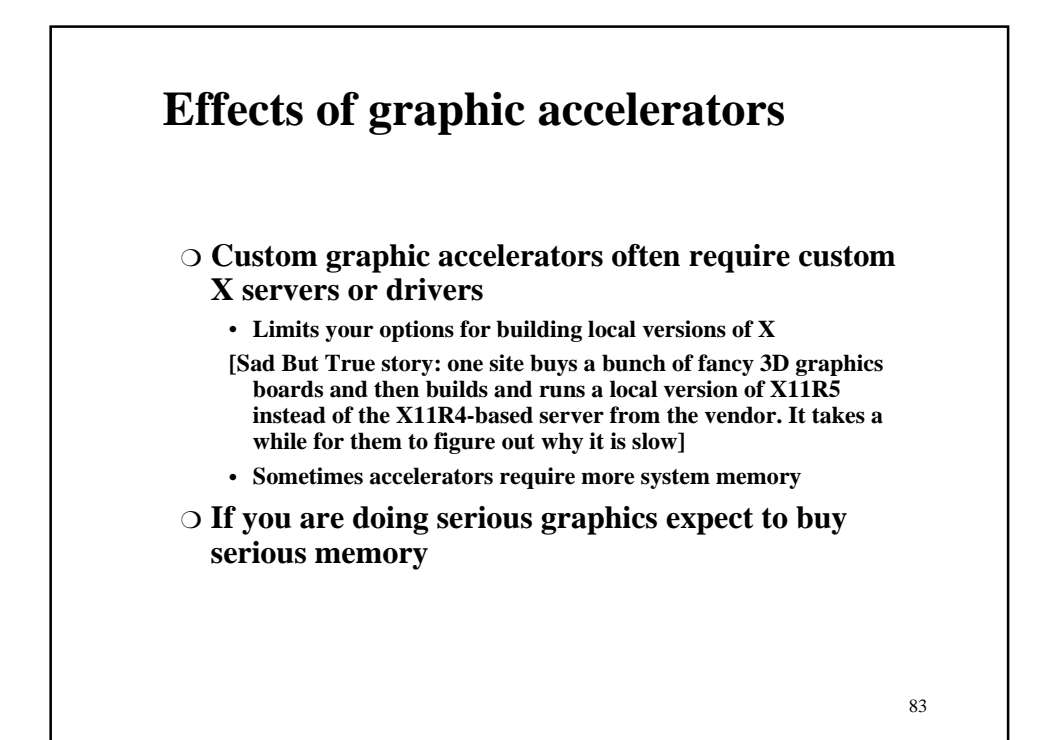

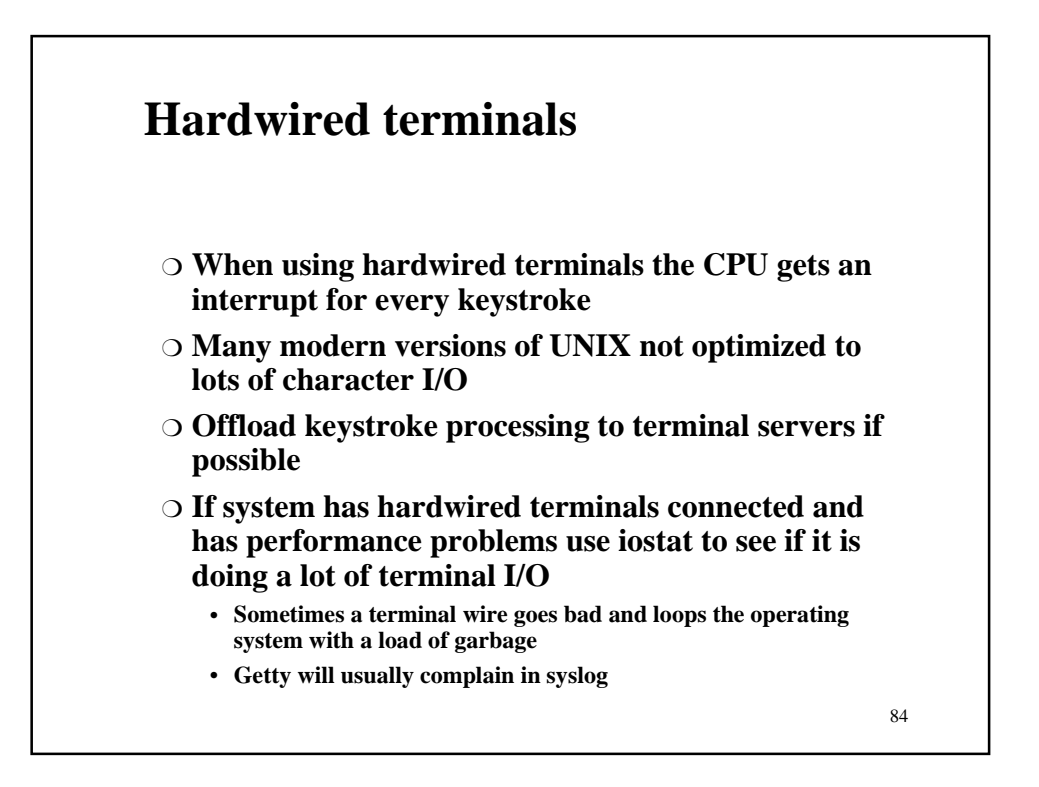

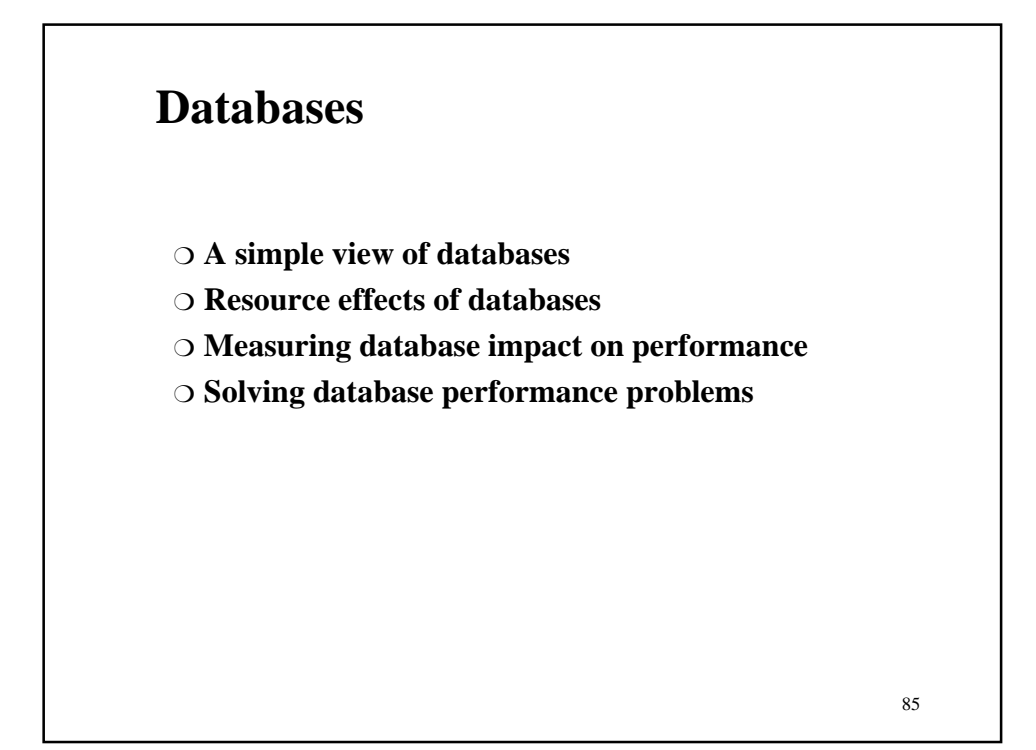

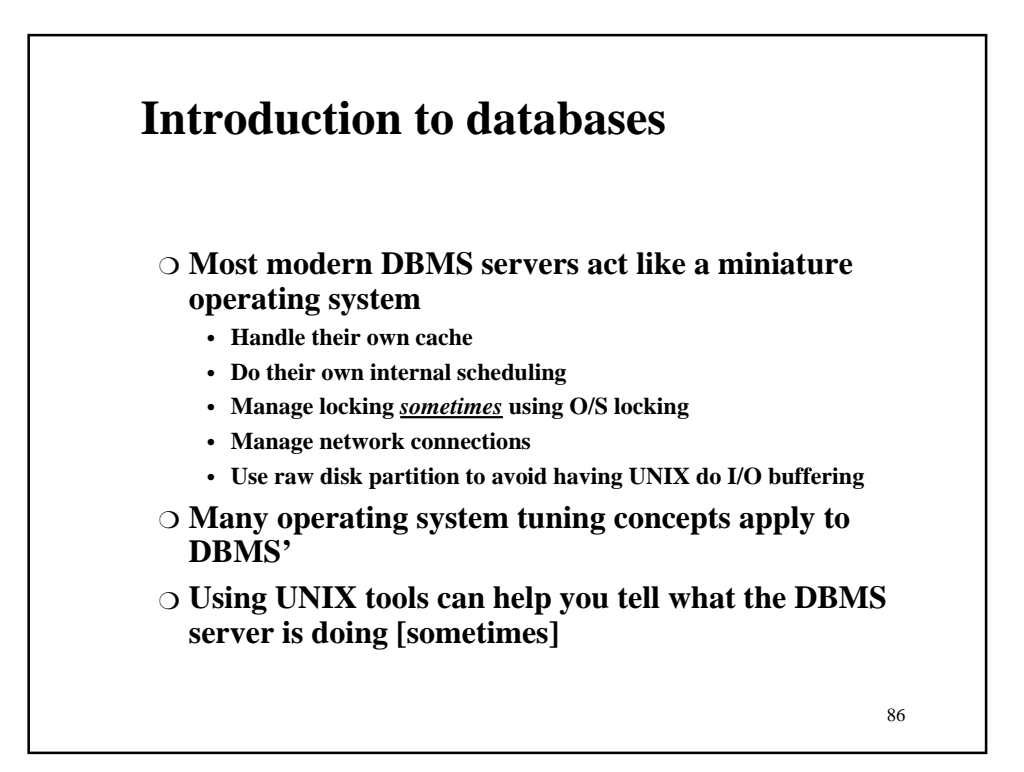

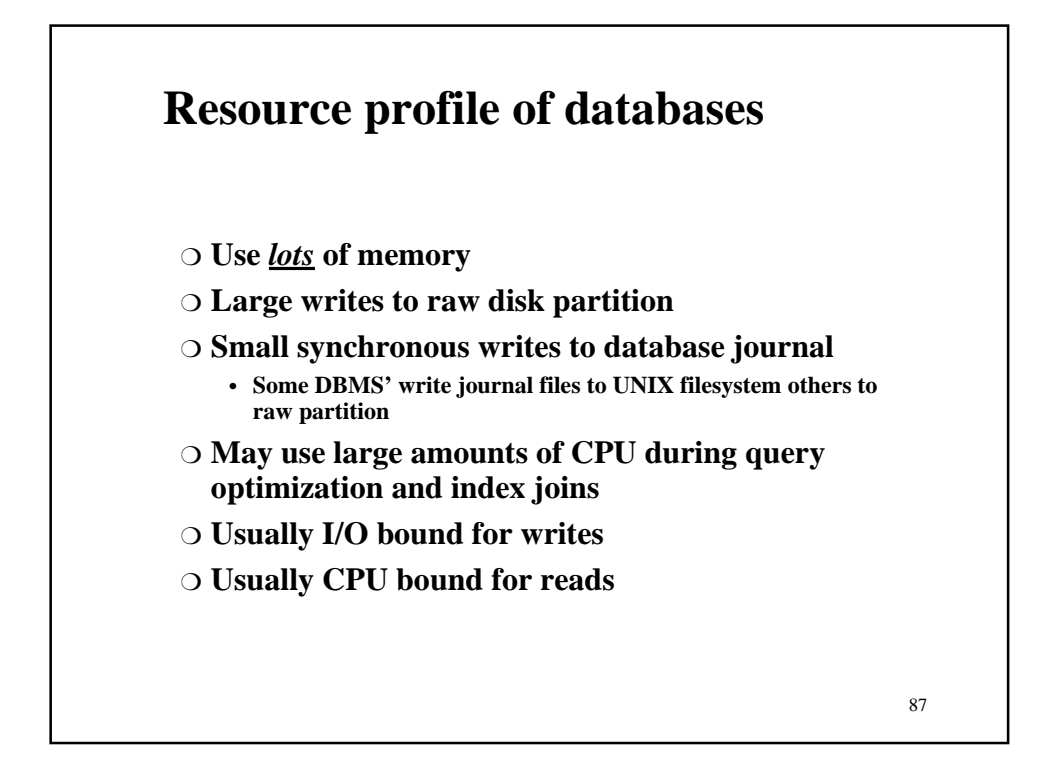

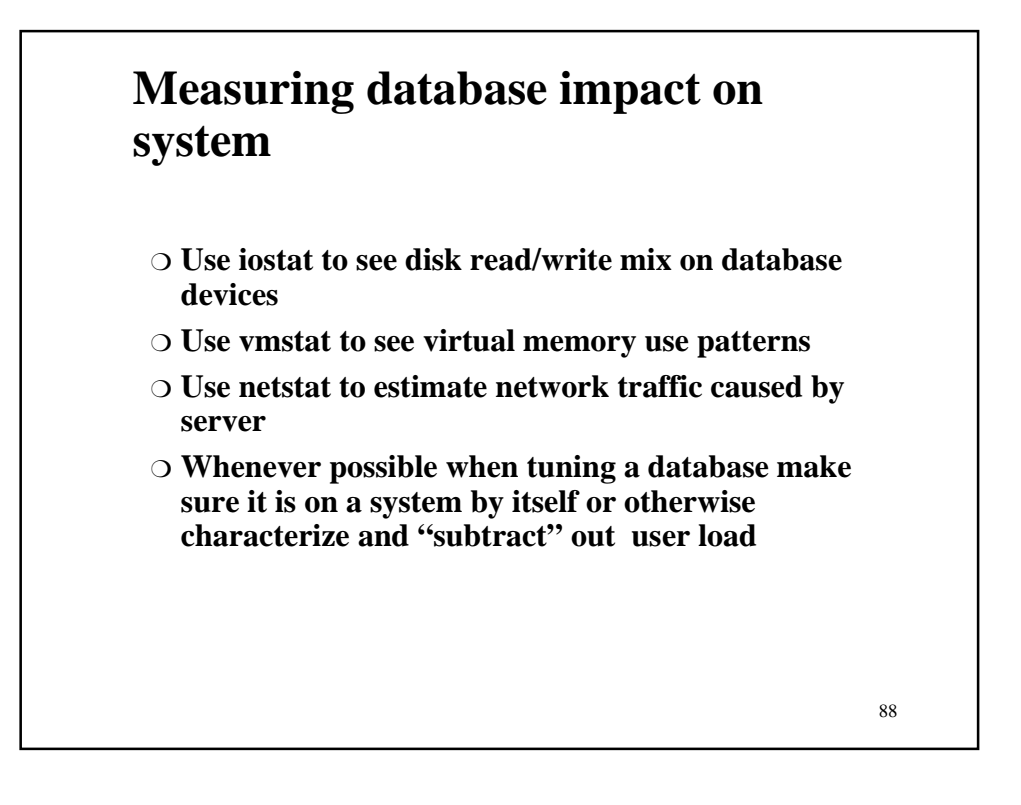

# **Solving database performance problems** ❍ **Usually the vendor can help** ❍ **Sometimes the vendor doesn't have a clue** • **Get vendor technical support in contact with the O/S vendor technical support** ❍ **Treat the DBMS as a normal application and use normal system performance tuning techniques** ❍ **If you imagine it is an operating system within an operating system you will approach the problem from the right point of view**

89

90 **Topics** ❍ **Introductory concepts** ❍ **CPU systems** ❍ **Memory systems** ❍ **Disk systems** ❍ **Windows, graphics and databases** ❍ **Networks** ❍ **Benchmarks** ❍ **Tuning up applications** ❍ **FINAL EXAM**

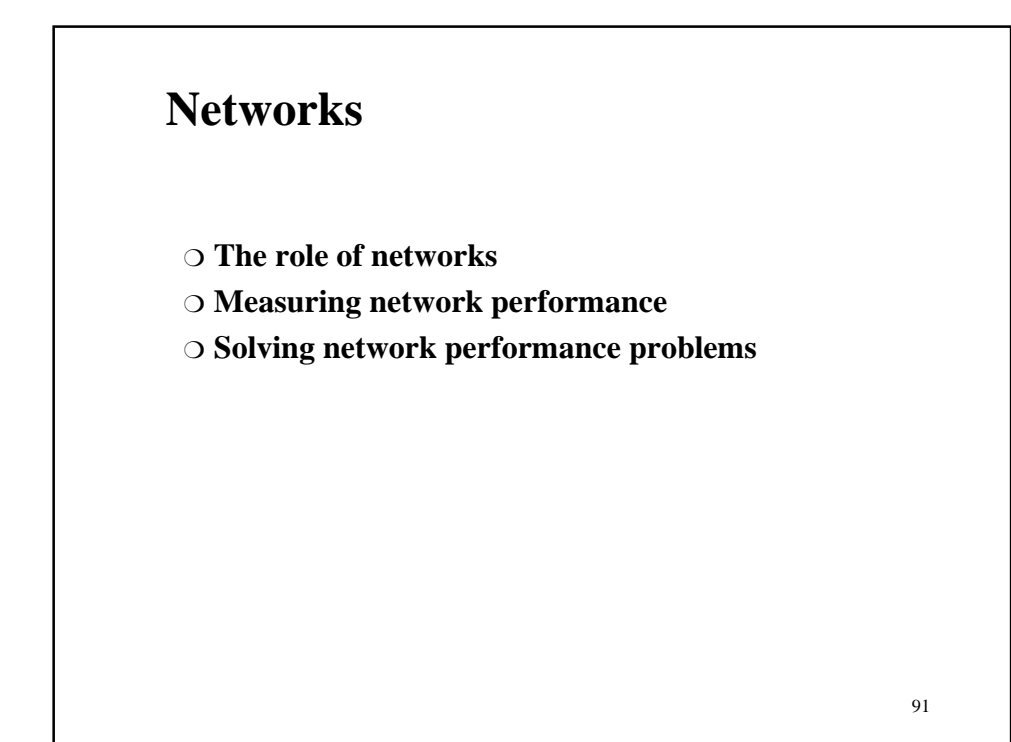

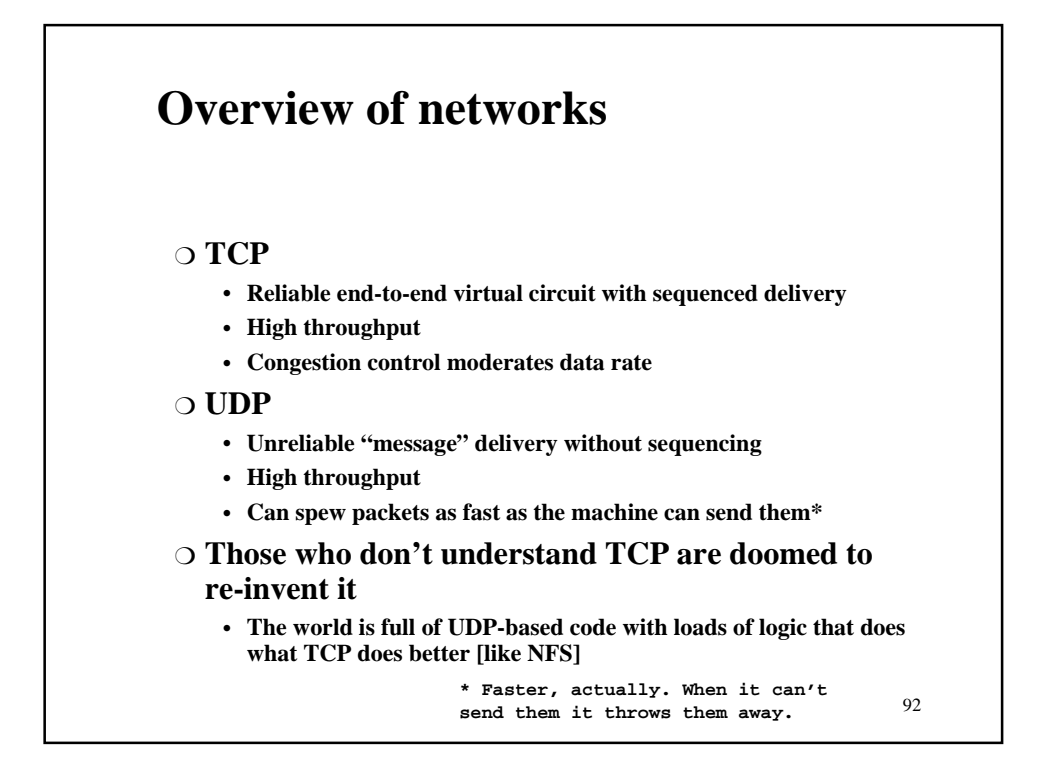

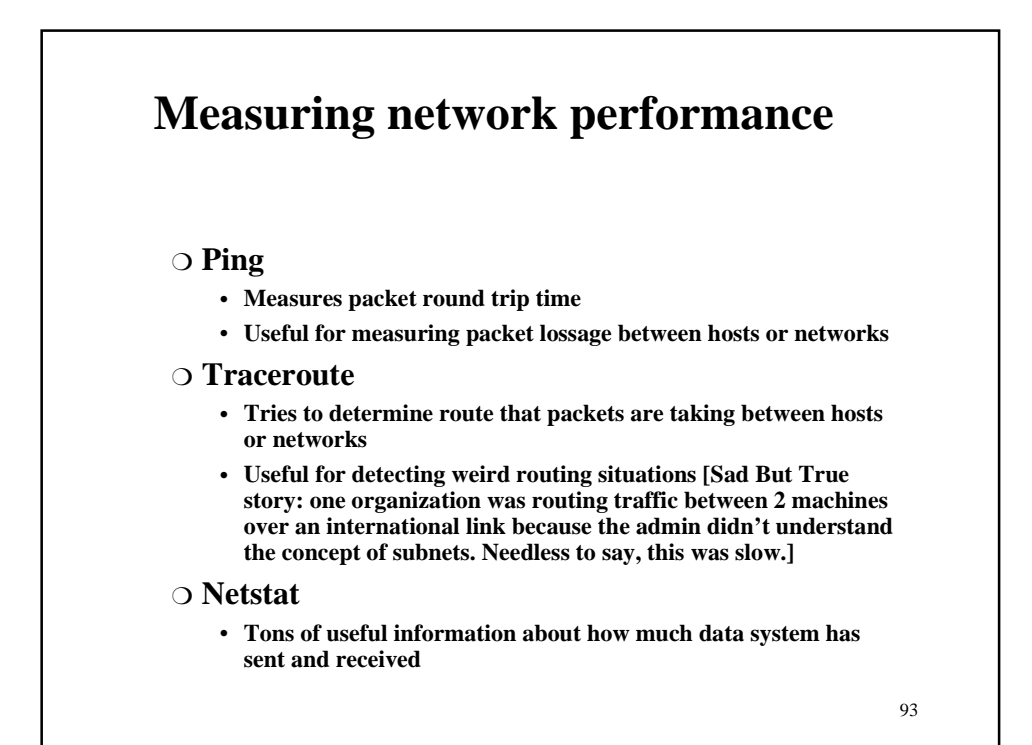

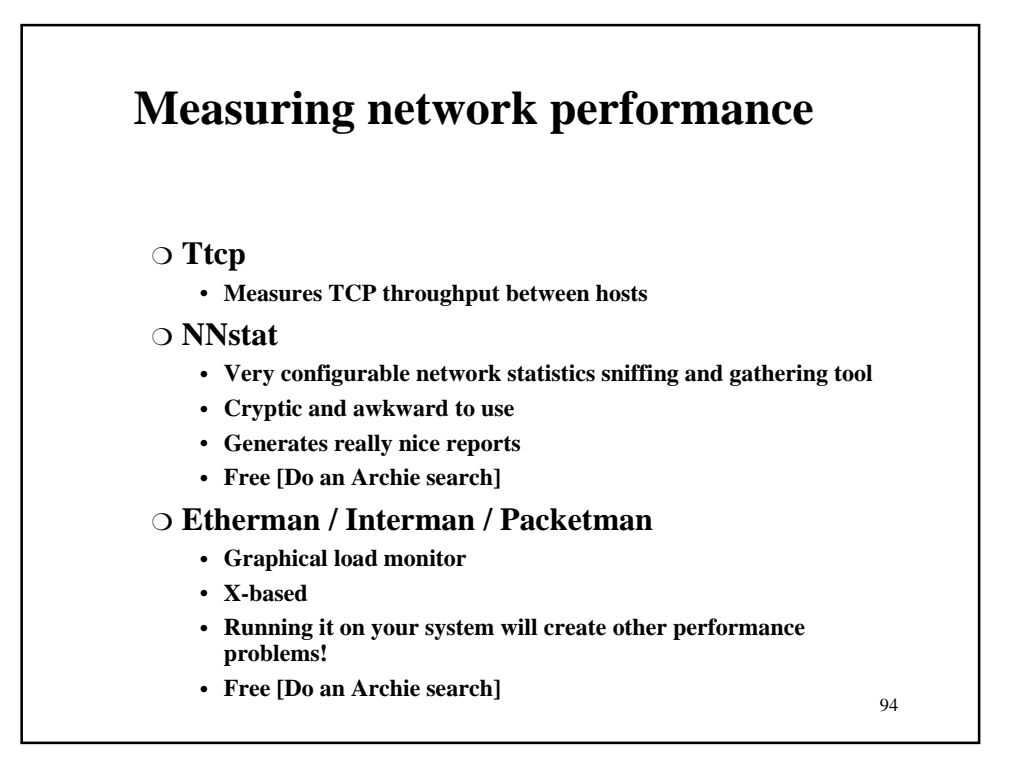

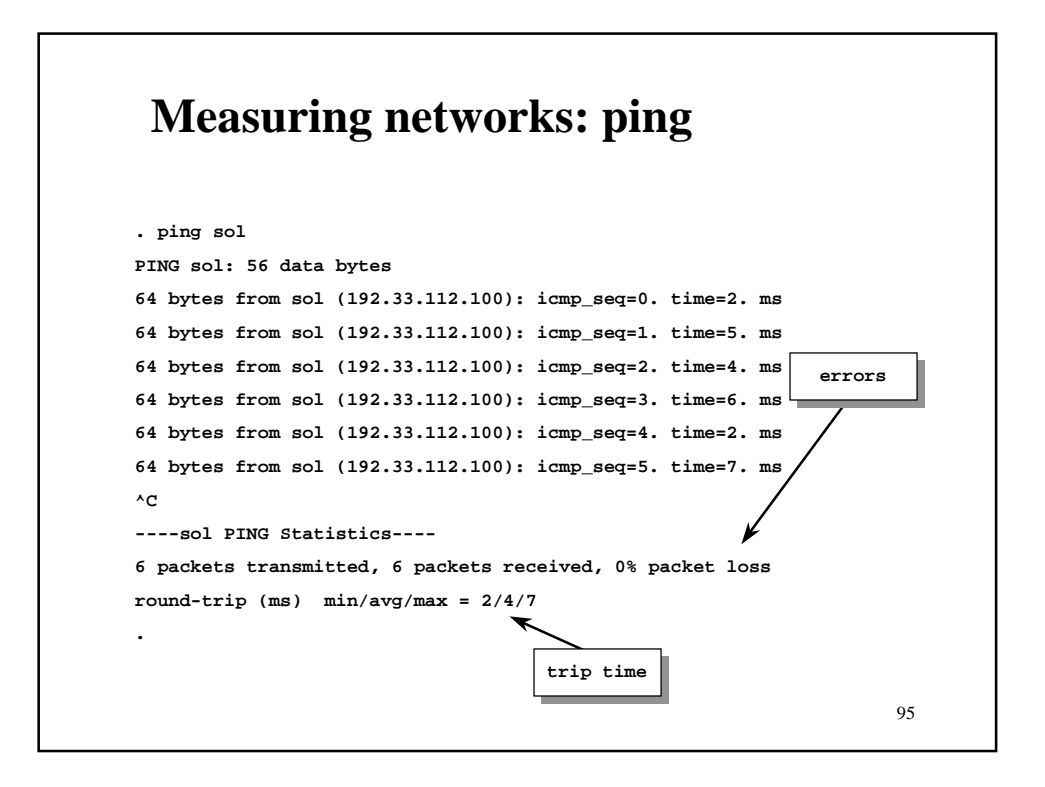

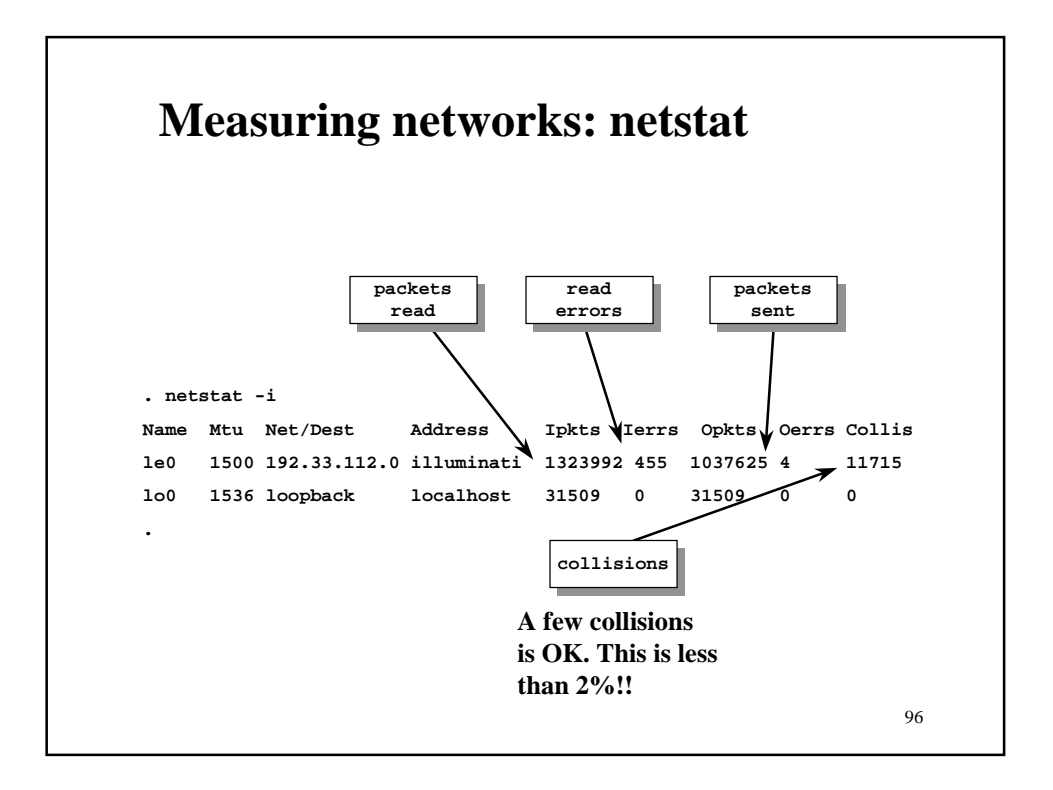

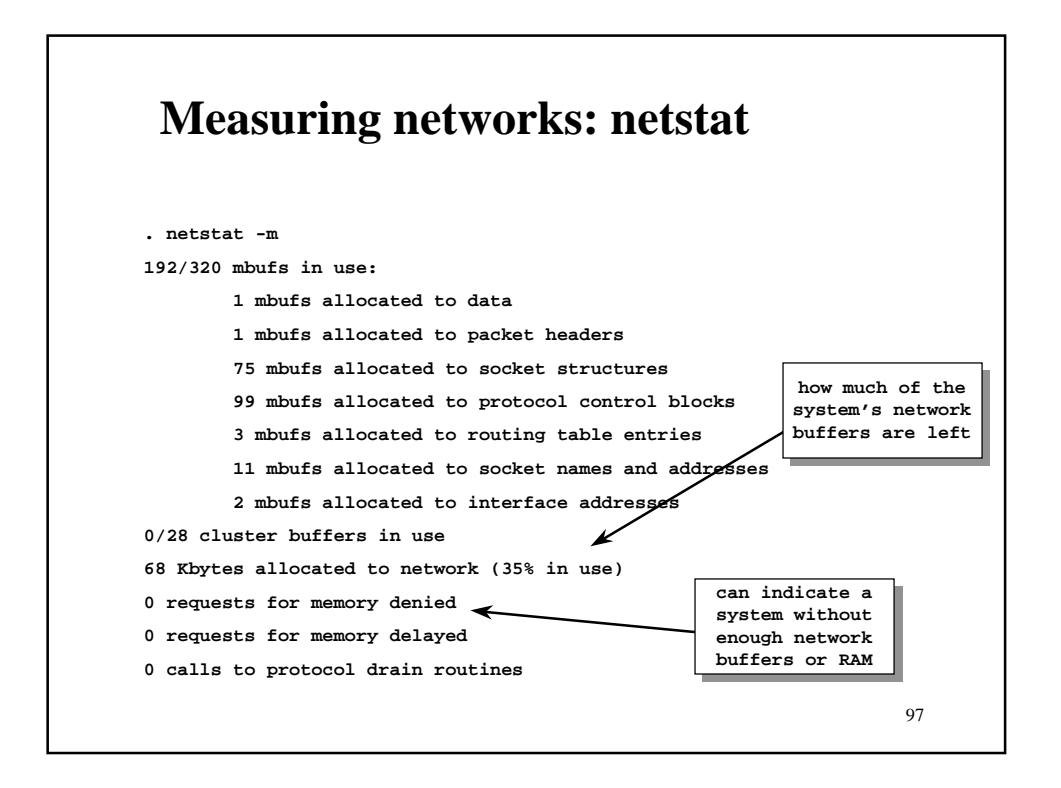

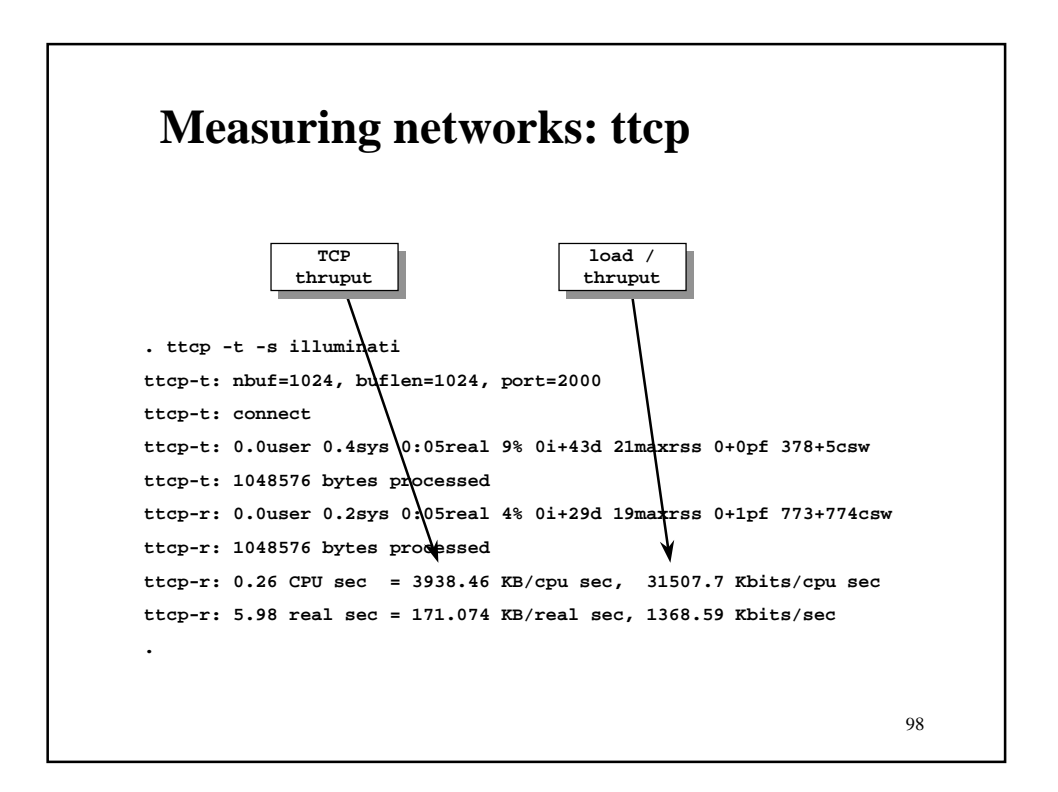

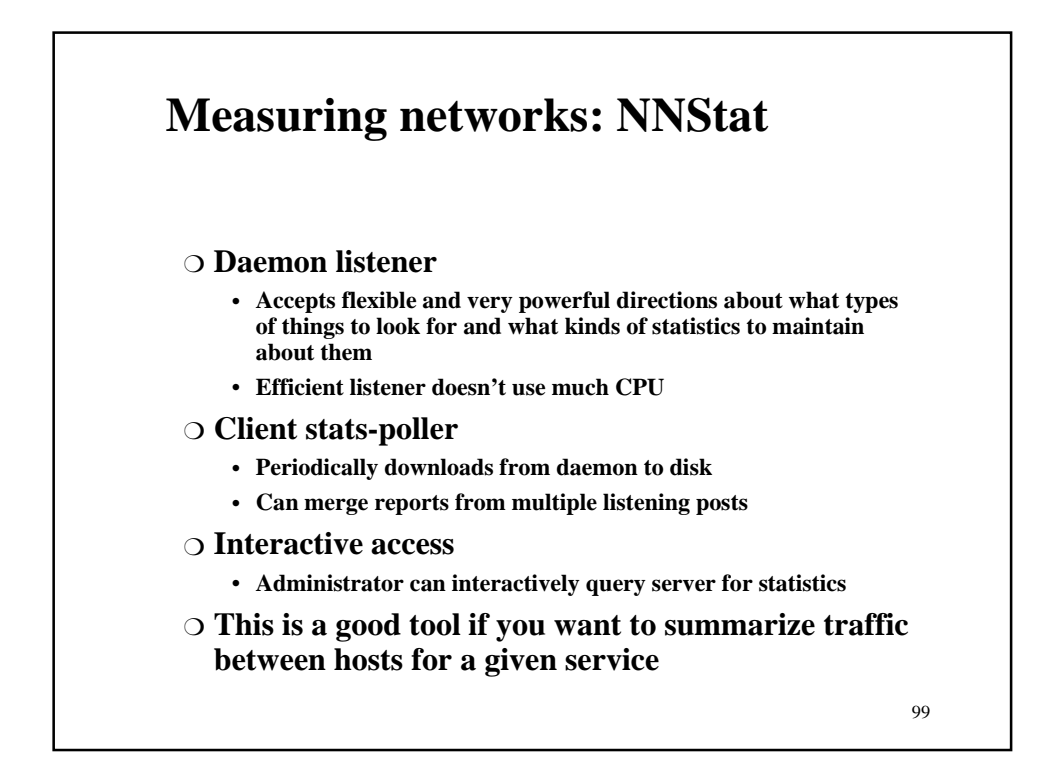

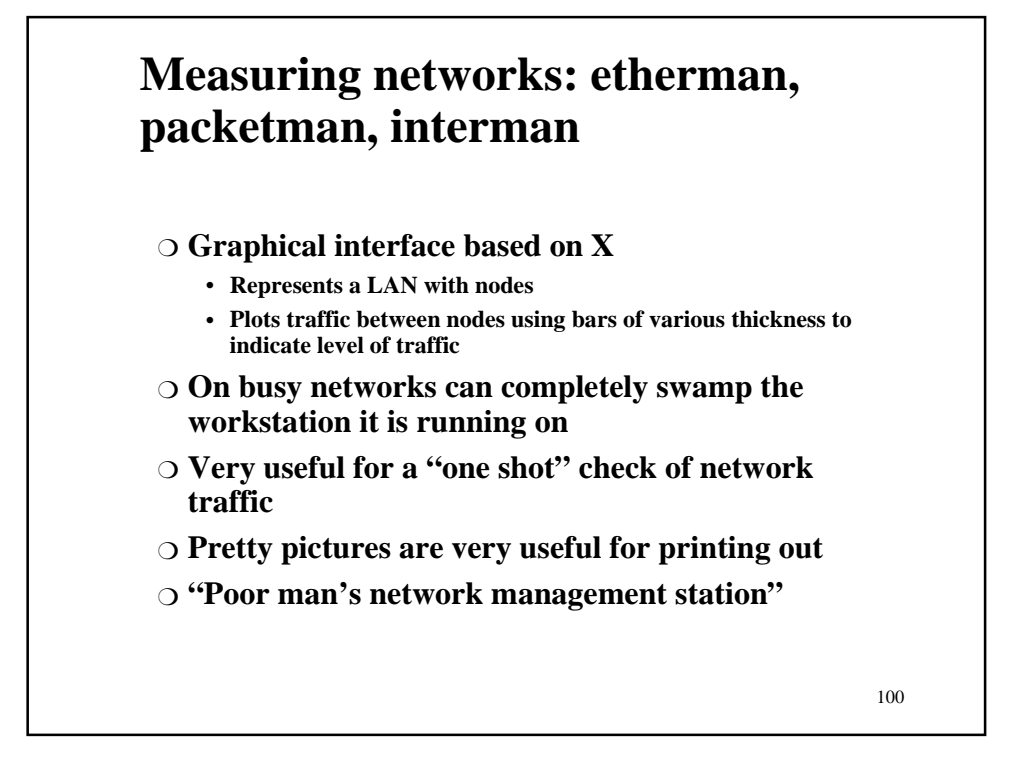

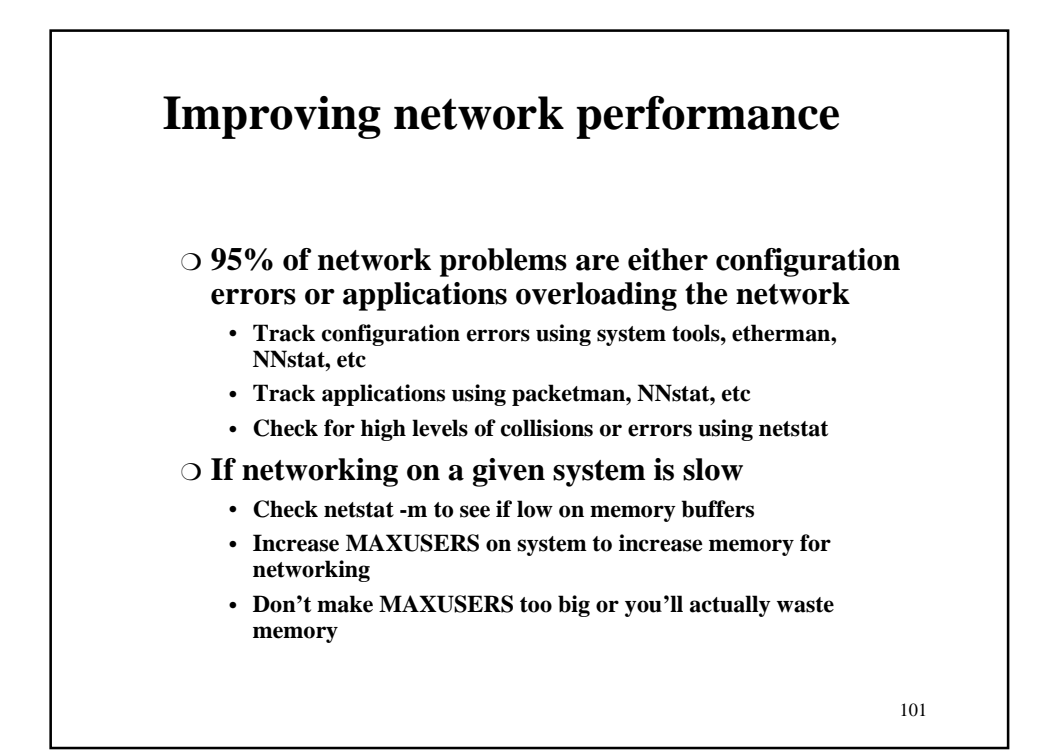

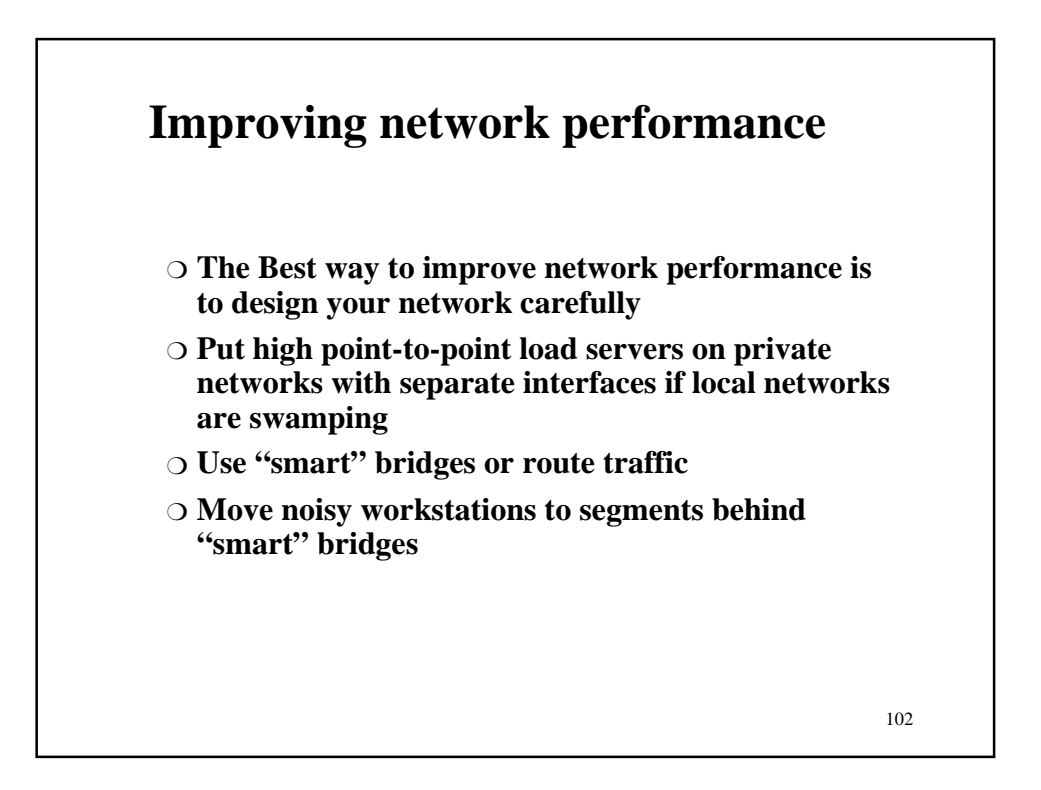

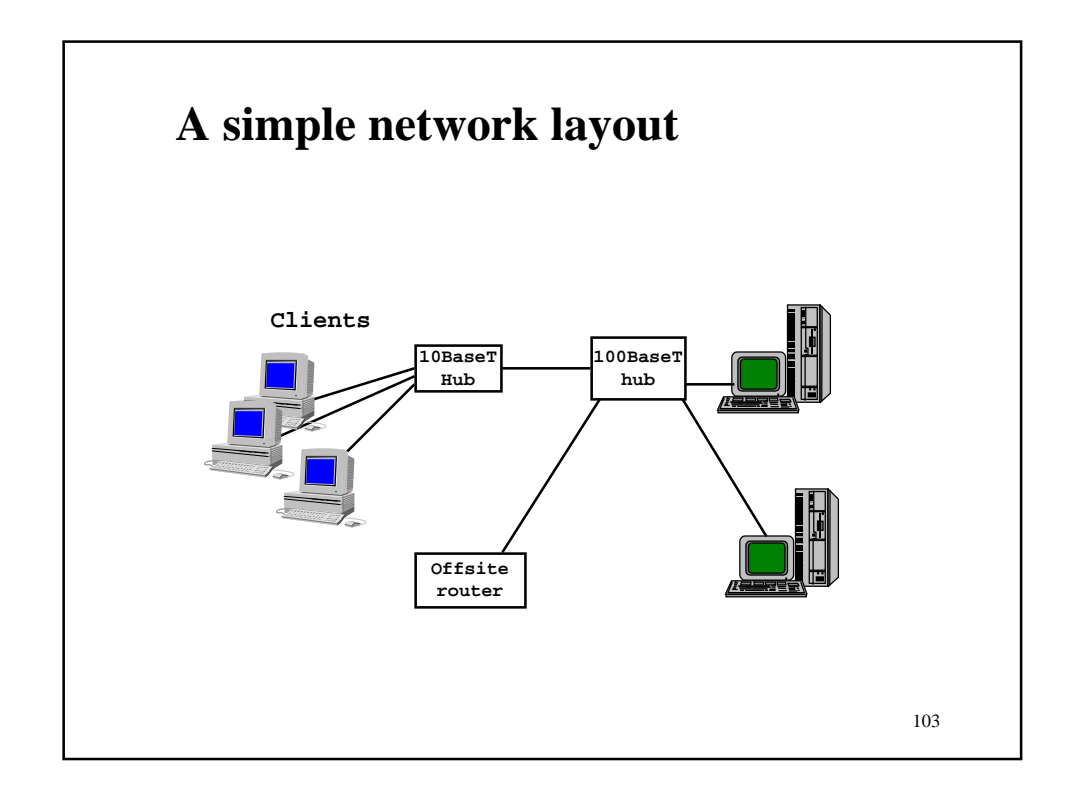

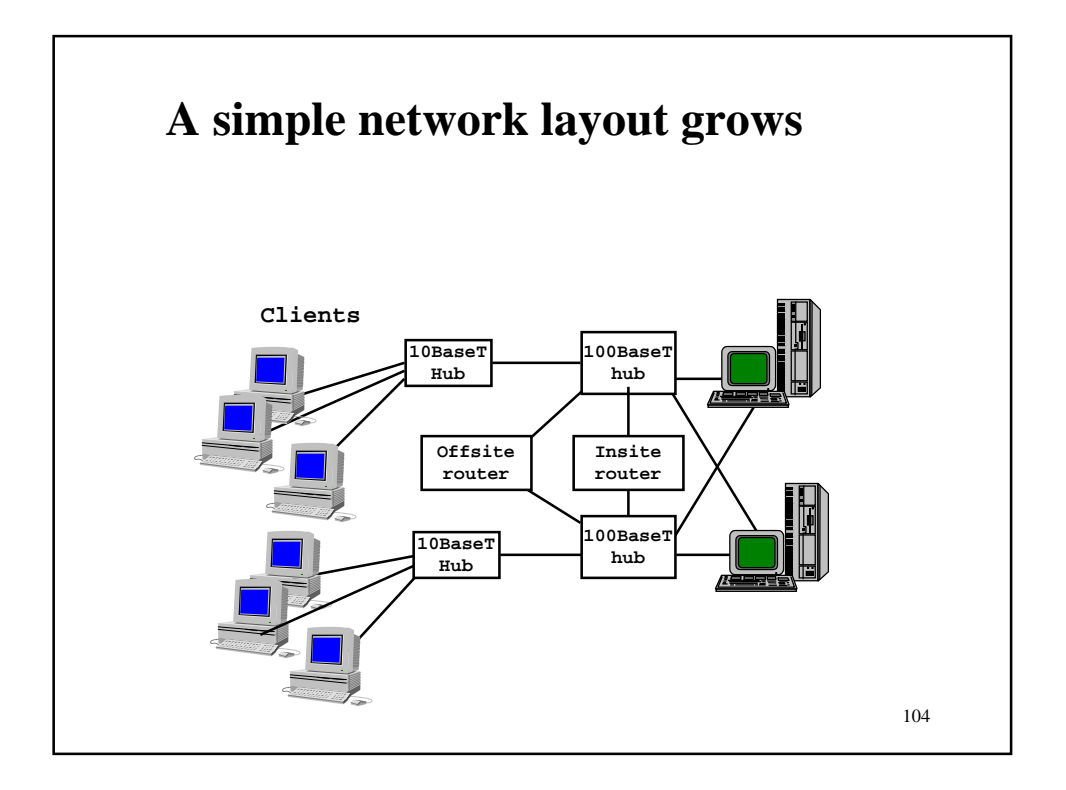

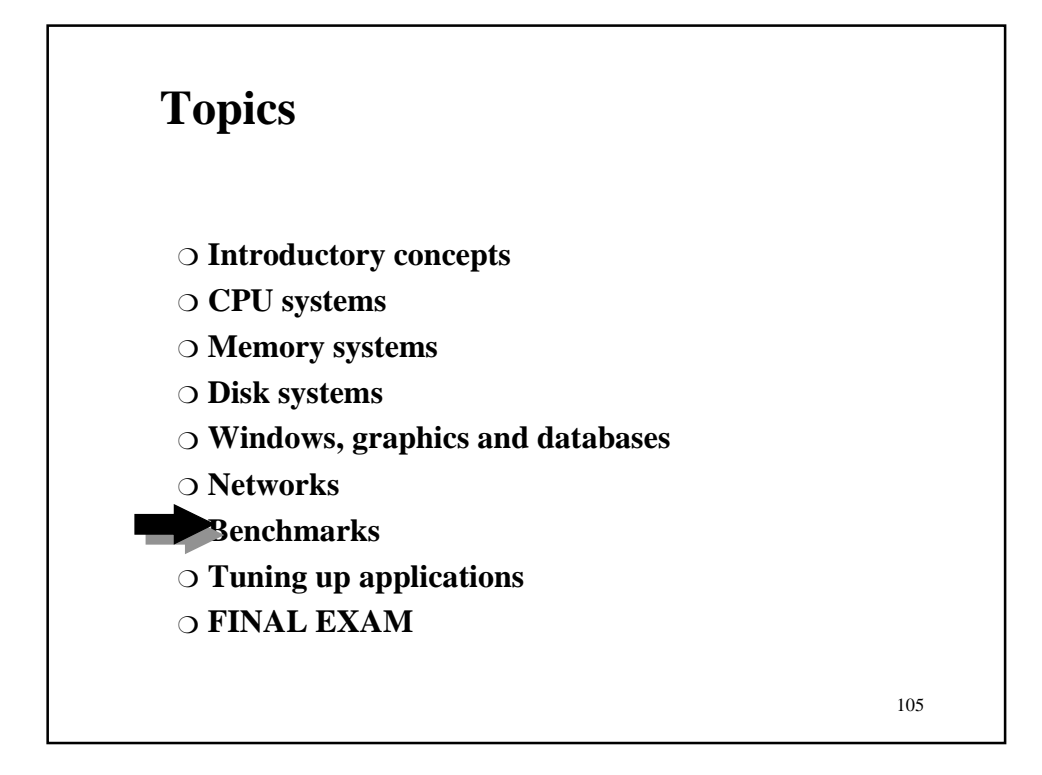

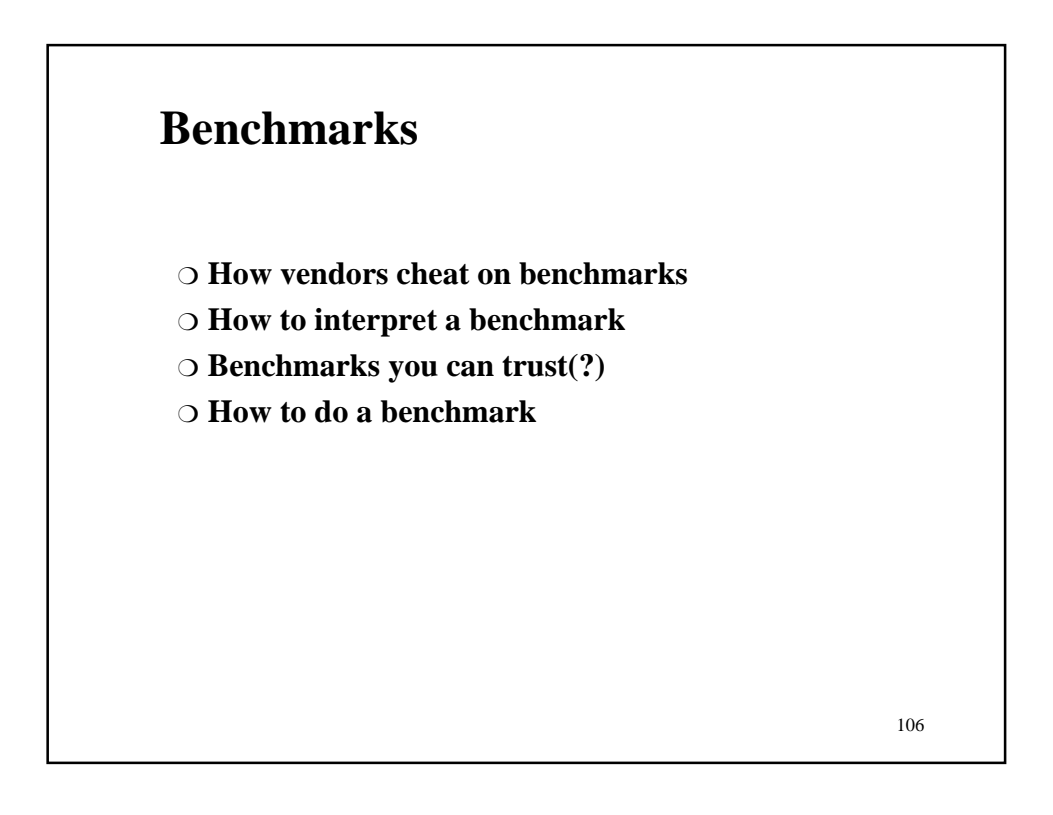

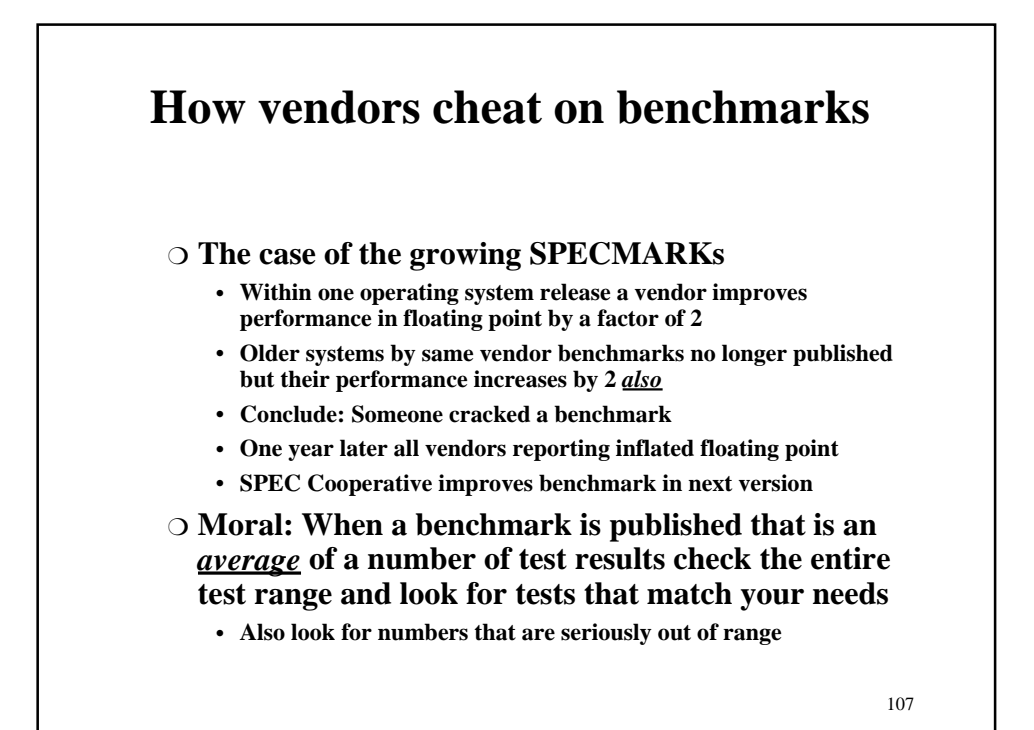

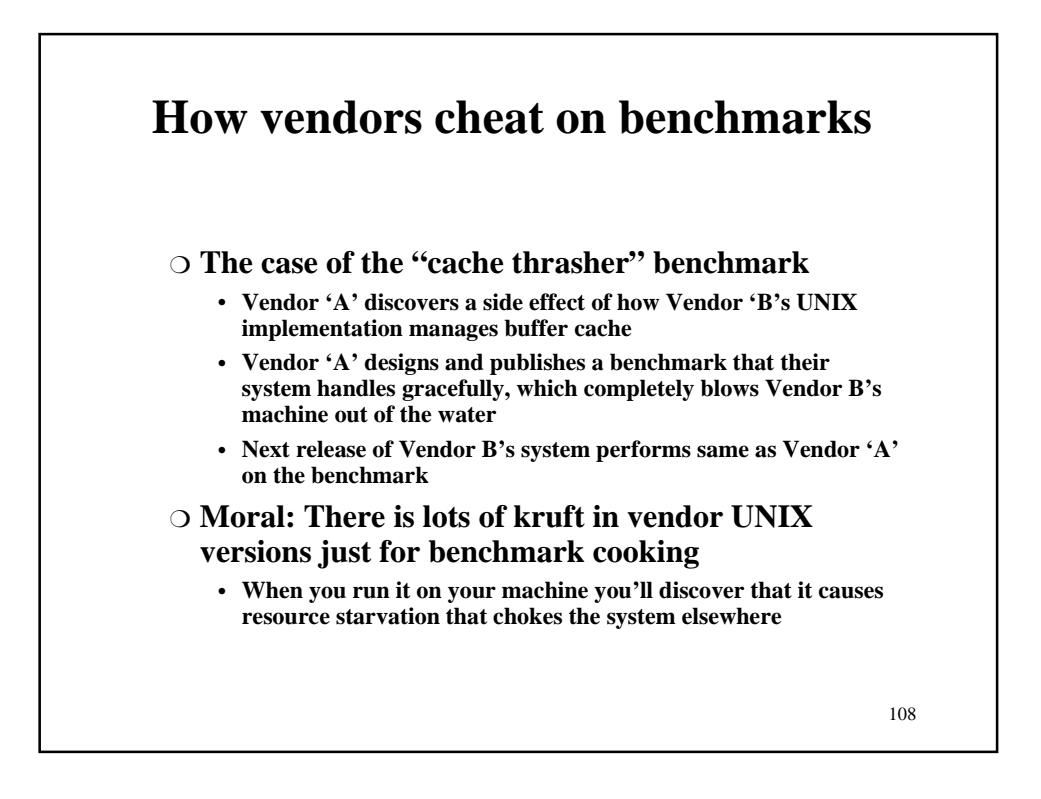

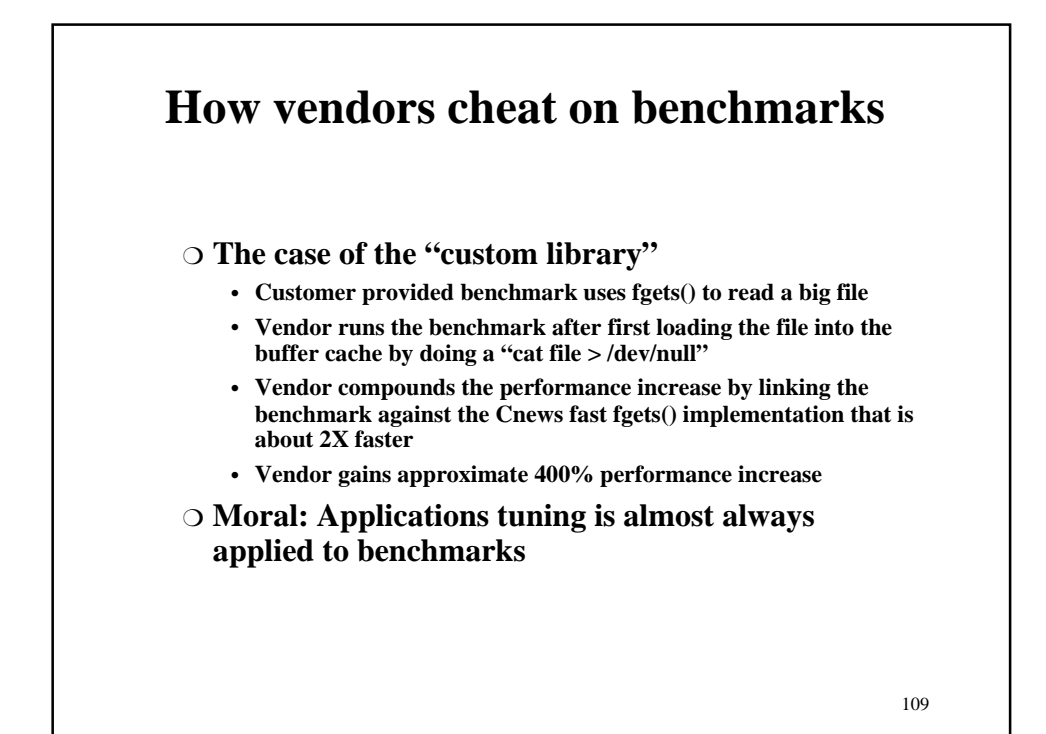

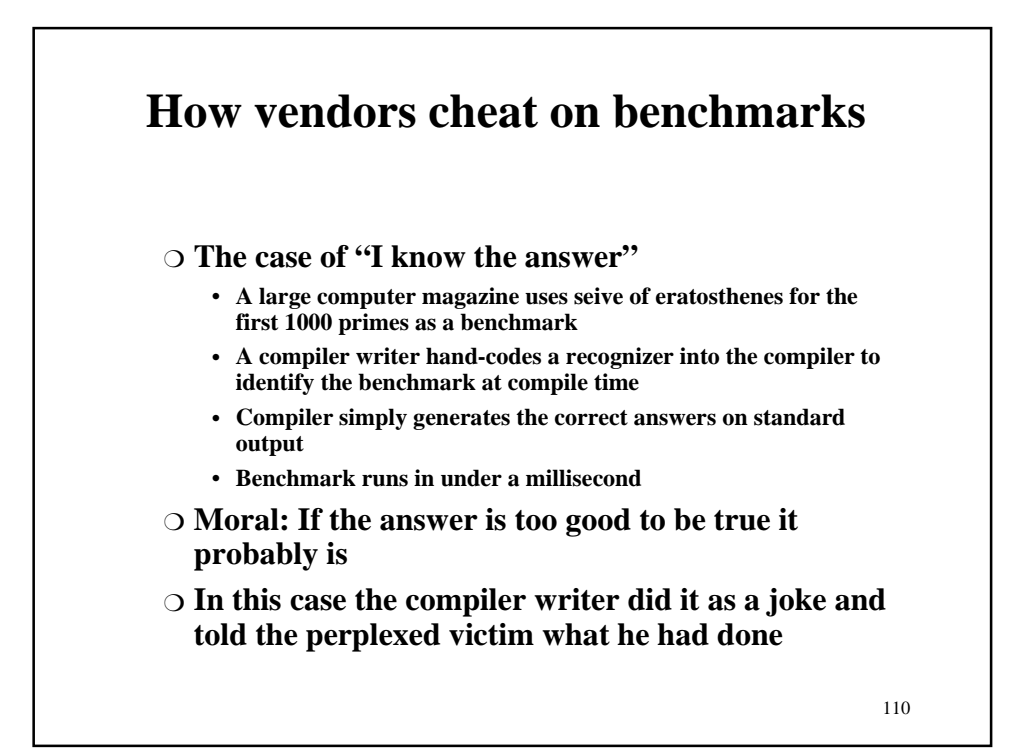

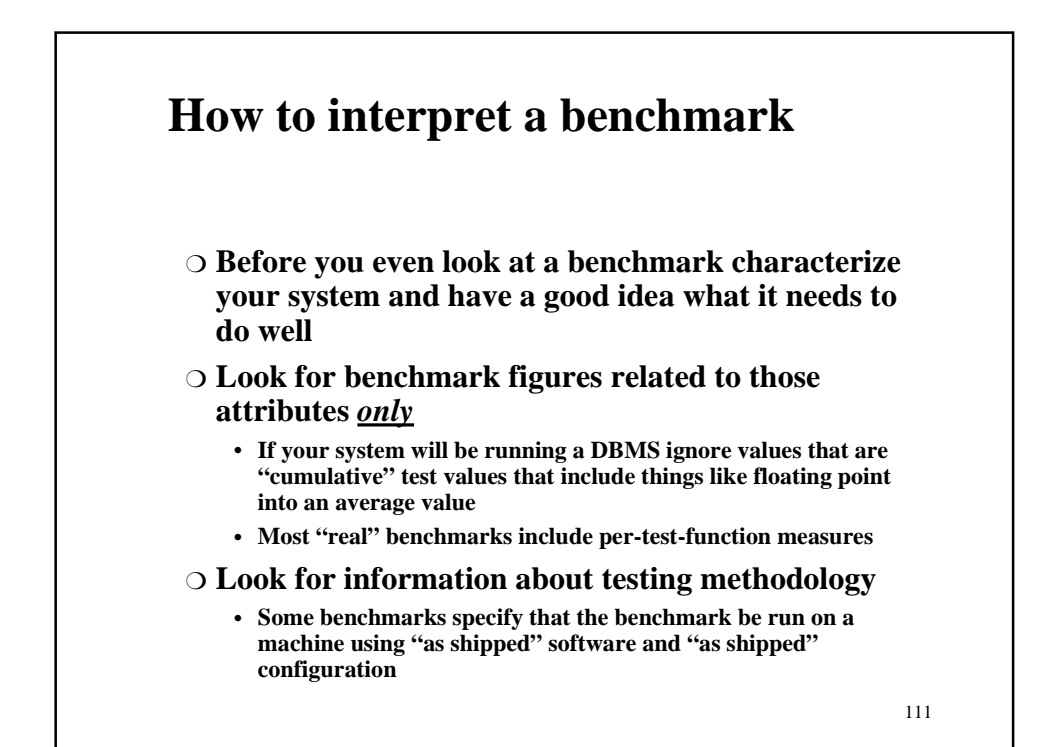

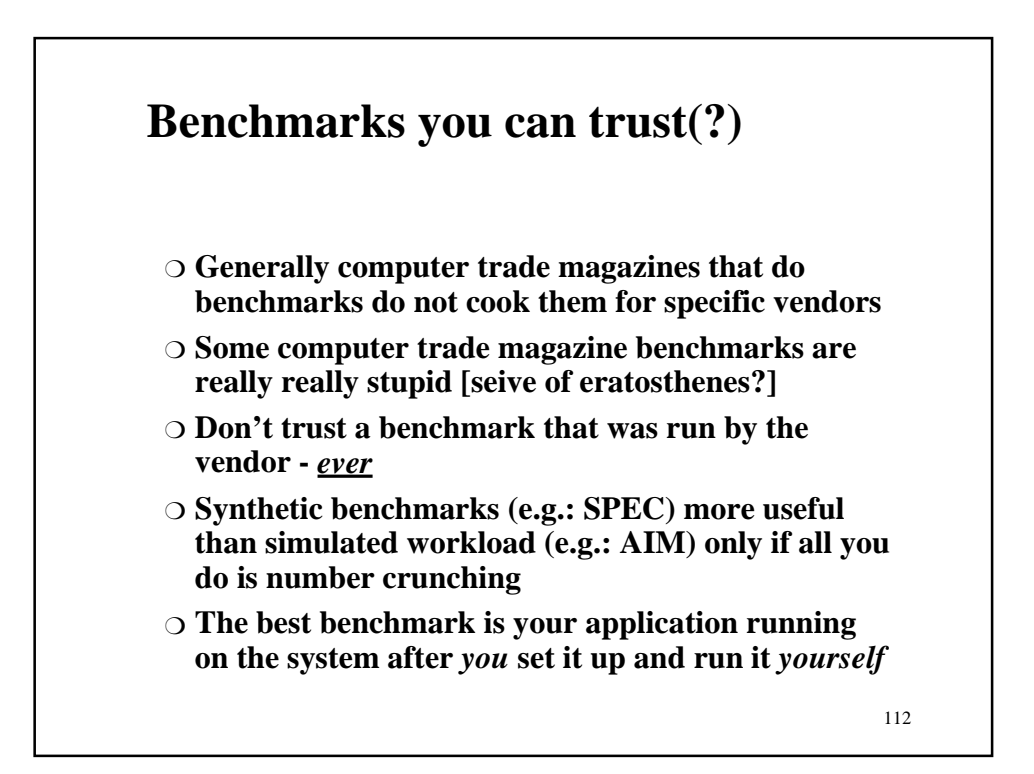

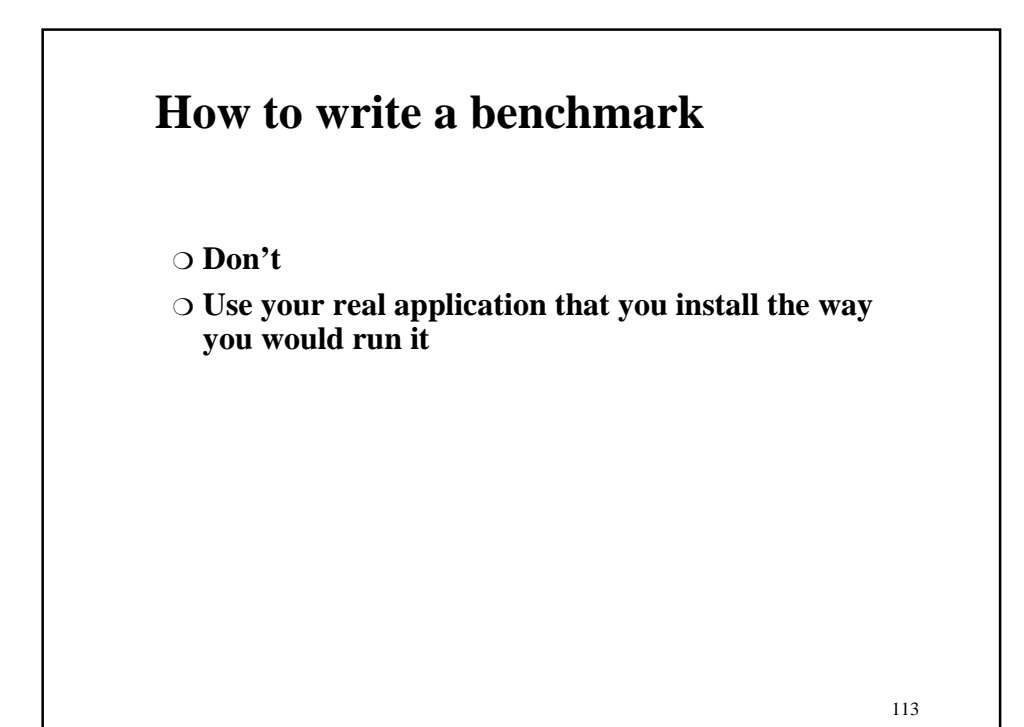

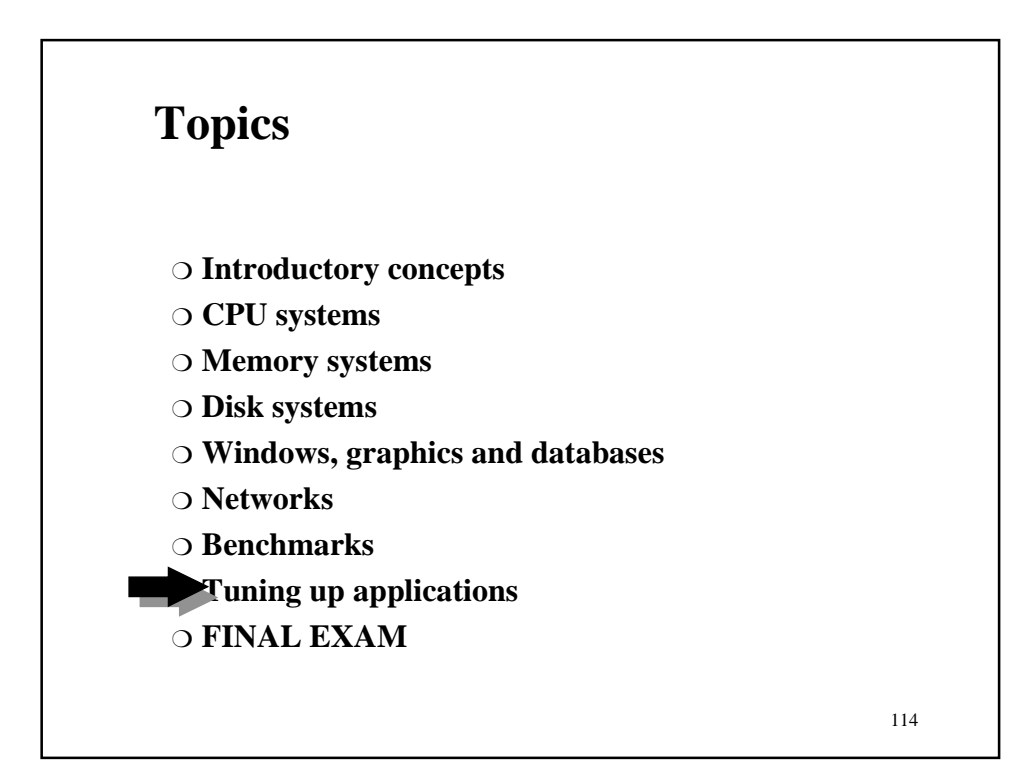

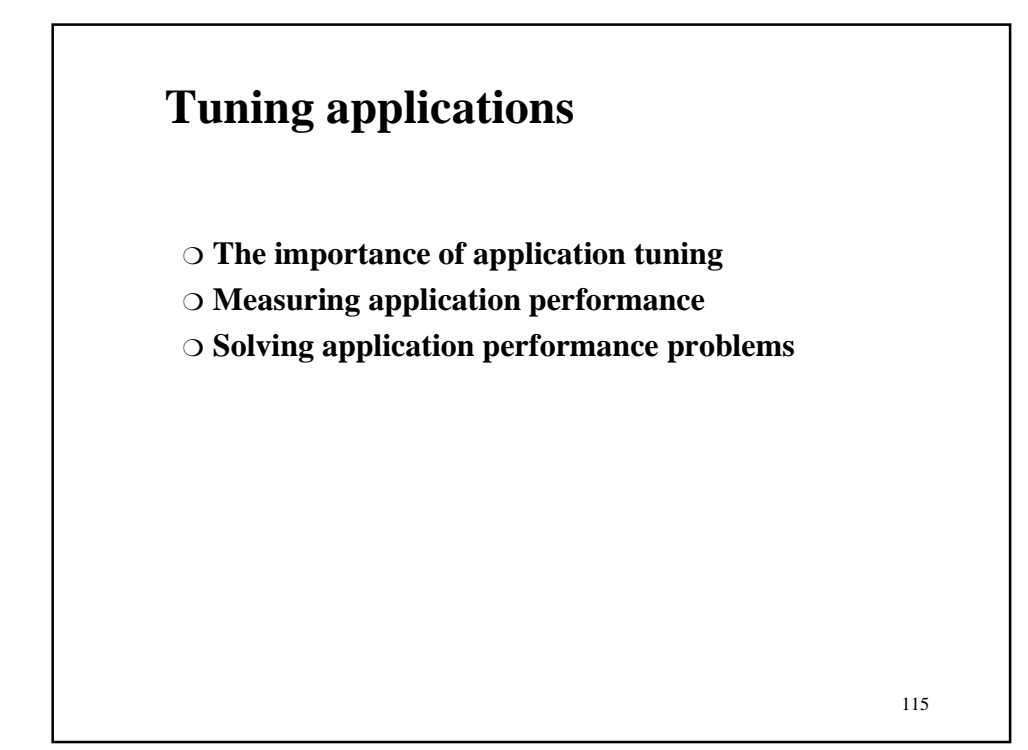

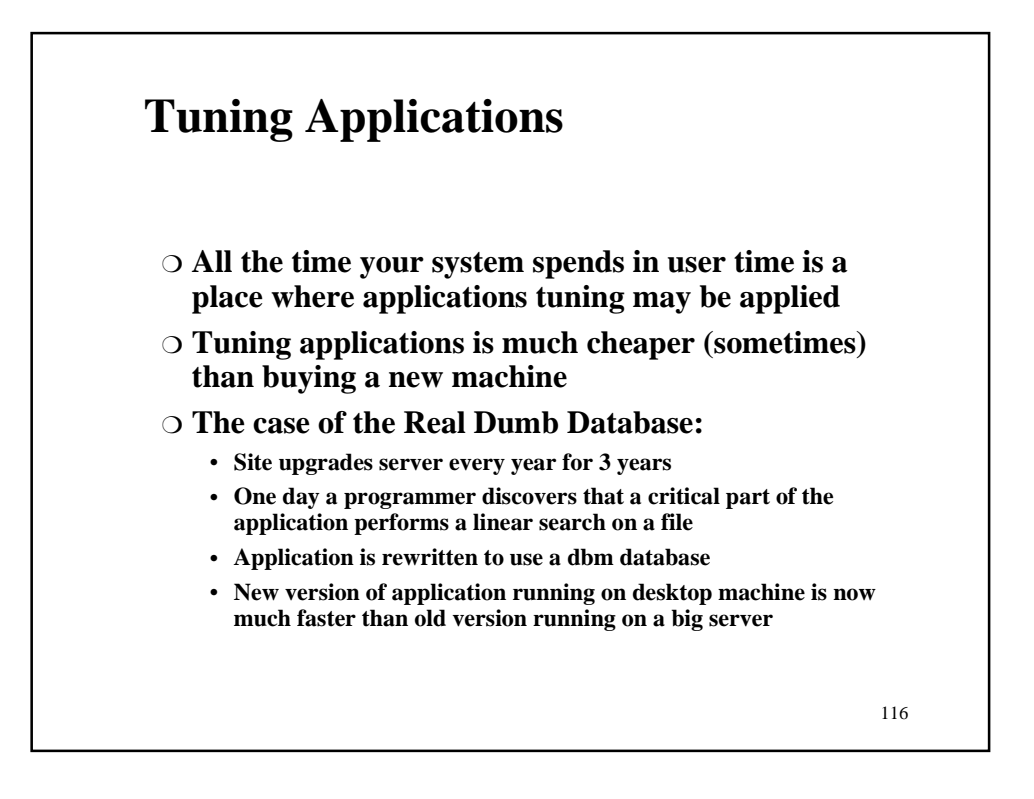

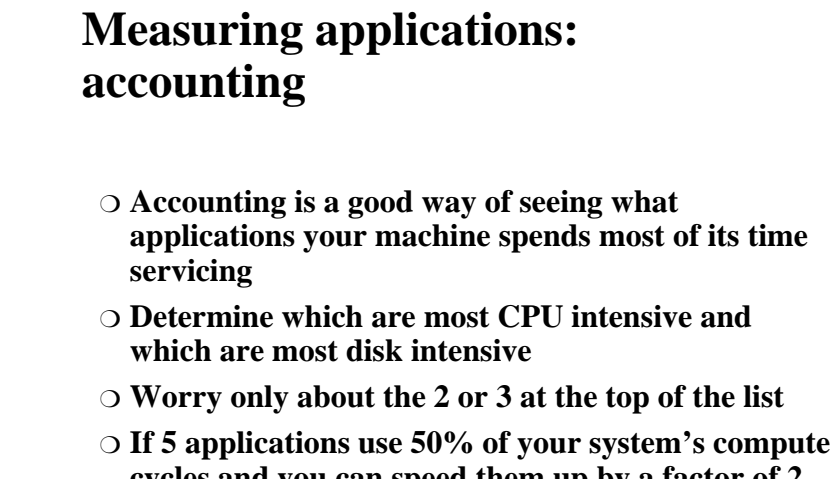

**cycles and you can speed them up by a factor of 2 each you have just gained the equivalent of a processor upgrade to next year's technology**

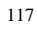

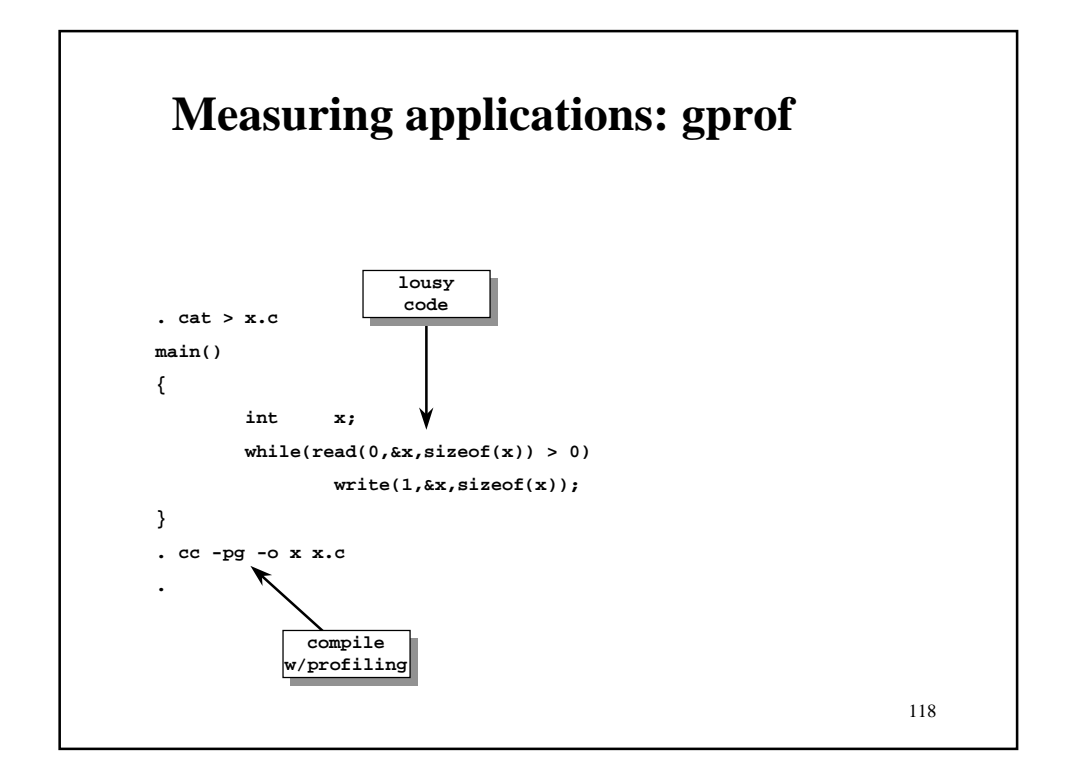

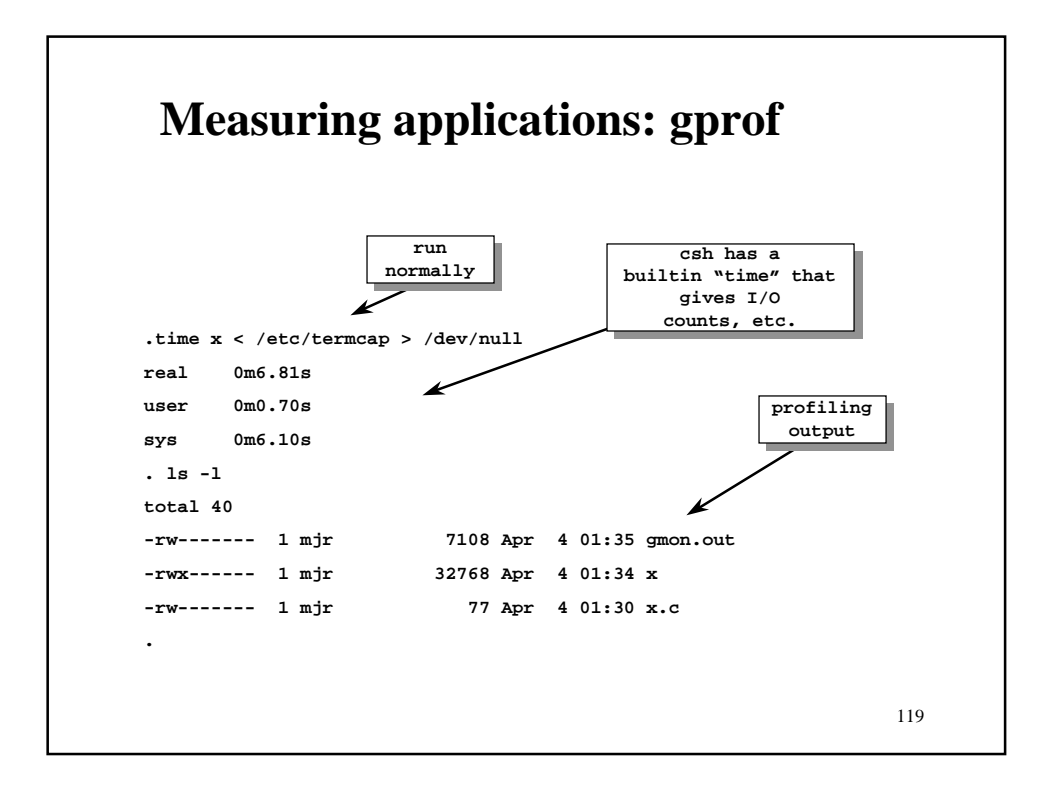

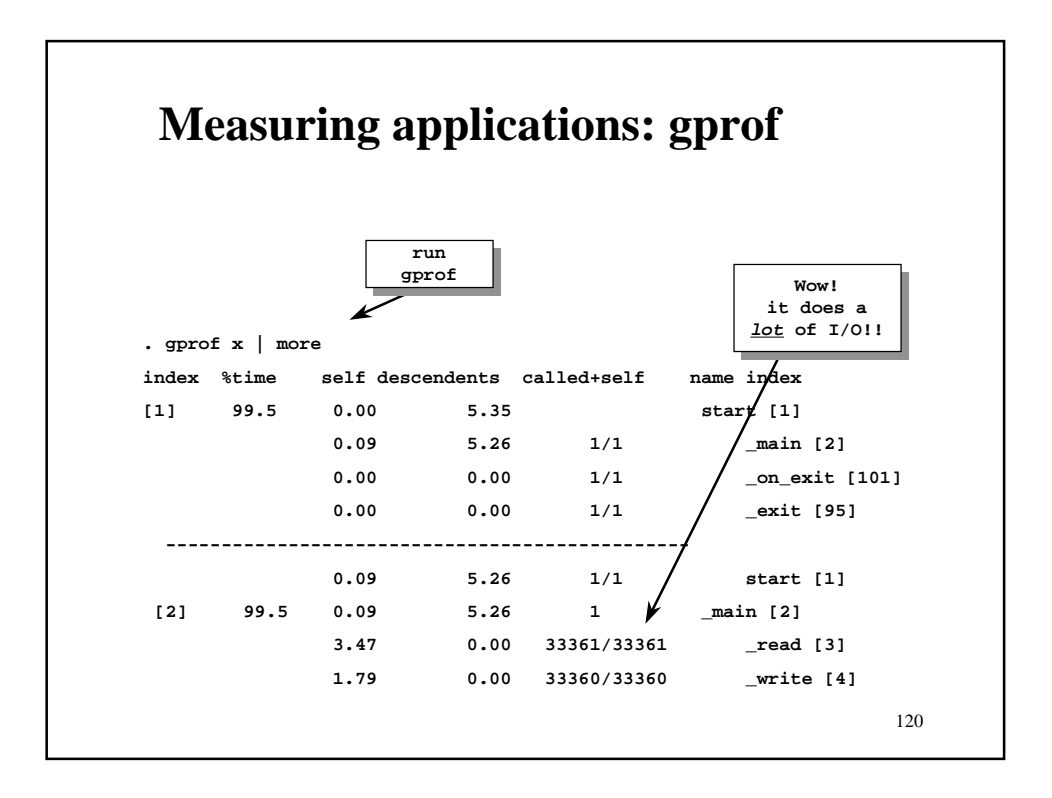

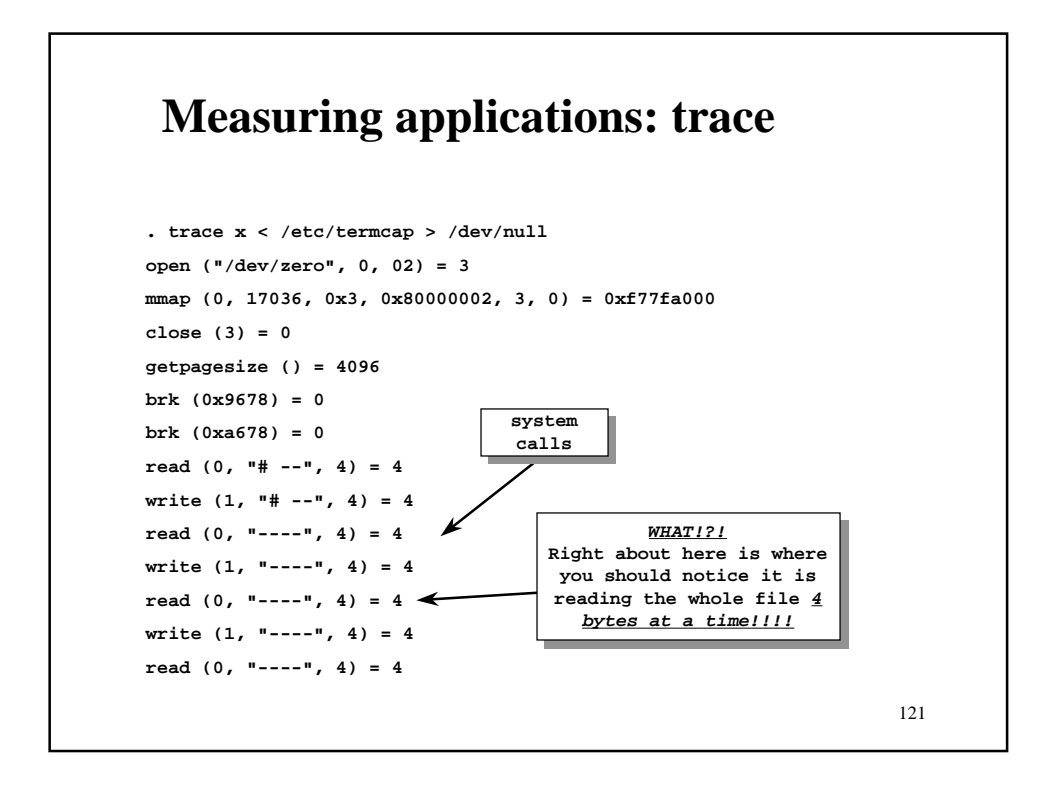

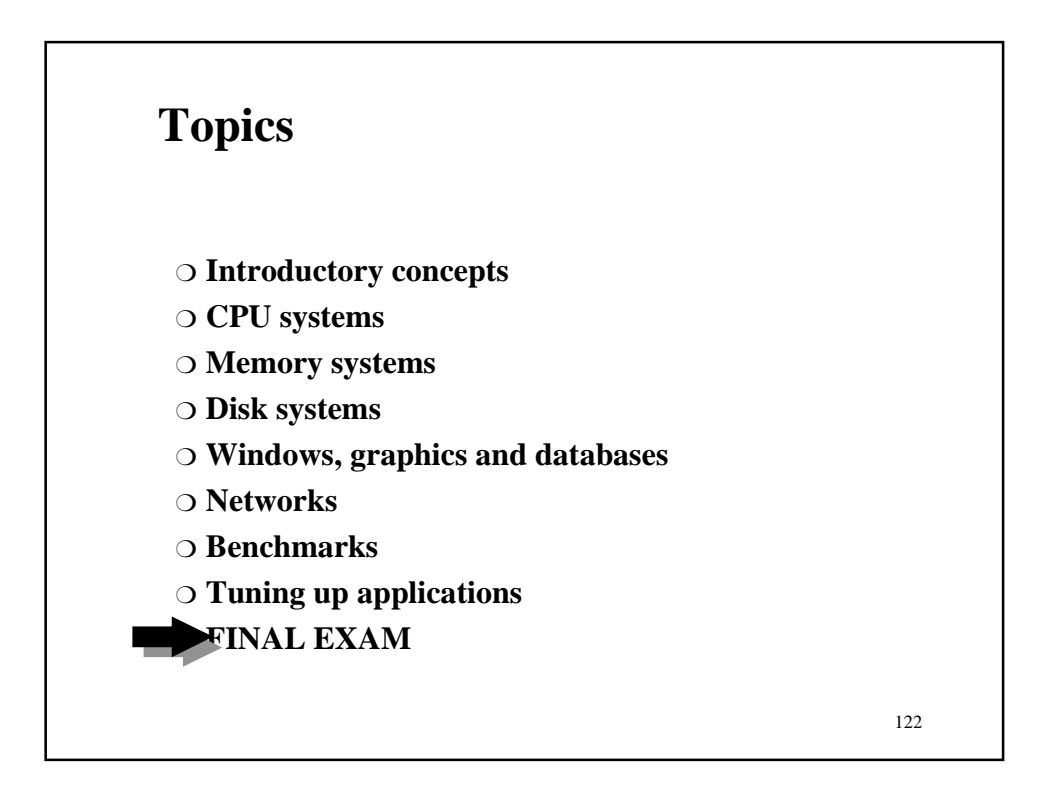

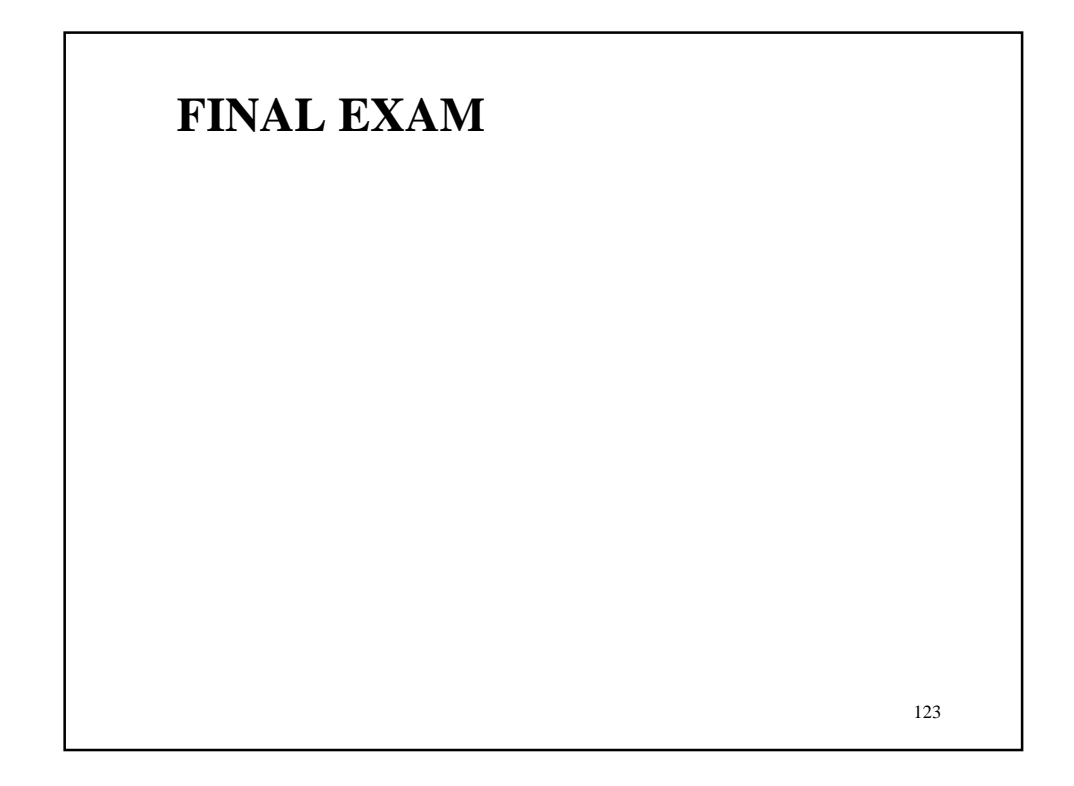

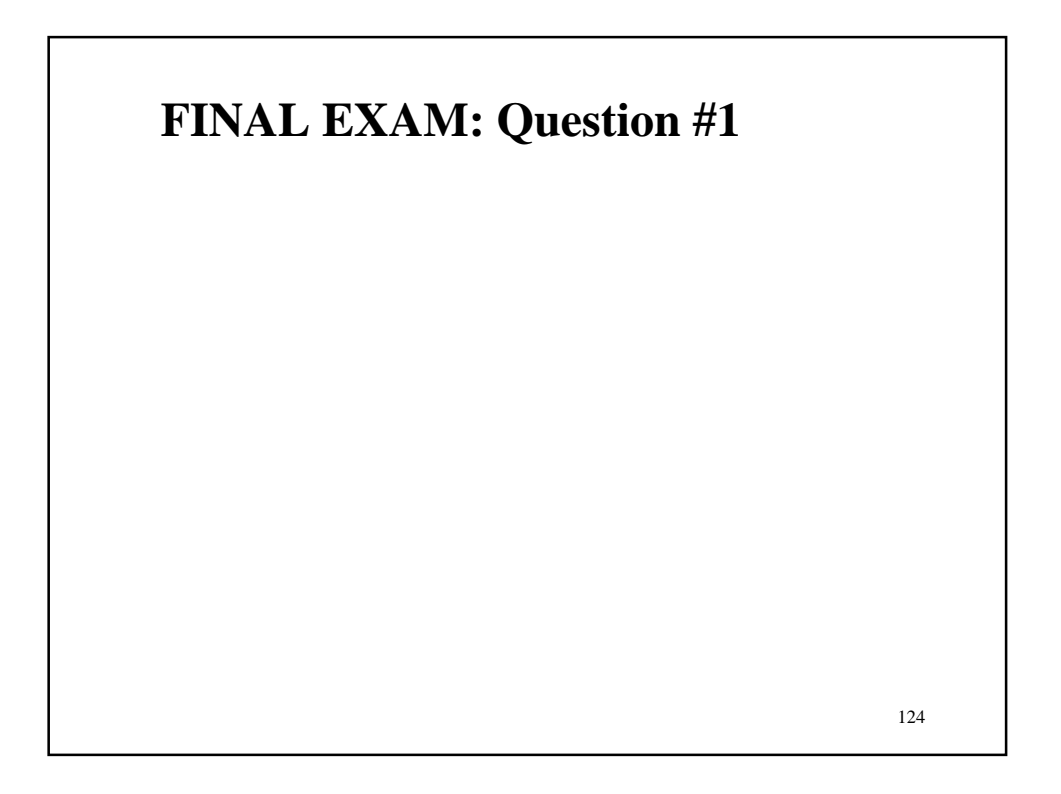

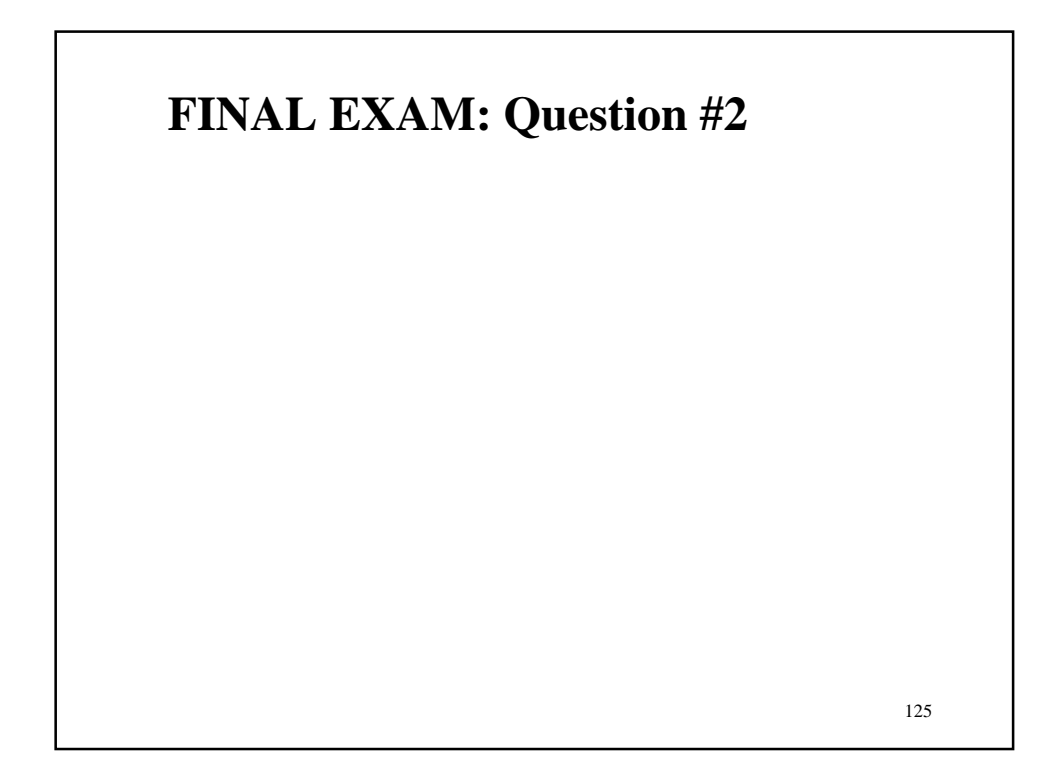

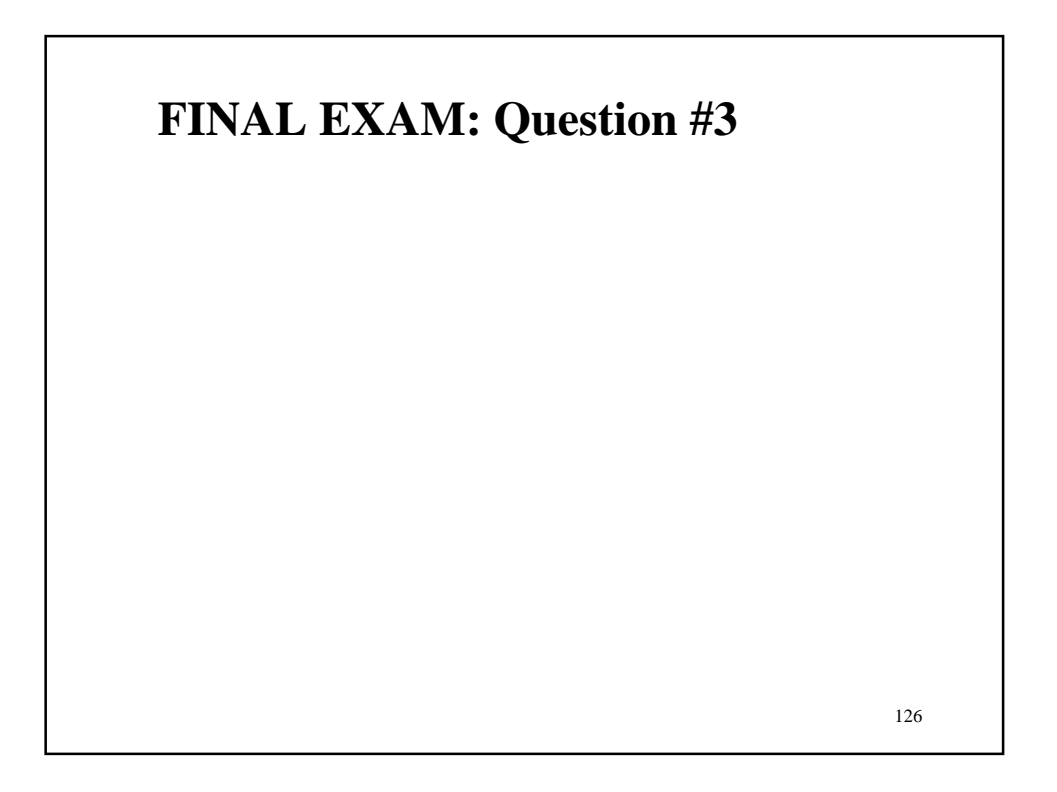

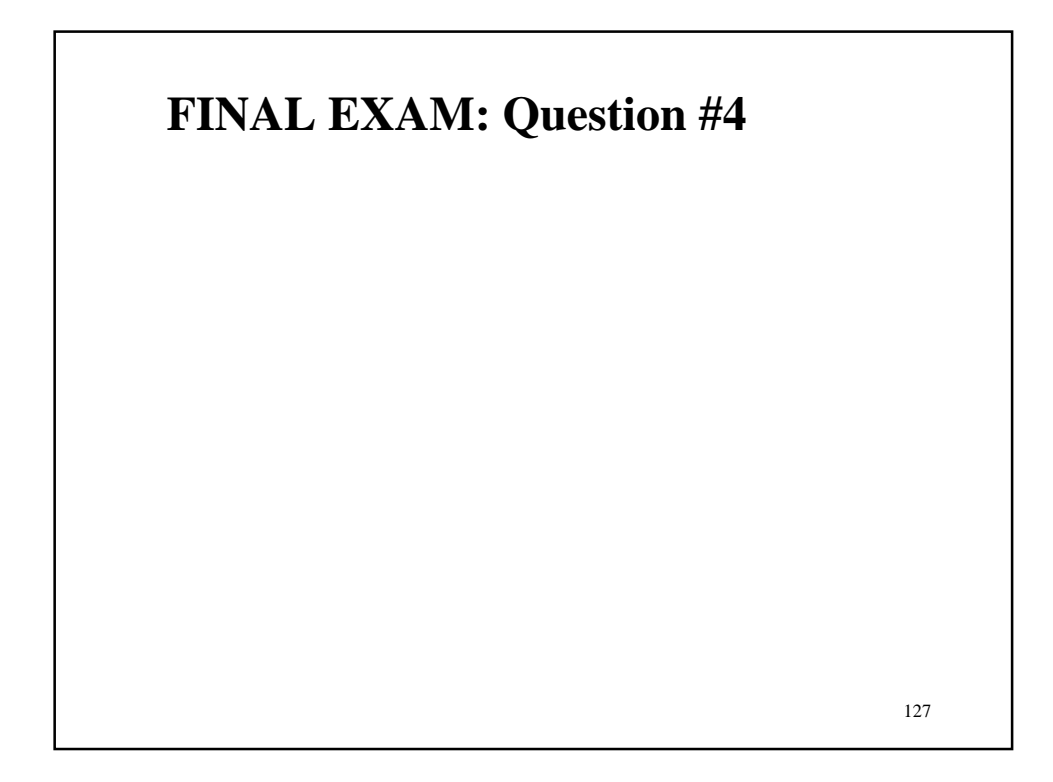

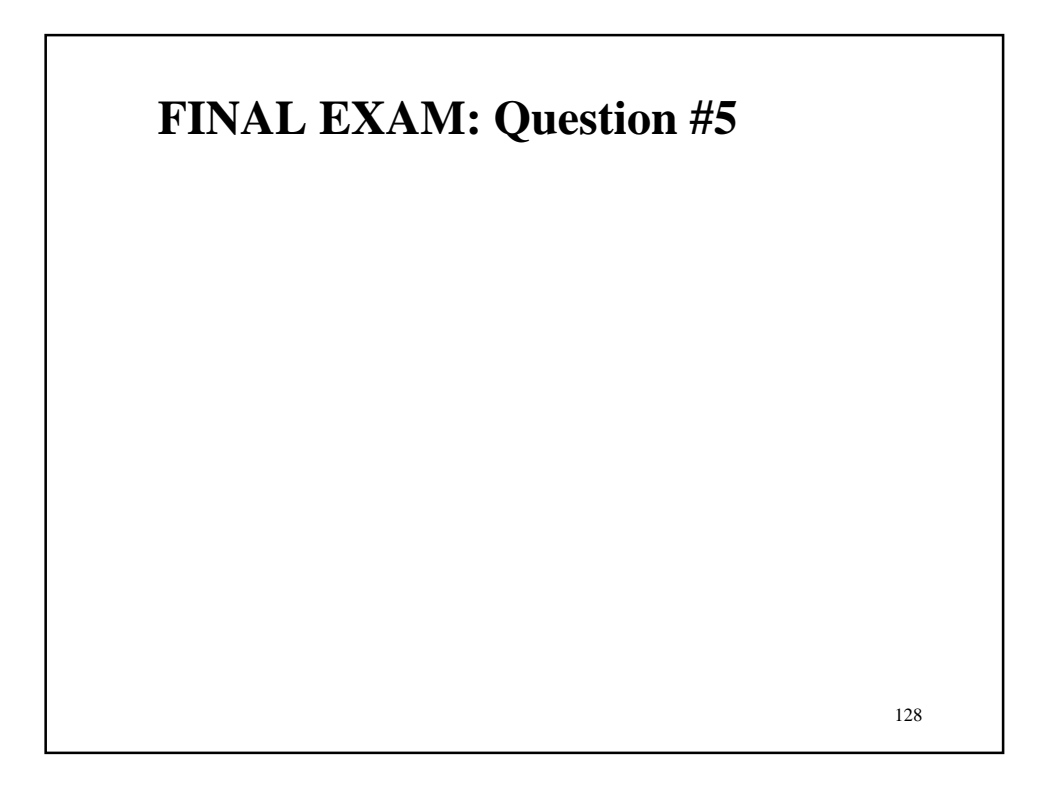